# **MIS developer doc**

**MIS Developer**

**Oct 18, 2022**

## **OVERVIEW**

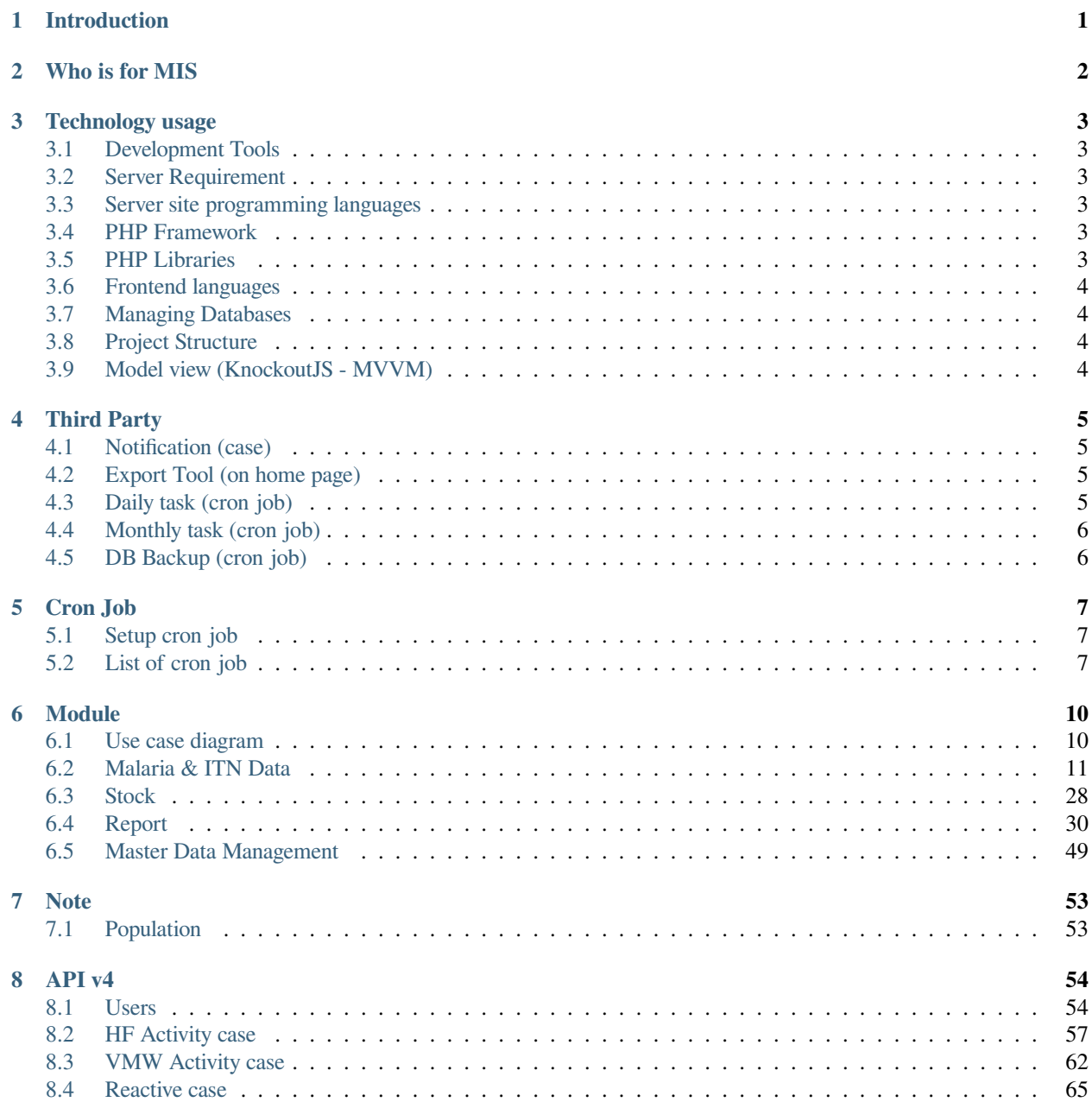

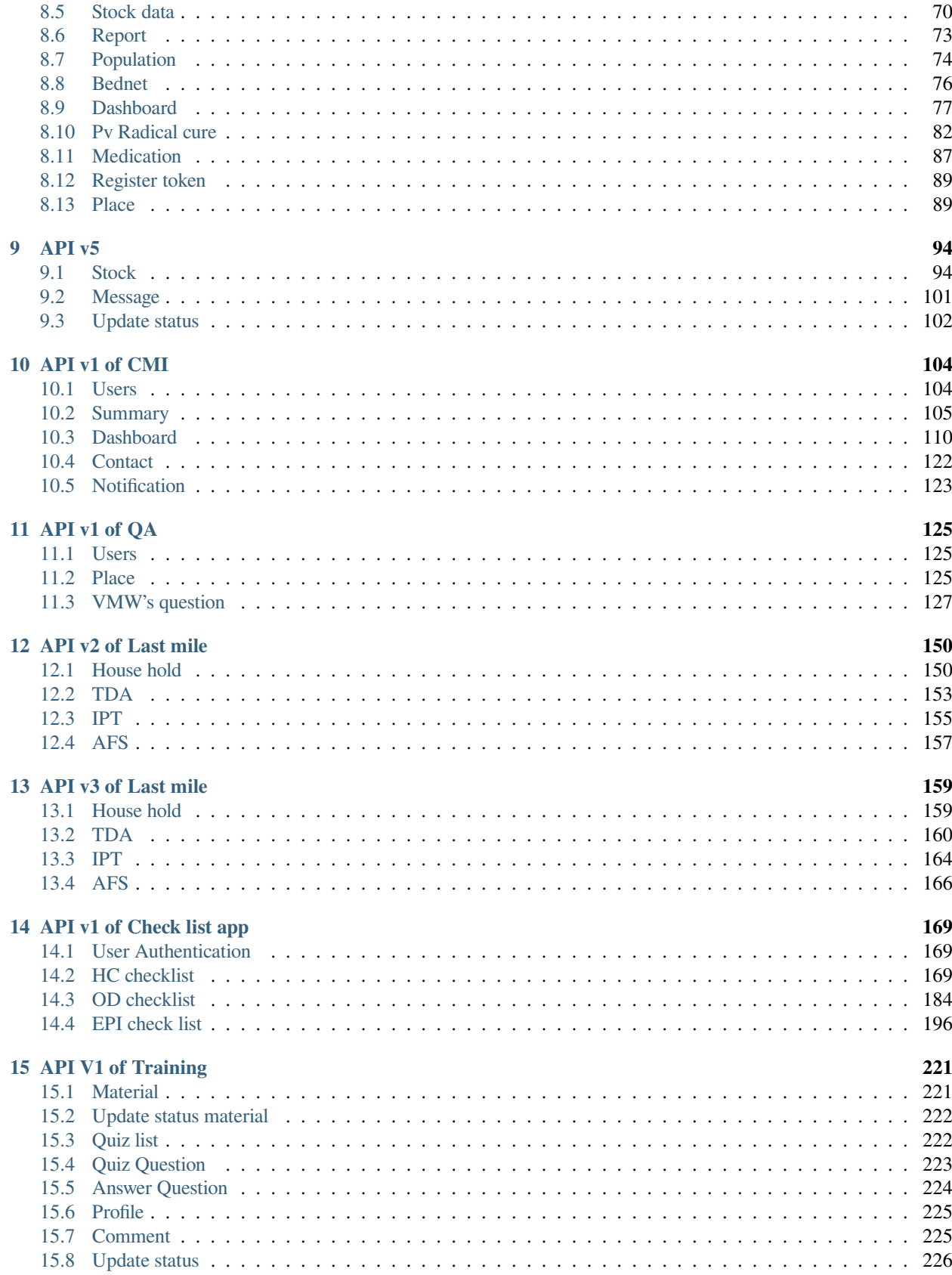

### **[HTTP Routing Table](#page-231-0) 228**

## **ONE**

## **INTRODUCTION**

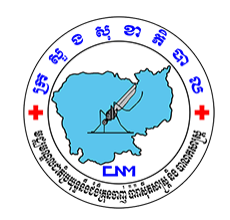

<span id="page-4-0"></span>As a malaria program moves towards the elimination phase there is a need to react promptly to every malaria positive case and not wait for information to flow through a routine system. The new malaria information was designed for realtime reporting to address this need and support the move towards malaria elimination in Cambodia. The new system was designed by Malaria National Program (CNM) staff and the system is being implemented in 21 provinces since November 2017, covering 3170 villages that have Village Malaria Workers (VMW) and 816 health centers in Cambodia. All malaria cases reported from Village Malaria Workers and Health Center staff lead to automatic alerts to appropriate district officer (based on the location of the village and health center) to take action in real-time. The technology has been designed to engage the whole malaria control program team from the senior staff of the National Center for Parasitology, Entomology and Malaria Control (CNM) at the central level to the voluntary workers living in the endemic villages around the country. This level of coordination and efficiency is required during the final stages of malaria elimination. For a system to be useful it must be designed in close collab with the users. It must be responsive to the constantly changing requirements of a country in the end stages of malaria elimination where new ideas and initiatives are being delivered frequently. This is why we argue that development in-country is the most appropriate way.

MIS (Malaria Information System) is an web base application was originally developed by CNM.

## **TWO**

## **WHO IS FOR MIS**

<span id="page-5-0"></span>• Web base application (Recommended Google Chrome)

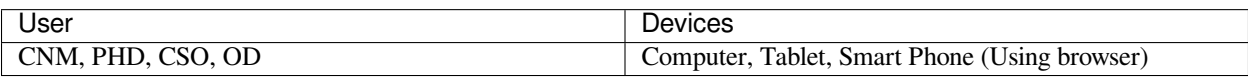

• Adroid Application

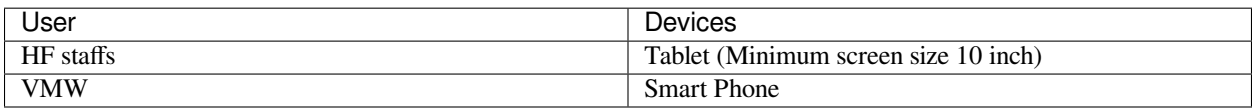

## **THREE**

## **TECHNOLOGY USAGE**

## <span id="page-6-1"></span><span id="page-6-0"></span>**3.1 Development Tools**

- Visual Studio 2015
- Microsoft SQL Server Managment Studio
- PHP Tools for Visual Studio (crack)
- Microsoft Drivers for PHP for SQL Server

## <span id="page-6-2"></span>**3.2 Server Requirement**

- PHP version 7.2+
- Microsoft SQL Server
- Microsoft windows server 2012

## <span id="page-6-3"></span>**3.3 Server site programming languages**

• PHP programming language (v7.2)

## <span id="page-6-4"></span>**3.4 PHP Framework**

• [Codeigniter 3](https://codeigniter.com/)

## <span id="page-6-5"></span>**3.5 PHP Libraries**

- [PHP Excel](https://github.com/PHPOffice/PHPExcel)
- [RESTful API](https://github.com/chriskacerguis/codeigniter-restserver)
- [Guzzle http](https://docs.guzzlephp.org/en/stable/)

## <span id="page-7-0"></span>**3.6 Frontend languages**

- [Javascript](https://en.wikipedia.org/wiki/JavaScript)
- [JQuery](https://jquery.com/)
- [KnockoutJS](https://knockoutjs.com/)
- [Loadash](https://lodash.com/)
- [Highcharts](https://www.highcharts.com/)
- [Bootstrap version 3](https://getbootstrap.com/docs/3.3/)
- [Momentjs](https://momentjs.com/)
- [Fontawesome](https://fontawesome.com/v4.7/cheatsheet/)
- [Datatables](https://datatables.net/)
- [Pagerjs](https://pagerjs.com/)

## <span id="page-7-1"></span>**3.7 Managing Databases**

We use 2 databases

- DB\_MIS2 for real data
- DB\_MIS2\_LOCK for locking data in previous years

## <span id="page-7-2"></span>**3.8 Project Structure**

MIS prject is follow MVC structure.

## <span id="page-7-3"></span>**3.9 Model view (KnockoutJS - MVVM)**

To bind data with UI we use KnockoutJS MVVM structure. All ViewModels file is in \media\ViewModel directory.

## **FOUR**

## **THIRD PARTY**

<span id="page-8-0"></span>Some task is run by .exe file

## <span id="page-8-1"></span>**4.1 Notification (case)**

- Multi thread message purpose we use \media\Message\MIS Notification.exe
- Other library: Firebase cloud message.
- Git repository https://gitlab.com/rattana/mis-notification.git

## <span id="page-8-2"></span>**4.2 Export Tool (on home page)**

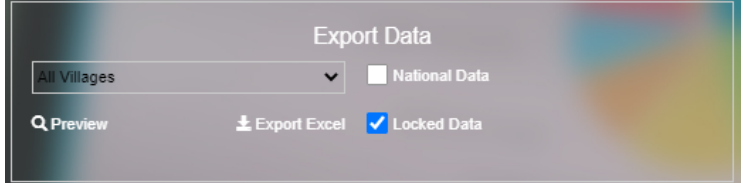

- To speed up export data to excel we use \media\ExportExcel\MISExcel.exe
- Git repository https://gitlab.com/mis-projects/mis-excel.git

## <span id="page-8-3"></span>**4.3 Daily task (cron job)**

- Daily task cron job execute C:\MIS\Task Scheduler\MIS Daily Task.exe for dashboard data and pivot data. This cron job run by windows task scheduler every day.
- Git repository: https://gitlab.com/mis-projects/mis-task-scheduler.git

## <span id="page-9-0"></span>**4.4 Monthly task (cron job)**

- Monthly task cron job execute C:\MIS\Task Scheduler\MIS Monthly Task.exe for log HF and VMW. This cron job run by windows task scheduler every month.
- Git repository: https://gitlab.com/mis-projects/mis-task-scheduler.git

## <span id="page-9-1"></span>**4.5 DB Backup (cron job)**

- DB Backup task cron job execute C:\MIS\Task Scheduler\MIS DB Backup.exe to run backup data. This cron job run by windows task scheduler every day. Backed upd data will store on google drive
- Git repository: https://gitlab.com/mis-projects/mis-db-backup.git

## **FIVE**

## **CRON JOB**

- <span id="page-10-0"></span>• To run cron job on windows server we need wget.exe.
- Click here to [Download](http://gnuwin32.sourceforge.net/packages/wget.htm)

## <span id="page-10-1"></span>**5.1 Setup cron job**

- 1. Install wget.exe
- 2. Go to *Task Scheduler*
- 3. Righ click on task area then click on *Create New Task*
- 4. Click on *Actions*
- 5. Click on *New…*
- 6. Click on *Browse…*> go to wget.exe (directory that installed wget.exe) > click on *Open*
- 7. In textbox *Add arguments (optional):* fill in URL of task, e.g: /cron/notifyVMWFU/Day3

## <span id="page-10-2"></span>**5.2 List of cron job**

## **5.2.1 VMW follow up patient notification (Pv radical cure)**

- Purpose: Send message notification to VMW's smart phone about date of follow up.
- Type: run everyday.
- URL /cron/notifyVMWFU/parameter
- **parameter** (*string*) *Day3* / *Day7* / *Day14*.

### **5.2.2 HC follow up patient notification (Pv radical cure)**

- Purpose: Send message notification to HC's tablet about follow up.
- Type: run everyday.
- URL /cron/notifyHFFU/parameter
- **parameter** (*string*) *Day3* / *Day7* / *Day14*.

### **5.2.3 Foci reminder notification**

- Purpose: send message notification to VMW, HC, OD, PHD, CSO.
- Type: run everyday.
- URL /cron/remindFoci

**Note:** if malaria case that not yet do foci investigation in during 5 days, system will produce notification.

### **5.2.4 Reactive case reminder notification**

- Purpose: send message notification to HC and VMW.
- Type: run everyday.
- URL /cron/remindReactive

**Note:** if malaria case that not yet do reactive case in during 3 days, system will produce notification.

### **5.2.5 Hight risk village reminder notification**

- Purpose: send message notification to HC, OD, PHP, CSO.
- Type: run every.
- URL /cron/remindHighRiskVillage

#### **Note:**

- Retrieve positive last 12 months.
- Retrieve positive last month.
- Calculate STD, AVG.
- If Positive last month > STD + AVG => High risk.

## **5.2.6 Stock out notification**

- Purpose: send message notification to OD, PHP, CSO
- Type: run everyday.
- URL /cron/notifyNonStock

## **SIX**

## **MODULE**

## <span id="page-13-1"></span><span id="page-13-0"></span>**6.1 Use case diagram**

## **6.1.1 Use case malaria & ITN data**

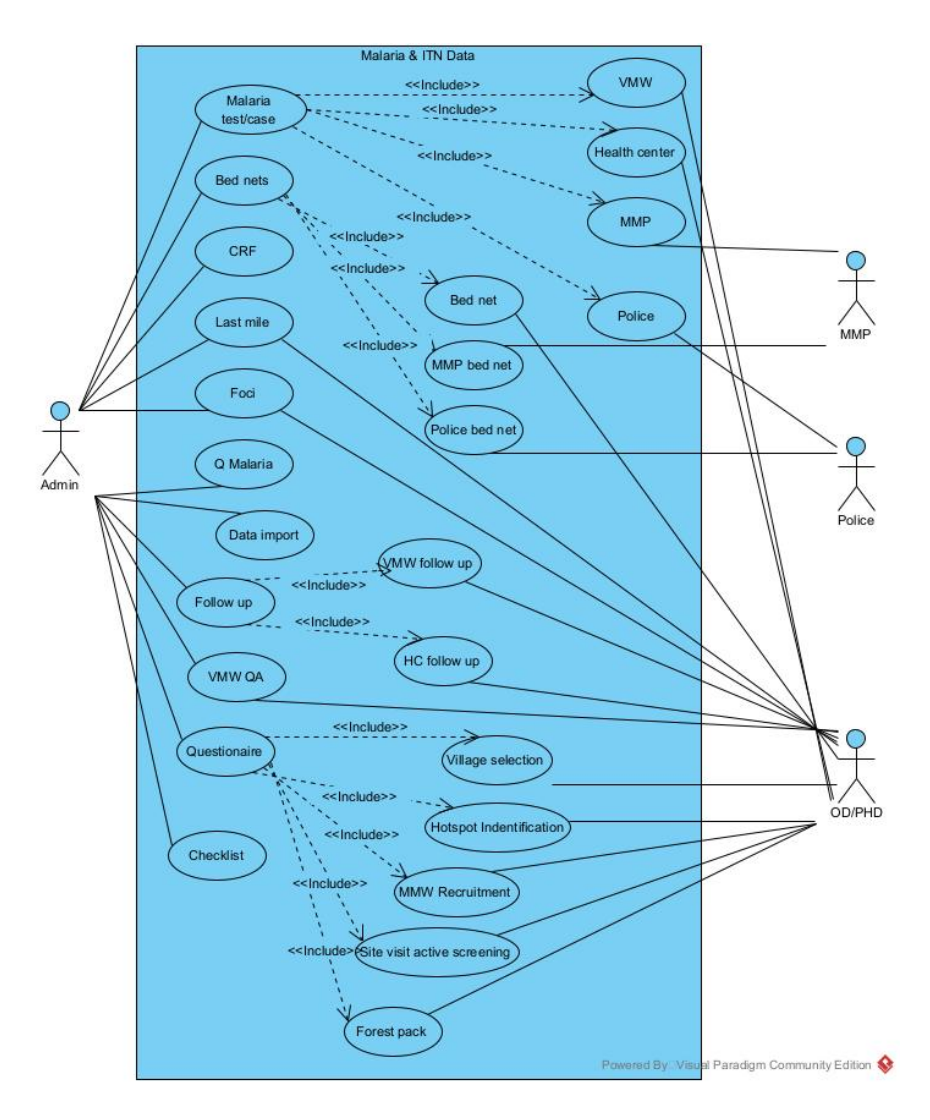

Fig. 1: Use case for malaria & ITN data

### **6.1.2 Detail diagram**

## <span id="page-14-0"></span>**6.2 Malaria & ITN Data**

### **6.2.1 VMW**

Insert/Update/Delete VMW case

- System: Enter data of malaria case that report by VMW
- Primary Actor: OD staff, PHD staff.
- Scenario: When VMW does not report malaria data by smart phone then OD staff will be responsible for entering data.

Table diagram

```
+----------------+ +---------------------+
| | | |
|tblVMWActivity |--------|tblVMWActivityCases |
| | | |
+----------------+ +---------------------+
     |
     \vert|
+-----------------+
| |
|tblCensusVillage |
| |
+-----------------+
```
- Controller: CaseReport.php ( , ,vmwDeleteReport)
	- **–** vmw() : view vwm page
	- **–** vmwGetPreData() get ODs, HFs, Treatments list.
	- **–** vmwGetReport() get VMWs' villages and reported months list when you select HF.
	- **–** vmwGetCase() get vmw case report when you click on report month of any village.
	- **–** vmwUpdateCase() insert/update/delete case.

```
if(Rec\_ID > 0)then update()
else if ( Rec_ID < 0 )
  then delete()
else insert()
```
- View: vmwcase\_view.php
- ViewModel: VMWCase.js

```
root
\overline{\phantom{a}}|__application
| |
     | |__controller
     | \cdot |
```
(continues on next page)

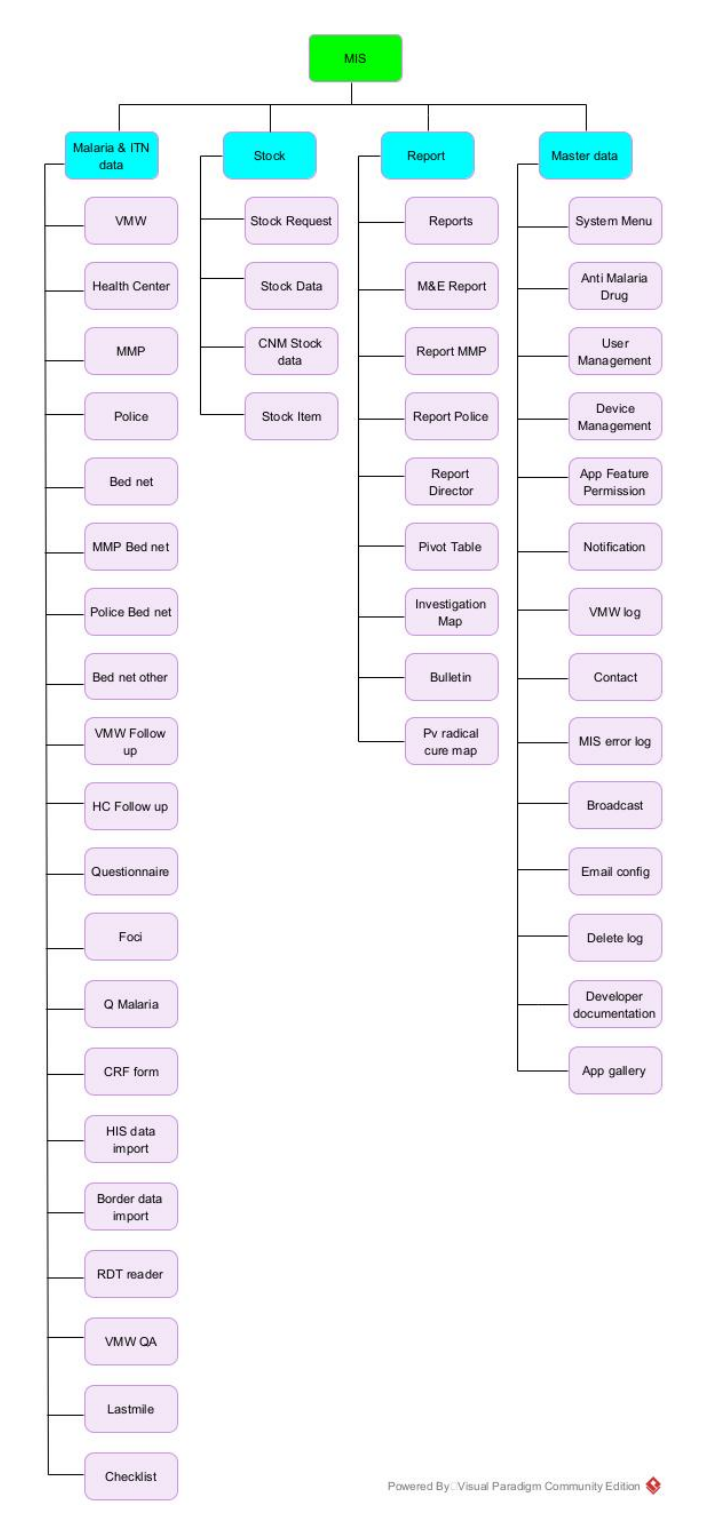

Fig. 2: Detail diagram

(continued from previous page)

```
| CaseReport.php
| |
    | |__views
| |
        | |__vmwcase_view.php
\overline{\phantom{a}}|__media
    \perp|__ViewModel
        |
        |__VMWCase.js
```
### **6.2.2 HC**

Insert/Update/Delete HC case

- System: Tool for entering malaria case that report by health center/ referal hospital.
- Actor: OD staff
- Scenario: When HC/RH staff cannot report its case then OD staff will be responsible for entering data.

Table diagram

```
+---------------+ +------------------+
| | | |
|tblHFActivity |--------|tblHFActivityCases|
| | | |
+---------------+ +------------------+
     |
     |
     |
+---------------+
| |
|tblHFCodes |
| |
+---------------+
```
- Controller: CaseReport.php
	- **–** hf() : view hf page
	- **–** hfGetPreData() Treatments list.
	- **–** hfGetReport() get HF and reported months list when you select OD.
	- **–** hfGetCase() get HF case report when you click on report month of any HF.
	- **–** hfUpdateCase() insert/update/delete case.

```
if( RecID > 0)then update()
else if ( Rec_ID < 0 )
 then delete()
else insert()
```
- View: hfcase\_view.php
- ViewModel: HFCase.js

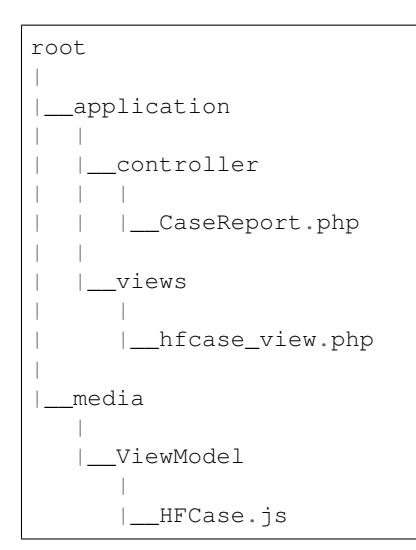

### **6.2.3 MMP**

Insert/Update/Delete MMP case

- System: Tool for MMP to enter malaria case.
- Actor: MMP staff.
- Scenario: MMP staff login and go to MMP tool then enter data.

Table diagram

```
+---------------+ +------------------+
| | | |
| tblMLActivity |--------|tblMLActivityCases|
| | | |
+---------------+ +------------------+
     \vert|
     |
+---------------+
| |
  | tblMLCodes |
| |
+---------------+
```
- Controller: CaseReport.php
	- **–** ml() : view MMP page
	- **–** mlGetPreData() get region, province and treatments list.
	- **–** mlGetReport() get group and reported months list when you select province.
	- **–** mlGetCase() get case report when you click on report month of any group.
	- **–** mlUpdateCase() insert/update/delete case.

```
if ( RecID > 0)then update()
else if ( Rec_ID < 0 )
```
(continues on next page)

(continued from previous page)

then delete() **else** insert()

- View: mlcase\_view.php
- ViewModel: MLCase.js

 $\overline{\phantom{a}}$ 

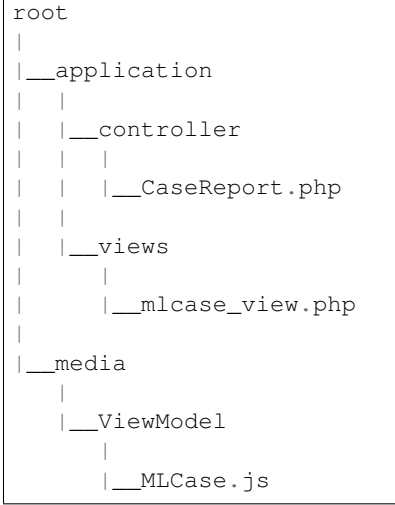

### **6.2.4 Police**

#### Insert/Update/Delete Police case

Table diagram

```
+---------------+ +------------------+
| | | |
|tblPLActivity |--------|tblPLActivityCases|
| | | |
+---------------+ +------------------+
     |
     \vert|
+---------------+
| |
|tblPLCodes |
| |
+---------------+
```
- Controller: CaseReport.php
	- **–** pl() : view police page
	- **–** plGetPreData() get province, troop, treatment list.
	- **–** plGetReport() get post, district, month report list.
	- **–** plGetCase() get case report when you click on report month.
	- **–** plUpdateCase() insert/update/delete case.

 $if ( RecID > 0)$ then update() **else if** ( Rec\_ID < 0 ) then delete() **else** insert()

- View: plcase\_view.php
- ViewModel: PLCase.js

```
root
\overline{\phantom{a}}|__application
| - || |__controller
| | |
| | |__CaseReport.php
   || |__views
       \|| |__plcase_view.php
|
   |__media
   |
   |__ViewModel
       |
       |__PLCase.js
```
### **6.2.5 Bed net**

Insert/Update/Delete bed net

Tablet diagram

```
+-----------------+ +---------------+ +---------------+
| | | | | |
| tblCensusVillage|-----| tblMalBedNet |-----| tblHFCodes |
| | | | | |
+-----------------+ +---------------+ +---------------+
```
- Controller: CaseReport.php
	- **–** bednet() : view bed net page.
	- **–** bednetGetReport() get groups and month report list.
	- **–** bednetGetCase() get bed net report when you click on report month.
	- **–** bednetUpdateCase() insert/update/delete bed net.

```
if ( Rec_ID > 0 )
 then update()
else if ( Rec_ID < 0 )
 then delete()
else insert()
```
- **–** bednetDeleteReport() delete report.
- View: bednet\_view.php

#### • ViewModel: Bednet.js

```
root
|
|__application
| \cdot || |__controller
| | |
  | | |__CaseReport.php
   \|| |__views
      \|| |__bednet_view.php
|
  |__media
   |
   |__ViewModel
      |
      |__Bednet.js
```
### **6.2.6 MMP bed net**

Insert/Update/Delete MMP bed net

Tablet diagram

```
+-------------+ +-------------+
| | | |
| tblMLBednet |----| tblMLCodes |
| | | |
+-------------+ +-------------+
```
- Controller: CaseReport.php
	- **–** bednetML() : view MMP bed net page.
	- **–** mlGetPreData() get region, province and treatments list.
	- **–** bednetMLGetReport() get groups and month report list.
	- **–** bednetMLGetCase() get bed net report when you click on report month.
	- **–** bednetMLUpdateCase() insert/update bed net.

```
if (Rec\_ID == -1 )
  then insert()
else update()
```
- **–** bednetMLDeleteReport() delete report.
- View: mlbednet\_view.php
- ViewModel: MLBednet.js

```
root
\overline{\phantom{a}}|__application
     | |
     | |__controller
```
(continues on next page)

(continued from previous page)

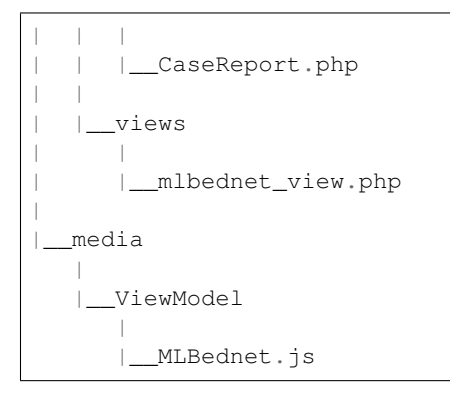

### **6.2.7 Police bed net**

Insert/Update/Delete police bed net report

Tablet diagram

```
+-------------+ +------------------+
| | | |
| tblPLBednet | --------|tblPLTroopCodes
| | | |
+-------------+ +------------------+
```
- Controller: CaseReport.php
	- **–** bednetPL() : view police bed net page.
	- **–** plGetPreData() get province list.
	- **–** bednetPLGetReport() get troop and month report list.
	- **–** bednetPLGetCase() get bed net report when you click on report month.
	- **–** bednetPLUpdateCase() insert/update bed net.

```
if ( Rec\_ID == -1 )
 then insert()
else update()
```
**–** bednetPLDeleteReport() delete report.

- View: plbednet\_view.php
- ViewModel: PLBednet.js

```
root
|
|__application
| |
| |__controller
| | |
| | |__CaseReport.php
  \|| |__views
      | |
      | |__plbednet_view.php
```
(continues on next page)

(continued from previous page)

 $\overline{\phantom{a}}$ |\_\_media | |\_\_ViewModel | |\_\_PLBednet.js

### **6.2.8 Bed net other**

Insert/Update/Delete other bed net report

Tablet diagram

```
+-------------------+
| |
| tblMalBednetOther |
| |
+-------------------+
```
- Controller: CaseReport.php
	- **–** bednetother() : view police bed net page.
	- **–** bednetOtherGetReport() get troop and month report list.
	- **–** bednetOtherUpdateReport() insert/update/delete bed net.

```
if ( Rec_ID > 0 )
  then update()
else if ( Rec_ID < 0 )
  then delete()
else insert()
```
- View: bednetother\_view.php
- ViewModel: BednetOther.js

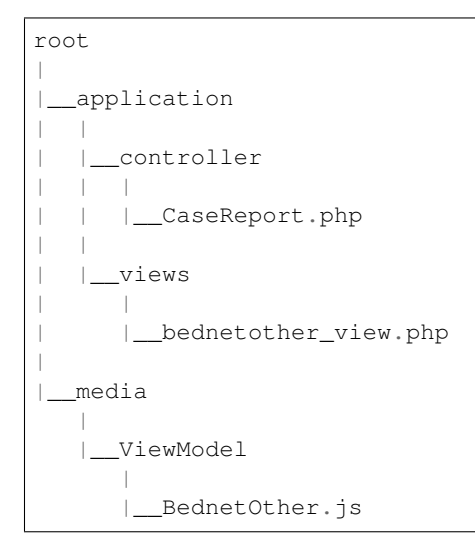

### **6.2.9 Questionaire**

tblQuestion11 , tblQuestion12, tblQuestion21, tblQuestion13, tblQuestion22

#### **Annex 1: Village Selection**

#### Table

```
+---------------+
| |
| tblQuestion11 |
| |
+---------------+
```
- Controller: Question.php
	- **–** index(Q11) view page.
	- **–** getData(tblQuestion11) retrieve data.
- Controller: Direct.php
	- **–** insert()
	- **–** update()
- View: question11\_view.php
- ViewModel: Question11.js

#### **Annex 2: Hotspot Identification**

#### Table

```
+---------------+
| |
| tblQuestion12 |
| |
+---------------+
```
- Controller: Question.php
	- **–** index(Q12) view page.
	- **–** getData(tblQuestion12) retrieve data.
- Controller: Direct.php
	- **–** insert()
	- **–** update()
- View: question12\_view.php
- ViewModel: Question12.js

#### **Annex 4: MMW Recruitment**

Table

```
+---------------+
| |
| tblQuestion21 |
| |
+---------------+
```
- Controller: Question.php
	- **–** index(Q21) view page.
	- **–** getData(tblQuestion21) retrieve data.
- Controller: Direct.php
	- **–** insert()
	- **–** update()
- View: question21\_view.php
- ViewModel: Question21.js

#### **Annex 5, 6: Site Visit Active Screening**

#### Table

```
+---------------+
| |
| tblQuestion13 |
| |
+---------------+
```
- Controller: Question.php
	- **–** index(Q13) view page.
	- **–** getData(tblQuestion13) retrieve data.
- Controller: Direct.php
	- **–** insert()
	- **–** update()
- View: question13\_view.php
- ViewModel: Question13.js

#### **Annex 7: Forest Pack**

#### Table

```
+---------------+
| |
| tblQuestion22 |
| |
+---------------+
```
- Controller: Question.php
	- **–** index(Q22) view page.
	- **–** getData(tblQuestion22) retrieve data.
- Controller: Direct.php
	- **–** insert()
	- **–** update()
- View: question22\_view.php
- ViewModel: Question22.js

### **6.2.10 Foci investigation**

Table v1

```
+-----------------------+ +-------------------+
| | | |
| tblFociInvestiation |-----| tblCensusVillage |
| | | |
+-----------------------+ +-------------------+
```
Table v2

```
+-----------------------+ +-------------------+
| | | |
| tblFociInvestiation2 |-----| tblCensusVillage
| | | |
            +-----------------------+ +-------------------+
```
#### **List of foci**

- Controller: Foci.php
	- **–** index() view page
	- **–** getData() we use store procedure SP\_Get\_FociList
	- **–** getDetail()
- View: foci\_view.php
- ViewModel: Foci.js

#### **Detail of foci v1**

- Controller: Foci.php
	- **–** open(village\_code) to open form of foci v1.
	- **–** save1() to save data of foci v1.

```
if ( Rec\_ID == null)then insert()
else update()
```
- **–** getPatient()
- View: foci1\_view.php
- ViewModel: Foci1.js

#### **Detail of foci v2**

- Controller: Foci.php
	- **–** open(village\_code) to open form of foci v2.
	- **–** save2() to save data of foci v2.

```
if ( RecID == null)then insert()
else update()
```

```
– getClassify()
```
- View: foci1\_view.php
- ViewModel: Foci1.js

### **6.2.11 Follow up**

#### **VMW follow up**

- System: Followup tool for enter VMW followup data.
- Primary actor: OD staff.
- Scenario: When VMW report malaria case with Pv or Mix specie then system will create patient code and write to database and create VMW notification log. when patient go to health center to get Pv radical cure then Hc staff update case by adding G6PD result and number of primaquine then system will create follow up form for that patient. In case Hc does not enter data then OD staff will be responsible for entering data.

Table

```
+----------------+
| |
| tblVMWFollowup |
| |
+----------------+
```
• Controller: VMWFollowup.php

- **–** getData() get list of VMW follow up
- **–** getDetail() get detail of VMW follow up
- **–** delete() delete follow up.
- **–** save() insert/update

```
if ( empty (Rec_ID) )
  then insert()
else update()
```
- View: vmwfollowup\_view.php
- ViewModel: VMWFollowup.js

#### **HC follow up**

- System: Followup tool for enter HF followup data.
- Primary actor: OD staff.
- Scenario: When HC report malaria case with Pv or Mix specie then system will write to database and generate patient code. If patient come from Village that has VMW system will create VMW Notificatino, otherwise system will create HC notification. If that patient get Pv radical cure service then Hc update case by enter result of G6PD and number of primaquine then system will create follow up form. in case Hc staff does not enter followup data in time then OD staff will be responsible for entering data.

Table

```
+---------------+
| |
| tblHCFollowup |
| |
+---------------+
```
- Controller: HCFollowup.php
	- **–** getData() get list of follow up
	- **–** getDetail() get detail of follow up
	- **–** delete() delete follow up.
	- **–** save() insert/update

```
if ( empty (Rec_ID) )
  then insert()
else update()
```
- View: hcfollowup\_view.php
- ViewModel: HCFollowup.js

### **6.2.12 HIS data upload**

Table diagram

```
+-----------------+ +-----------------+ +-----------------+ +-------------
 ,→----+
| | | | | | | ␣
,→ |
| tblHisDipstick | | tblHisSlide | | tblHisTreat | | ␣
,→tblHisVMW |
| | | | | | | ␣
,→ |
        +-----------------+ +-----------------+ +-----------------+ +-------------
  ,→----+
```
- Controller: HIS.php
	- **–** getData() get list of his report
	- **–** getDetail() show detail of report by month
	- **–** getReport() show report of HIS and MIS
	- **–** upload() upload excel file of HIS
	- **–** delete() delete report
- View his\_view.php
- ViewModel: HIS.js

## **6.2.13 Border malaria case upload**

#### Table

```
+----------------+
| |
| tblBorderCases |
| |
+----------------+
```
- Controller: BorderImport.php
- View: borderimport\_view.php
- ViewModel: BorderImport.js

### **6.2.14 VMW QA**

- System: VMW QA tool for OD/PHD monitor VMW.
- Actor: OD , PHD
- Scenario: When HC/OD/PHP use tablet to enter data, then OD/PHD can use this tool to view questionaire, supervision schedule, Monitor, Report, Dashboard.

Table diagram

```
+---------------------+ +---------------------------+ +-----------------------
,→--+
| | | | | ␣
,→ |
| tblVMWQuestionnaire |-----| tblVMWQuestionnaireDetail |-----|␣
,→tblVMWQuestionnaireItem |
| | | | | ␣
,→ |
          +---------------------+ +---------------------------+ +-----------------------
,→--+
```
- Controller: VMWQA.php
- View: vmwqa\_view.php
- ViewModel: VMWQA.js

### **6.2.15 Lastmile**

- System: Last mile
- Actor: OD/PHD
- Scenario: When VMW cannot enter data, then OD staff will be responsible for entering data.

Table diagram

```
+----------------------+ +----------------------------+ +----------------+
| | | | | |
| tblLastmileHouseHold |----<| tblLastmileHouseHoldMember |----<| tblLastmileTDA |
| | | | | |
+----------------------+ +----------------------------+ +----------------+
                   | |
                   | |
              +----------------+ +----------------+
              | | | |
              | tblLastmileIPT | | tblLastmileAFS
              | | | |
              +----------------+ +----------------+
```
- Controller: Lastmile.php
- View: lastmile\_view.php
- ViewModel: Lastmile.js

**Note:** TDA1 and TDA2 must be 28 days apart.

Must complete TDA1/TDA2 before do IPT.

IPT and TDA1 must be 14 days apart.

IPT and TDA2 must be 28 days apart.

## **6.2.16 Check list**

### **Check list HC**

Table diagram

```
+----------------+ +----------------------+
| | | |
| tblChecklistHC |-----<| tblChecklistHCDetail |
| | | |
+----------------+ +----------------------+
```
- Controller: Checklist.php
- View: checklist\_hc\_view.php
- ViewModel: Checklist\_HC.js

### **Check list OD**

Table diagram

```
+----------------+ +----------------------+
| | | |
| tblChecklistOD |-----<| tblChecklistODDetail |
| | | |
+----------------+ +----------------------+
```
- Controller: Checklist.php
- View: checklist\_od\_view.php
- ViewModel: Checklist\_OD.js

### **Check list EPI**

Table diagram

```
+-----------------+ +-----------------------+
| | | |
| tblChecklistEPI |-----<| tblChecklistEPIDetail |
| | | |
+-----------------+ +-----------------------+
```
- Controller: Checklist.php
- View: checklist\_epi\_view.php
- ViewModel: Checklist\_EPI.js

## <span id="page-31-0"></span>**6.3 Stock**

## **6.3.1 Stock request**

Table diagram

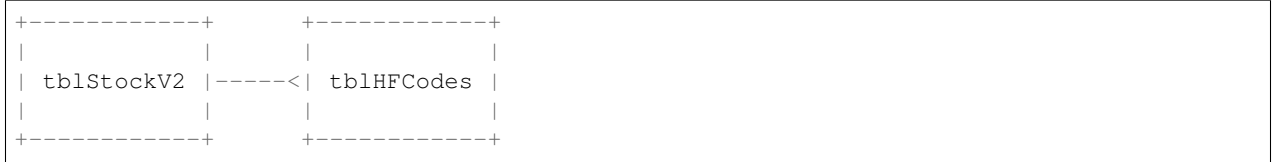

- Controller: Stock.php
	- **–** request() view UI of stock request.
	- **–** getRequest() get stock request data.
	- **–** getDetail() get detail stock item of hc.
	- **–** offer() confirm stock offer.
- View: stockrequest\_view.php
- ViewModel: StockRequest.js

### **6.3.2 Stock Data**

#### **Stock HC**

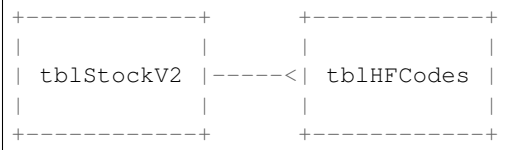

- Controller: Stock.php
	- **–** report() view UI of stock data.
	- **–** getReportHF() get month of report.
	- **–** getReportDetailHF() get detail sotck item data.
	- **–** exportExcel() export to excel.
	- **–** saveStockHF() Insert/Update stock data.

```
if (RecID == 0)Insert()
else Update()
```
- View: stockreport\_view.php
- ViewModel: StockReport.js

#### **Stock OD**

```
+------------+ +------------+
| | | |
| tblStockOD |-----<| tblOD |
| | | |
+------------+ +------------+
```
- Controller: Stock.php
	- **–** report() view UI of stock data.
	- **–** getReportOD() get month of report.
	- **–** getReportDetailOD() get detail sotck item data.
	- **–** exportExcel() export to excel.
	- **–** saveStockOD() Insert/Update stock data.

 $if (RecID == 0)$ Insert() **else** Update()

- View: stockreport\_view.php
- ViewModel: StockReport.js

## **6.3.3 Stock CNM**

Table diagram

```
+-------------+
| |
| tblStockCNM |
| |
+-------------+
```
- Controller: Stock.php
	- **–** report() view UI of stock data.
	- **–** getReportCNM() get month of report.
	- **–** getReportDetailCNM() get detail sotck item data.
	- **–** exportExcel() export to excel.
	- **–** saveStockCNM() Insert/Update stock data.

```
if (Rec\_ID == 0)Insert()
else Update()
```
- View: stockreportcnm\_view.php
- ViewModel: StockReportCNM.js

### **6.3.4 Stock item**

- System: tool for admin to set up stock item (which item is for OD/HC)
- Actor: Admin
- Scenario: Admin use this tool to Insert/update/Setup stock item.

#### Table diagram

```
+--------------+
| |
| tblStockItem |
| |
+--------------+
```
• Controller: Stock.php

- **–** item() view UI of stock data.
- **–** getItem() get month of report.
- **–** saveItem() Insert/Update stock data.

```
if (\text{Id} == 0)Insert()
else Update()
```
- View: stockitem\_view.php
- ViewModel: StockItem.js

## <span id="page-33-0"></span>**6.4 Report**

### **6.4.1 Dashboard**

- Controller: Dashboard.php
- Main View: dashboard\_v2\_view.php
- Sub view:
	- **–** dashboard\_overview\_view.php
	- **–** dashboard\_border\_view.php
	- **–** dashboard\_intensification\_view.php
	- **–** dashboard\_ipmappopup\_view.php
	- **–** dashbarod\_map\_view.php
	- **–** dashboard\_outbreak\_view.php
	- **–** dashbaord\_overview\_view.php
	- **–** dashboard\_pfmap\_view.php
	- **–** dashboard\_stock\_view.php
	- **–** dashboard\_surveillance\_view.php
	- **–** dashboard\_table\_view.php
- Main ViewModel: Dashboard.js
- Sub ViewModel:
	- **–** Dashboard\_Border.js
	- **–** Dashboard\_Intensification.js
	- **–** Dashboard\_Map.js
	- **–** Dashboard\_Outbreak.js
	- **–** Dashboard\_PFMap.js
	- **–** Dashboard\_Overview.js
	- **–** Dashboard\_Stock.js

**Note:** We use store procedure to retrieve data

To improve performance, first load data will read from file. all files is in root\media\Dashboard\Preload Data directory

#### **Overview**

#### **Insecticide Treated Net (ITN)**

• Store procedure: SP\_Dashboard\_OverviewNet

#### **National Surveillance data (55 ODs)**

• Store procedure: SP\_Dashboard\_OverviewCase2

#### **Top 10 Villages having most cases by species**

• Store procedure: SP\_Dashboard\_ChartTop30Vill

#### **Top 10 HFs having most cases by species**

• Store procedure: SP\_Dashboard\_ChartTop30HF

#### **Treated malaria cases from HF and VMW by month**

• Store procedure: SP\_Dashboard\_OverviewChart

#### **Severe malaria cases and deaths from HF by month**

• Store procedure: SP\_Dashboard\_OverviewChart

#### **Malaria test results (HF, VMW) by species**

• Store procedure: SP\_Dashboard\_OverviewChart

#### **Number of malaria-reported case and death by year**

• Store procedure: SP\_Dashboard\_ChartCaseDeathSpecie

#### **Percentage of malaria cases by species and year**

• Store procedure: SP\_Dashboard\_ChartCaseDeathSpecie

#### **Percentage of malaria cases by sex and age group**

• Store procedure: SP\_Dashboard\_ChartSexAge

#### **Malaria Cases by Species, Provinces and Year**

• Store procedure: SP\_Dashboard\_ChartSpecieProvince

#### **Malaria Incidence and Mortality Rate by Year and Provinces**

• Store procedure: SP\_Dashboard\_ChartIncidentMortality

#### **Surveillance**

• Store procedure: SP\_Dashboard\_SurveillanceData2

#### **Stock**

#### **Current Stock HF Info by OD**

Count number of HF by status by OD (out of stock, low stock, Proper stock, congested stock)

• Store procedure: SP\_Dashboard\_Stock
# **Current Stock HF info by Province**

Count number of HF by status by province (out of stock, low stock, Proper stock, congested stock)

• Store procedure: SP\_Dashboard\_Stock

# **Malaria commodity map**

Map of HF by status (out of stock, low stock, Proper stock, congested stock)

• Store procedure: SP\_Dashboard\_StockMap

# **Current stock HF Item by OD**

Count balance of HF's item by OD.

• Store procedure: SP\_Dashboard\_Stock

# **Current stock HF Item by province**

Count balance of HF's item by province.

• Store procedure: SP\_Dashboard\_Stock

### **Top 30 HFs malaria commodity having most case**

Count RDT, ASMQ, PQ of HFs that having most case.

• Store procedure: SP\_Dashboard\_StockTop30HF

### **Discrepancy between malaria cases and commodity**

• Store procedure: SP\_Dashboard\_StockDiscrepancy

### **Border**

# **Trends in border areas**

number of malaria case of border (Lao, Thailand, Vietnam)

• Store procedure: SP\_Dashboard\_BorderChart

# **Malaria cases by commune along the border**

• Store procedure: SP\_Dashboard\_BorderMap

#### **Map**

#### **Annual foci classification and monitoring**

• Store procedure: SP\_Dashboard\_MapFoci

**Note:** if duration of foci less than or equal to 12 months then it is Active Focus

if duration of foci between 13 months and 36 months then it is Residual Focus

if duration of foci more than 36 months this it is Cleared

#### **Malaria cases by OD**

• Store procedure: SP\_Dashboard\_ChartTop10OD

#### **Malaria hotspot by village**

#### **Malaria hotspot by village for last 36 months**

• Store procedure: SP\_Dashboard\_MapTop30Vill

#### **Note:**

- step 1: total positive case by village.
- step 2: top 30 villages by total positive cases by each month.
- step 3: top 30 villages that most frequent from second step.

#### **Malaria aber percentage by OD**

• Store procedure: SP\_Dashboard\_MapAber

Note: Aber = total test \* 100 / total population

# **Malaria Incidence by OD**

• Store procedure: SP\_Dashboard\_MapODInc

**Note:** Incidence = total positive \* 1000 / total population

# **Malaria API Map by Village**

• Store procedure: SP\_Dashboard\_APIByVillageMap

#### **Note:**

- API = total postive  $*$  1000 / total population
- if village without population number then total population  $= 500$
- Annex village doesn't include.

# **Table**

#### **Monthly malaria cases by species reported by provinces (55 ods)**

• Store procedure: SP\_Dashboard\_TableSpecieProvinceMonth

### **Monthly severe malaria cases reported by provinces (55 ods)**

• Store procedure: SP\_Dashboard\_TableSevereMonth

### **Number / percentage of malaria cases by age groups and sex by year (55 ods)**

• Store procedure: SP\_Dashboard\_TableAgeSex

### **Number of malaria species by age groups and sex (55 ods)**

• Store procedure: SP\_Dashboard\_TableAgeSexSpecie

### **Number of malaria severe cases by age groups and sex (55 ods)**

• Store procedure: SP\_Dashboard\_TableAgeSexSevere

# **CNM Outbreak detection tool**

• Store procedure: SP\_Dashboard\_OutbreakDetection

# **PF Map**

# **Map**

• Store procedure: SP\_Dashboard\_PFMap

### **Number of places that have pf and mix cases**

• Store procedure: SP\_Dashboard\_PFMapCount

# **6.4.2 Reports**

- Controller: Report.php
- Model View: Report.js
- View: report\_view.php

Report are able filter by province, OD, Health center, Village, Year, Quarter, Month, Month from and Month to

#### **VMW**

### **VMW Report Completeness**

• Store procedure: SP\_V1\_VMWReportCompleteness show percentage of data that insert by VMW by month.

### **VMW Report timeline**

• Store procedure: SP\_V1\_VMWReportTimeline

### **VMW Data accuracy**

• Store procedure: SP\_V1\_VMWDataAccuracy

### **VMW Report Received**

• Store procedure: SP\_V1\_VMWReportReceived

show number of report that report by VMW compare with number VMW.

#### **VMW Data (summary)**

• Store procedure: SP\_V1\_VMWDataSummary

Data of VMW sum by level of Province, OD, HF.

#### **Note:**

• Passive  $= 1$  it means outreach

### **VMW Data (By village)**

• Store procedure: SP\_V1\_VMWDataByVillage

Data of VMW sum by level of Province, OD, HF, VMW village

#### **VMW Data by month**

Data of VMW by Month

• Store procedure: SP\_V1\_VMWDataByMonth

Filter by:

- $Pf + PV + Mix$
- $Pf + Mix$
- Pf
- Pv
- Mix

### **Health Facility**

#### **HF Report Completeness**

Percentage of report by month

• Store procedure: SP\_V1\_HFReportCompleteness

#### **HF Report timeline**

• Store procedure: SP\_V1\_HFReportTimeline

### **HF Report Accuracy**

• Store procedure: SP\_V1\_HFDataAccuracy

### **HF Report Received**

• Store procedure: SP\_V1\_HFReportReceived

# **HF Data (Summary)**

Data of HF sum by level of Province, OD, HF

• Store procedure: SP\_V1\_HFDataSummary

### **HF Data (By Village)**

Data of HF sum by level of Province, OD, HF, Village

• Store procedure: SP\_V1\_HFDataByVillage

#### **HF Data by Month**

• Store procedure: SP\_V1\_HFDataByMonth

Filter by:

- $Pf + Pv + Mix$
- $Pf + Mix$
- Pf
- Pv
- Mix

## **HF + VMW**

### **Top 10 ODs having most cases**

Data of Top 10 ODs having most cases for current and last year

• Store procedure: SP\_V1\_HFVMWTop10OD

# **Top 30 HFs Having Most Cases**

Data of top 30 HFs having most cases for current and last year.

• Store procedure: SP\_V1\_HFVMWTop30HF

# **HFs having most cases (chart)**

• Store procedure: SP\_V1\_HFVMWTop30HFChart

Parameter filter

- Top 10
- Top 20
- Top 30

# **Villages Having Most Cases (chart)**

• Store procedure: SP\_V1\_HFVMWTop30VillChart

Parameter filter

- Top 10
- Top 20
- Top 30

# **HF + VMW Data (summary)**

Data of HF and VMW level by Province, OD, HF

• Store procedure: SP\_V1\_HFVMWDataSummary

### **Pv Radical Cure and Follow up**

• Store procedure: SP\_V1\_HFVMWPvFollowup

# **High Risk Villages**

• Store procedure: SP\_V1\_HighRiskVillage

# **Bed Net**

# **Bed Net by Province**

### **Parameter filter:**

- All (value: all)
- Mobile + Continue (value: mc)
- Store procedure: SP\_V1\_BedNetReport
	- **–** Parameter of store procedure: bednetType, bednetDuration, level
	- **–** Level: pv

# **Bed Net by OD**

### **Parameter filter:**

- By Filter (value: 1)
- Last 3 Years (value: 3)
- Store procedure: SP\_V1\_BedNetReport
	- **–** Parameter of store procedure: bednetType, bednetDuration, level
	- **–** Level: od

### **Bed Net by HC**

- Store procedure: SP\_V1\_BedNetReport
	- **–** Parameter of store procedure: bednetType, bednetDuration, level
	- **–** Level: hc

### **Bed Net by Village**

- Store procedure: SP\_V1\_BedNetReport
	- **–** Parameter of store procedure: bednetType, bednetDuration, level
	- **–** Level: vl

### **Percentage of Pop at-risk covered by LLIN mass campaigns**

• Store procedure: SP\_V1\_PercentPopLLIN

## **Population Data Completeness**

• Store procedure: SP\_V1\_PopCompleteness

### **investigation**

### **Investigation and ReACD**

- Parameter filter:
	- **–** HF + VMW (value: all)
	- **–** HF (value: hf)
	- **–** VMW (value: vmw)
	- **–** By Report Date (value: 0)
	- **–** By Diagnosis Date (value: 1)
- Store procedure: SP\_V1\_Investigation

# **M&E Elimination**

• Store procedure: SP\_V1\_MnEElimination

# **Radical Cure HSD**

• Store procedure: SP\_V1\_RadicalCureHSD

# **Stock**

### **OD Stock Completeness**

• Store procedure: SP\_V1\_StockODCompleteness

### **HF Stock Completeness**

• Store procedure: SP\_V1\_StockHFCompleteness

### **HF Stock-out (ACT)**

Data of number of HF that has stock out ACT.

- Store procedure: SP\_V1\_HFStockOut
	- **–** Parameter of store procedure: category , ACT

## **HF Stock-out (RDT)**

Data of number of HF that has stock out RDT.

- Store procedure: SP\_V1\_HFStockOut
	- **–** Parameter of store procedure: category, RDT

### **OD Stock Data**

List of stock data with all items

• Store procedure: SP\_V1\_StockOD

# **HF Stock Data**

List of stock data with all items

• Store procedure: SP\_V1\_StockHC

#### **Stock Forecasting**

#### **Primaquine Distribution List (7.5 mg)**

- Store procedure: SP\_V1\_Primaquine
	- **–** Pf with age between 5 and 14 years then #Pf x 1
	- **–** Pf with age greater than 14 years then #Pf x 2
	- Pv and Mix with G6PD (U/g Hb)  $> 6 \& B\left(\frac{g}{dL}\right) > 9$  and Age between 5 and 10 years then 14
	- **–** Pv and Mix with G6PD (U/g Hb) > 6 & Hb(g/dL) > 9 and Age between 11 and 14 years then 28
	- **–** Pv and Mix with G6PD (U/g Hb) > 6 & Hb(g/dL) > 9 and Age between 15 and 49 years then 42
	- **–** Pv and Mix with G6PD (U/g Hb) > 6 & Hb(g/dL) > 9 and Age greater than 49 years then 56
	- **–** HC Buffer (Calculation = Need x Min Stock HC (1))
	- **–** OD Buffer (Calculation = Need x Min Stock OD (3))
	- **–** Central (Calculation = Need x Min Stock CMS (6))

### **G6PD Distribution**

- Store procedure: SP\_V1\_G6PD
	- **–** Needs (Calculation = #case\_HF (PV+Mix) + #case\_VMW (PV+Mix) \* refered )
	- **–** HC Buffer (Calculation = Need x Min stock HC (1))
	- **–** OD Buffer (Calculation = Need x Min stock OD (3))
	- **–** Central (Calculation = Need x Min stock CMS (6))

#### **RDT Forecasting**

- Store procedure: SP\_V1\_StockForecasting
	- **–** Parameter store procedure: type = rdt
	- **–** Aber (Calculation = # Test / # Population)
	- **–** Need (Calculation = RDT x (1+GrowthRate))
	- **–** HC Buffer (Calculation = Average monthly RDT needs for past 12 months x 1)
	- **–** OD Buffer (Calculation = Average monthly RDT needs for past 12 months x 3)
	- **–** Central Buffer (Calculation = Average monthly RDT needs for past 12 months x 6)
	- **–** None-Endemic HC (Calculation = # None-Endemic Province \* 25)
	- **–** New VMW (Calculation = # New VMW \* 100)

#### **ASMQ Forecasting**

- Store procedure: SP\_V1\_StockForecasting
	- **–** Parameter store procedure: type = asmq
	- **–** Need (Calculation = Positive rate x # Expected No. of Test # Pregnant Woman < 3 months + # Severe case)
	- **–** HC Buffer (Calculation = Average monthly ASMQ needs for past 12 months x 1)
	- **–** OD Buffer (Calculation = Average monthly ASMQ needs for past 12 months x 3)
	- **–** Central Buffer (Calculation = Average monthly ASMQ needs for past 12 months x 6)

### **Intensification Plan**

### **Intensification Plan**

- Store procedure: SP\_V1\_IntensificationPlan
- Parameter filter:
	- **–** IP1 (value: 1)
	- **–** IP2 (value: 2)

#### **Admin Tools**

#### **Dashboard Log by Role**

• Store procedure: SP\_V1\_DashboardLogByRole

# **Dashboard Log by User**

• Store procedure: SP\_V1\_DashboardLogByUser

# **System Log by Role**

• Store procedure: SP\_V1\_SystemLogByRole

### **System Log by User**

• Store procedure: SP\_V1\_SystemLogByUser

# **HF Refered Error**

• Store procedure: SP\_V1\_HFErrorCheck

# **VMW Referred Error**

• Store procedure: SP\_V1\_VMWErrorCheck

#### **Other**

### **For supervision checklist**

• Store procedure: SP\_V1\_SupervisionChecklist

# **Lastmile**

• Store procedure: SP\_V1\_LastMile

# **6.4.3 Report M&E**

Parameter filter: - Year - Month from - Month to - Grant

# **Annual cases whole country**

• Store procedure: SP\_V2\_AnnualCaseCountry

**Note:** Annual cases whole country = MIS Data + HIS Data

# **Annual cases endemic ODs**

• Store procedure: SP\_V2\_AnnualCaseOD

**Note:** Case in endemic 55 ODs

# **CI & FI**

• Store procedure: SP\_V2\_CIFI

#### **Whole country cases HF**

• Store procedure: SP\_V2\_CaseFromHF

**Note:** Whol country cases HF = MIS data HF + HIS data HF

# **Malaria Cases VMW**

• Store procedure: SP\_V2\_CaseFromVMW

### **HF Completeness**

• Store procedure: SP\_V2\_HFCompleteness

## **VMW Completeness**

• Store procedure: SP\_V2\_VMWCompleteness

## **Nets distribution (Mass Campaign)**

• Store procedure: SP\_V2\_NetStatic

# **Nets distribution (Mobile)**

• Store procedure: SP\_V2\_NetMobile

## **Nets distribution (Continue)**

• Store procedure: SP\_V2\_NetContinue

### **Other nets distribution**

• Store procedure: SP\_V2\_NetOther

## **Public Health Facility Without Stock-out**

• Store procedure: SP\_V2\_HaveStock

# **6.4.4 Report Director**

- Controller: ReportDirector.php
	- **–** index() : view director report page.
	- **–** getReport() to retrieve data.
	- **–** export() to export data into excel file.

**Note:** We use MISExcel.exe for exporting data into excel file. MISExcel.exe was developed by Csharp programing language.

- View: reportdirector\_view.php
- ViewModel: ReportDirector.js
- Store procedure: SP\_ReportDirector1 SP\_ReportDirector2 SP\_ReportDirector3 SP\_ReportDirector4 - SP\_ReportDirector5

```
root
|
|__application
  || |__controller
   | \cdot || | |__ReportDirector.php
    | |
   | |__views
| |
        | |__reportdirector_view.php
\overline{\phantom{a}}|__media
   |
   |__ViewModel
       |
       |__ReportDirector.js
```
# **6.4.5 Pivot**

- Controller: PivotChart.php
	- **–** index() view pivot page
	- **–** getData() get data by reading json file that located in C:/MIS/Pivot Data directory
	- **–** exportExport() export data into excel file.

**Note:** We use MISExcel.exe for exporting data into excel file. MISExcel.exe was developed by Csharp programing language.

- View: pivotchart\_view.php
- ViewModel: PivotChart.js

```
root
\overline{\phantom{a}}|__application
| |
| |__controller
| | |
| | |__PivotChart.php
    | |
    | |__views
         | |
         | |__pivotchart_view.php
\overline{\phantom{a}}|__media
    |
    |__ViewModel
         \overline{\phantom{a}}|__PivotChart.js
```
# **6.4.6 Investigation Map**

- Controller: InvestigationMap.php
	- **–** index() view pivot page
	- **–** getData() get data by reading from store procedure SP\_InvMap\_HCData
- View: investigationmap\_view.php
- ViewModel: InvestigationMap.js

```
root
|
|__application
| |
| |__controller
| | |
| | |__InvestigationMap.php
| |
   | |__views
      \|
```

```
| |__investigationmap_view.php
\overline{\phantom{a}}|__media
     \overline{\phantom{a}}|__ViewModel
           \overline{\phantom{a}}|__InvestigationMap.js
```
# **6.4.7 Bulletin**

- Controller: Bulletin.php
	- **–** index() view bulletin page
	- **–** getList() get list of bulletin that created.
	- **–** getOldData() get detail of data that created.
	- **–** getNewData() get pre data that will create.
	- **–** save() to save data
- View: bulletin\_view.php
- ViewModel: Bulletin.js
- Database Table: tblBulletin

```
root
\overline{\phantom{a}}|__application
   \blacksquare| |__controller
    | | |
    | | |__Bulletin.php
| |
    | |__views
| |
         | |__bulletin_view.php
\overline{\phantom{a}}|__media
    |
    |__ViewModel
         |
         |__Bullentin.js
```
# **6.4.8 Pv Radical Cure Map**

- Controller: PvRadicalCureMap.php
	- **–** index() view Pv Radical Cure Map page
	- **–** getData() get data to generate map by using store procedure SP\_PvMap.
	- **–** getDetail() get detail of data by using store procedure SP\_PvMap\_Detail.
- View: pvradicalcuremap\_view.php
- ViewModel: PvRadicalCureMap.js

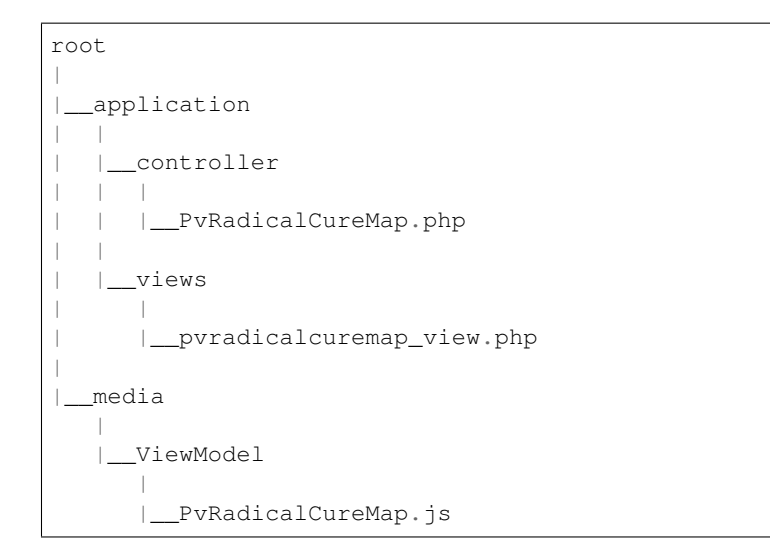

# **6.5 Master Data Management**

# **6.5.1 System Menu**

- Controller: Home.php
	- **–** sysmenu(\$code\_prov = '', \$systable = 'choose') : View page system menu.
	- **–** getSystemTable() : get system menu tab. (Drug Outlets, Health Facilities, Village, Population, House Hold, Province, OD, District, Commune, HF Log, VMW Log, Bed Net Target, Police Troop, Police Post, Environment Office, Environment Community)
- View:
	- **–** nav\_bednettarget.php
	- **–** nav\_choose.php
	- **–** nav\_commune.php
	- **–** nav\_district.php
	- **–** nav\_drugoutlets.php
	- **–** nav\_envcommunity.php
	- **–** nav\_envoffice.php
	- **–** nav\_group.php
	- **–** nav\_healthfacility.php
	- **–** nav\_hflog.php
	- **–** nav\_hhold.php
	- **–** nav\_od.php
	- **–** nav\_plpost.php
	- **–** nav\_pltroop.php
	- **–** nav\_population.php
- **–** nav\_province.php
- **–** nav\_regional.php
- **–** nav\_village.php
- **–** nav\_vmwlog.php
- ViewModal:
	- **–** Nav\_BedNetTarget.js
	- **–** Nav\_Commune.js
	- **–** Nav\_District.js
	- **–** Nav\_Drugoutlets.js
	- **–** Nav\_EnvCommunity.js
	- **–** Nav\_EnvOffice.js
	- **–** Nav\_Group.js
	- **–** Nav\_Healthfacility.js
	- **–** Nav\_HFLog.js
	- **–** Nav\_HHold.js
	- **–** Nav\_OD.js
	- **–** Nav\_PLPost.js
	- **–** Nav\_PLTroop.js
	- **–** Nav\_Population.js
	- **–** Nav\_Province.js
	- **–** Nav\_Regional.js
	- **–** Nav\_Village.js
	- **–** Nav\_VMWLog.js

# **6.5.2 User**

Table diagram

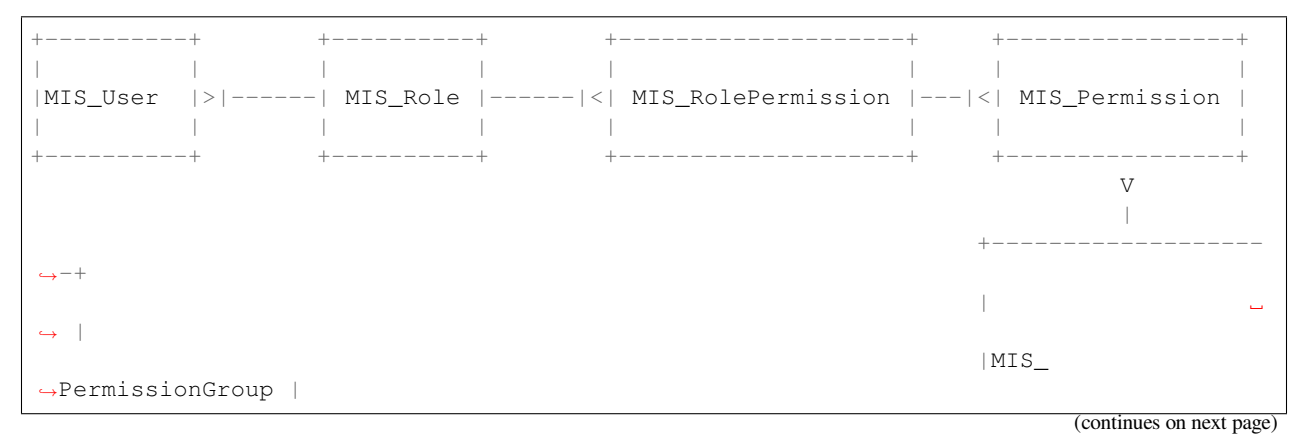

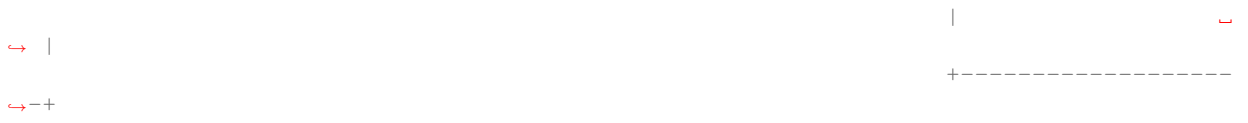

- Controller: User.php
- View: user\_view.php
- ViewModel: User.js

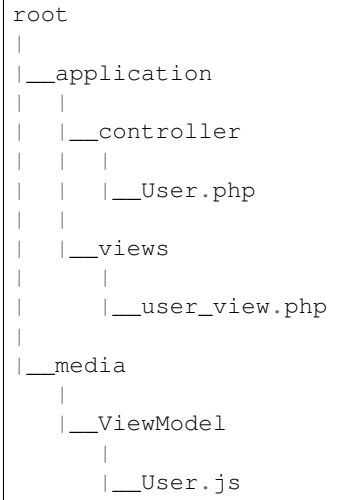

# **6.5.3 Device**

# **HF Device**

Table diagram

```
+--------------+
| |
| tblHFDevice |
| |
+--------------+
```
- Controller:
	- **–** hfGetRequest(): to get list of request device form hf.
	- **–** hfDeviceList(): to get list of HF device that registered.
- View: device\_view.php
- ViewModel: Device.js

# **VMW Device**

Table diagram

```
+--------------+
| |
| tblVMWDevice |
| |
+--------------+
```
- Controller:
	- **–** vmwGetRequest(): to get list of request device form VMW.
	- **–** vmwDeviceList(): to get list of VMW device that registered.
- View: device\_view.php
- ViewModel: Device.js

### **CMI Device**

#### Table diagram

```
+------------------+
| |
| tblDeviceMalInfo |
| |
+------------------+
```
- Controller:
	- **–** getCMIDevices(): to get list of CMI device that registered.
- View: device\_view.php
- ViewModel: Device.js

# **6.5.4 Place Permission**

To enable Feature on Tablet and smart phone application.

- Controller: PlacePermission.php
- View: placepermission\_view.php
- ViewModel: PlacePermission.js

# **CHAPTER**

# **SEVEN**

# **NOTE**

# **7.1 Population**

#### **Note:**

- Before the year of 2022
	- **–** Province level up: Fixed value + Pop by province (tblPopByProvince)
	- **–** OD level down: Pop by village with formula growth rate (V\_PopByVillages)
- From the year of 2022
	- **–** OD level up: Pop by OD from HIS (tblPopByHIS)
	- **–** HC level down: Pop by Village with real data (V\_PopByVillages not use formula growth rate)

# **CHAPTER**

# **EIGHT**

**API V4**

# **8.1 Users**

# **8.1.1 HF Authentication**

# **POST /api4/Users/mobile\_auth**

User login

**Parse as json**:

```
{
 "place_code": "010206",
 "Imei": "869501020203870"
}
```
**Response as json**:

}

```
{
 "Name_Prov_K": "Banteay mean chey",
 "Name_OD_K": "Poi Pet",
 "Is_Enable_VMW_Report": 1,
 "Is_Enable_Investigation_Report": 1,
 "Is_Enable_Reactive_Report": 1,
 "Is_Enable_SMS_Alert": 1,
 "Is_Enable_Stock": 1,
 "Is_Radical_Cure": 1,
 "Is_Radical_Cure_HSD": 1,
 "Name_Facility_K": "Kob",
 "Code_Facility_T": "010206",
 "IsReminder": null,
 "BedNetView": 1,
 "BedNetEdit": 1,
 "BedNetDelete": 1,
 "HCCaseDelete": 1,
 "HCCaseEdit": 1,
 "VMWCaseDelete": 1,
 "VMWCaseEdit": 1,
 "PopView": 1,
 "PopEdit": 1,
 "User_Role": "HC",
 "Phone": "0974930445"
```
# **8.1.2 VMW Authentication**

#### **POST /api4/Users/mobile\_auth**

User login

**Parse as json**:

```
{
  "place_code": "1406010100",
 "Imei": "863338030163372"
}
```
**Response as json**:

```
{
 "Name_Prov_K": "Preyveng",
 "Name_Dist_K": "Peamchor",
 "Name_Comm_K": "Angkor Ang",
 "Name_Vill_K": "Angkor Ang (M)",
 "Code_Vill_T": "1406010100",
 "Name_Facility_K": "Angkor Ang",
 "Is_Radical_Cure": 1,
 "Is_Radical_Cure_HSD": 1,
 "IsLastmile": 0,
 "IsReminder": 1,
 "User_Role": "VMW",
 "Phone": null
}
```
Note: place\_code if length of place\_code is 6 digits, it is HF code

place\_code if length of place\_code is 10 digits, it is Village code

# **8.1.3 Logout**

#### **POST /api4/Users/logout**

Logout from device

**Parse as json**:

```
{
  "code": "123456"
}
```
**Response as json (correct code)**:

**"logout"**: **true**

**Response as json (incorrect code)**:

```
"logout": false
```
{

}

{

}

# **8.1.4 Location**

#### **POST /api4/Users/location**

Log location of device

#### **Parse as json**:

```
{
 "Lat": "123456",
 "Lon": "223454354",
 "Imei": "123456789",
 "HC_Code": "010206"
}
```
# **8.1.5 Log device information**

### **POST /api4/Users/phone\_info**

Log information of device

**Parse as json**:

{

}

```
"Model_Name": "Samsung",
"Phone_Number": "223454354",
"Imei": "123456789",
"HC_Code": "010206"
```
# **8.1.6 Restrict user login**

### **POST /api4/Users/restrict\_login**

Validation user code login and feed back

**Parse as json**:

```
{
 "Imei": "123456789",
 "HC_Code": "010206",
 "Logged": 1,
 "Malaria_Version": "3.0.1"
}
```
# **8.1.7 User permission**

```
POST /api4/Users/permission
    Check app permission
```
**Parse as json**:

```
{
 "Imei": "123456789",
 "HC_Code": "010206"
}
```
**Response as json**:

```
{
  "entry_expired_form": 1,
  "entry_expired_stock": 1,
  "send_phone": 1
}
```
# **8.2 HF Activity case**

# **8.2.1 Insert**

```
POST /api4/Reports/hf_activity_cases
    Insert new case
```
**Parse as json**:

```
{
  "HF_Activity_Cases": [
   {
       "Month": "07",
       "Year": "2021",
       "DateCase": "2021-07-01",
       "NameK": "Test Patient",
       "PatientPhone": "010123456789",
       "Code_Vill_t": "1406010100",
       "Sex": "F",
       "Age": 25,
       "Weight": 99,
       "Temperature": 40,
       "Diagnosistext": "Simple",
       "Microscopy": false,
       "RDT": true,
       "Diagnosis": "N",
       "NumberTests": 1,
       "UUID": "799440634c87b27f",
       "User_Code_Fa_T": "140612"
   },
   {
       "Month": "07",
       "Year": "2021",
       "DateCase": "2021-07-01",
       "NameK": "Test Patient",
       "PatientPhone": "010123456789",
       "Code_Vill_t": "1406010100",
       "Sex": "M",
       "Age": 25,
       "Weight": 99,
       "Temperature": 40,
       "PregnantMTHS": "",
       "Diagnosistext": "Simple",
        "Microscopy": false,
       "RDT": true,
       "Diagnosis": "F",
       "Treatment": "ASMQ",
```

```
"Refered": true,
      "ReferedReason": "",
      "ReferedOtherReason": "",
      "Dead": false,
      "Relapse": 0,
      "L1": 1,
      "LC": 0,
      "LC_Code": "1004050523",
      "IMP": 0,
      "IMP_Text": "Thai",
      "G6PDHb": 15,
      "G6PDdL": 15,
      "IsACT": "Yes",
      "IsConsult": "Yes",
      "IsPrimaquine": "Yes",
      "Primaquine15": 0,
      "Primaquine75": 15,
      "NumberTests": 1,
      "UUID": "799440634c87b27f",
      "User_Code_Fa_T": "140612"
  }
]
```
#### **Response JSON Object**

- **ReferedReason** (*string*) Blank/Severe/Other.
- **ReferedOtherReason** (*string*) Available when ReferedReason value is Other.

# **8.2.2 Update**

{

}

```
POST /api4/Reports/update_hf_activity_case
```
Update case

**Parse as json**:

```
"HFCase": {
 "Rec_ID": 1101492,
  "Dead": false,
  "Diagnosistext": "Simple",
 "Microscopy": false,
 "RDT": true,
 "ServiceText": "",
 "Temperature": 39,
 "Weight": 56,
 "Age": 22,
 "Code_Vill_t": "1406010100",
  "DateCase": "2021-06-04",
 "Diagnosis": "V",
 "G6PDHb": "16",
  "G6PDdL": "16",
  "IMP_Text": "",
  "IsPrimaquine": "1",
```

```
"LC_Code": "",
  "Month": "06",
  "NameK": "test1",
  "OtherTreatment": "",
  "PatientPhone": "1234567",
  "PregnantMTHS": "N",
  "Primaquine75": 46,
  "ReferedOtherReason": "",
  "ReferedReason": "",
  "Relapse": 1,
  "Sex": "M",
  "Treatment": "ASMQ",
  "UUID": "172eb328d808e45f",
  "User_Code_Fa_T": "140612",
  "Year": "2021"
}
```
# **8.2.3 Delete**

}

**POST /api4/Reports/delete\_hf\_activity\_case**

Delete case

**Query Parameters**

- **year** (*int*) year of report, e.g: 2020,2021,…
- **month**  $(string)$  month of report, e.g: 01, 02, ..., 12
- **hc\_code** (*string*) code of health facility
- **rec\_id** (*int*) primary key of row

# **8.2.4 List**

**POST /api4/Reports/hc\_data**

Retrieve case data

**Query Parameters**

- **year** (*int*) year of report, e.g: 2020,2021,…
- **month**  $(string)$  month of report, e.g:  $01, 02, ..., 12$
- **hc\_code** (*string*) code of health facility

**Response as json**:

```
\overline{[}{
    "Year": "2021",
    "Month": "12",
    "DateCase": "2021-12-09 00:00:00.000",
    "Code_Prov_T": "15",
    "Code_Dist_T": "1504",
    "Code_Comm_T": "150406",
    "Code_Vill_t": "1504060300",
```

```
"PassProvince": null,
  "PassDistrict": null,
  "PassCommune": null,
  "PassAddress": null,
  "NameK": "Vannra",
  "Age": 29,
  "AgeType": "Y",
  "Sex": "M",
  "PregnantMTHS": "N",
  "DiagnosisText": "Simple",
  "ServiceText": "",
  "Microscopy": 1,
  "RDT": 0,
  "Diagnosis": "F",
  "Treatment": "Other",
  "OtherTreatment": "Moru stady",
  "Refered": 0,
  "ReferedReason": "",
  "ReferedOtherReason": "",
  "Dead": 0,
  "ID": "150301",
  "UUID": "02b9a6cd50ddd32b",
  "NumberTests": 1,
  "Rec_ID": 1180704,
  "Is_Mobile_Entry": 1,
  "Weight": 62,
  "Temperature": "38",
  "PatientCode": "",
  "PatientPhone": "066408991",
  "G6PD": null,
  "PQTreatment": "",
  "IsConsult": null,
  "IsACT": null,
  "IsPrimaquine": "0",
  "Primaquine15": null,
  "Primaquine75": null,
  "PrimaquineDate": null,
  "G6PDdL": null,
  "G6PDHb": null,
  "Relapse": 0,
  "L1": 0,
  "LC": 1,
  "IMP": null,
  "LC_Province": null,
  "LC_District": null,
  "LC_Commune": null,
  "LC_Code": "Pursat",
  "IMP_Text": null,
  "Fingerprint": null
},
{
 "Year": "2021",
 "Month": "12",
  "DateCase": "2021-12-10 00:00:00.000",
  "Code_Prov_T": null,
  "Code_Dist_T": null,
  "Code_Comm_T": null,
```

```
"Code_Vill_t": "",
  "PassProvince": null,
  "PassDistrict": null,
  "PassCommune": null,
  "PassAddress": null,
  "NameK": "",
  "Age": 64,
  "AgeType": "Y",
  "Sex": "F",
  "PregnantMTHS": "N",
  "DiagnosisText": "Simple",
  "ServiceText": null,
  "Microscopy": 0,
  "RDT": 1,
  "Diagnosis": "N",
  "Treatment": null,
  "OtherTreatment": null,
  "Refered": 0,
  "ReferedReason": null,
  "ReferedOtherReason": null,
  "Dead": 0,
  "ID": "150301",
  "UUID": "02b9a6cd50ddd32b",
  "NumberTests": 1,
  "Rec_ID": 1180984,
  "Is_Mobile_Entry": 1,
  "Weight": 0,
  "Temperature": "37",
  "PatientCode": null,
  "PatientPhone": "",
  "G6PD": null,
  "PQTreatment": null,
  "IsConsult": null,
  "IsACT": null,
  "IsPrimaquine": null,
  "Primaquine15": null,
 "Primaquine75": null,
 "PrimaquineDate": null,
 "G6PDdL": null,
  "G6PDHb": null,
  "Relapse": null,
  "L1": null,
  "LC": null,
  "IMP": null,
  "LC_Province": null,
  "LC_District": null,
  "LC_Commune": null,
  "LC_Code": null,
  "IMP_Text": null,
  "Fingerprint": null
}
```
]

# **8.3 VMW Activity case**

# **8.3.1 Insert**

{

```
POST /api4/Reports/vmw_activity_cases
    Insert new case
```
**Parse as json**:

```
"VMW_Activity_Cases": [
 {
     "Month": "07",
     "Year": "2021",
     "Age": 88,
     "Sex": "M",
     "Diagnosis": "N",
     "NumberTests": 1,
     "HC_Code": "",
     "UUID": "799440634c87b27f",
     "User_Code_Fa_T": "1406010100"
 },
  {
     "Month": "07",
     "Year": "2021",
     "DateCase": "2021-07-01",
     "NameK": "test",
     "PatientPhone": "3333333333",
     "Sex": "M",
     "Age": 25,
     "PregnantMTHS": "",
     "Weight": 25.5,
     "Temperature": 39.5,
     "Mobile": "N",
     "Diagnosis": "F",
     "Treatment": "ASMQ",
     "TreatmentPill": 10,
     "OtherTreatment": "ASMQ",
     "DOT1": 1,
     "ReferedReason": "PV",
     "ReferedOtherReason": "",
     "Relapse": 0,
     "L1": 0,
     "LC": 1,
     "LC_Code": "1004050523",
     "IMP": 1,
     "IMP_Text": "Thai",
     "G6PDHb": 15,
     "G6PDdL": 15,
     "IsACT": "Yes",
     "IsConsult": "Yes",
     "IsPrimaquine": "Yes",
     "Primaquine15": 0,
     "Primaquine75": 15,
     "NumberTests": 1,
     "Remark": "",
     "UUID": "799440634c87b27f",
```

```
"User_Code_Fa_T": "1406010100",
        "HC_Code": ""
    }
 ]
}
```
**Response JSON Object**

- **ReferedReason** (*string*) Blank/Severe/Other.
- **ReferedOtherReason** (*string*) Available when ReferedReason value is Other.

# **8.3.2 Update**

```
POST /api4/Reports/update_vmw_activity_case
```
Update case **Parse as json**:

```
{
 "VMWCase": {
   "Rec_ID": 2563751,
   "Month": "02",
   "Year": "2020",
   "DateCase": "2020-02-01",
   "NameK": "test",
   "PatientPhone": "0123456789",
   "Sex": "M",
    "Age": 25,
   "PregnantMTHS": "",
    "Weight": 25.5,
   "Temperature": 39.5,
   "Mobile": "N",
   "Diagnosis": "F",
   "Treatment": "ASMQ",
   "TreatmentPill": 10,
    "OtherTreatment": "ASMQ",
   "DOT1": 1,
    "ReferedReason": "PV",
    "ReferedOtherReason": "",
    "Relapse": 0,
    "L1": 0,
    "LC": 1,
   "LC_Code": "1004050523",
   "IMP": 1,
   "IMP_Text": "Thai",
   "G6PDHb": 15,
   "G6PDdL": 15,
   "IsACT": "Yes",
   "IsConsult": "Yes",
   "IsPrimaquine": "Yes",
    "Primaquine15": 0,
    "Primaquine75": 15,
    "NumberTests": 1,
    "Remark": "",
```

```
"User_Code_Fa_T": "1406010100",
  "UUID": "799440634c87b27f",
  "PatientCode": "AA0743"
}
```
# **8.3.3 Delete**

 $\mathfrak{r}$ 

**POST /api4/Reports/delete\_vmw\_activity\_case** Delete case

**Query Parameters**

- **year** (*int*) year of report, e.g: 2020,2021,…
- **month**  $(string)$  month of report, e.g:  $01, 02, ..., 12$
- **village\_code** (*string*) code of village
- **rec\_id** (*int*) primary key of row

# **8.3.4 List**

**POST /api4/Reports/search\_patient**

Retrieve case data

**Query Parameters**

- **year** (*int*) year of report, e.g: 2020,2021,…
- **month** (*string*) month of report, e.g: 01, 02, …, 12
- **hc\_code** (*string*) code of health facility

**Response as json**:

```
\lceil{
    "Code_Vill_T": "1406010100",
    "Year": "2021",
    "Month": "06",
    "DateCase": "2021-06-18 00:00:00.000",
    "NameK": "2227,
    "Age": 36,
    "AgeType": "Y",
    "Sex": "M",
    "PregnantMTHS": "N",
    "Weight": 60,
    "Temperature": 39,
    "Mobile": "N",
    "Diagnosis": "V",
    "Treatment": "ASMQ",
    "ReferedReason": "PV Radical Cure",
    "ReferedOtherReason": null,
    "OtherTreatment": "",
    "DOT1": 0,
    "Dot3days": 0,
```

```
"Refered": 1,
 "Dead": 0,
 "Remark": null,
 "ID": "1406010100",
 "UUID": "172eb328d808e45f",
 "NumberTests": 1,
 "Rec_ID": 2636965,
 "Is_Mobile_Entry": 1,
 "Passive": 0,
 "PatientCode": "AA2957",
 "PatientPhone": "1234688",
 "PQTreatment": null,
 "G6PD": null,
 "IsConsult": null,
 "IsACT": null,
 "IsPrimaquine": "1",
 "Primaquine15": null,
 "Primaquine75": 42,
 "PrimaquineDate": "2021-06-18",
 "G6PDdL": "15.00",
 "G6PDHb": "14.00",
 "Relapse": 0,
 "L1": 1,
 "LC": null,
 "IMP": null,
 "LC_Province": null,
 "LC_District": null,
 "LC_Commune": null,
 "LC_Code": null,
 "Primaquine": null,
 "ASMQ": 1,
 "IMP_Text": null,
 "Fingerprint": null
}
```
# **8.4 Reactive case**

# **8.4.1 List**

]

**GET /api4/ReactiveCase/list**

Retrieve list data

**Query Parameters**

- **year** (*int*) year of report, e.g: 2020,2021,…
- **month**  $(string)$  month of report, e.g: 01, 02, ..., 12
- **HC\_Code** (*string*) code of health facility

**Response as json**:

**"code"**: 200,

(continues on next page)

{

```
"message": "success",
    "data": [
        {
            "Passive_Case_Id": "2648747_VMW",
            "Case_Type": "VMW",
            "ID": "1406010100",
            "Name_K": "2227",
            "Diagnosis": "V",
            "Year": "2021",
            "Month": "06",
            "Code_Vill_t": "1406010100",
            "Age": 22,
            "Gender": "M",
            "PatientPhone": "0789456123",
            "Is_Reactive": 2,
            "HCCode": "140612"
        },
        {
            "Passive_Case_Id": "2636965_VMW",
            "Case_Type": "VMW",
            "ID": "1406010100",
            "Name_K": "",
            "Diagnosis": "V",
            "Year": "2021",
            "Month": "06",
            "Code_Vill_t": "1406010100",
            "Age": 36,
            "Gender": "M",
            "PatientPhone": "1234688",
            "Is_Reactive": 4,
            "HCCode": "140612"
        }
   ]
}
```
# **8.4.2 Detail**

```
GET /api4/ReactiveCase/detail
```
Retrieve detail information

**Query Parameters**

• **Passive\_Case\_Id** (*string*) – Passive case ID, e.g: 1092112\_HC, 1092112\_VMW  $(Rec\_ID +_HC / Rec\_ID + W$ W)

**Response as json**:

```
{
    "code": 200,
    "message": "success",
   "data": [
        {
            "Rec_ID": 1553,
            "Passive_Case_Id": "1092112_HC",
            "DateCase": "2021-05-28",
            "PatientCode": null,
```

```
"PatientName": "a 01",
    "PatientIDCard": "07893444",
    "PatientPhone": "153886",
    "PatientAge": 36,
    "PatientSex": "M",
    "Lat": 11.5946862,
    "Long": 104.8611213,
    "Code_Vill_T": "1406010100",
    "ForestSleep": "Other",
    "ForestSleepOther": "yyh",
    "Workplace": null,
    "WorkplaceOther": null,
    "Shelter": "House",
    "Bednet": "No",
    "InvestigationDate": "2021-05-28",
    "Investigator": "tghh",
    "InvestigatorJob": "test",
    "InvestigatorPhone": "480666",
    "Classify": "LC",
    "HouseNumber": 1,
    "Member": "02",
    "Age": 25,
    "Sex": "M",
    "Missing": "Absent",
    "Diagnosis": "N",
    "Treatment": null,
    "TreatmentOther": null,
    "Fever": 1,
    "Forest": 0,
    "Travel": 0,
    "History": 0,
    "Relative": 0,
    "InitTime": "2021-05-28 13:35:52.583",
    "Code_Prov_T": "14",
    "Code_OD_T": "1406",
    "Code_Facility_T": "140612"
},
{
    "Rec_ID": 1554,
    "Passive_Case_Id": "1092112_HC",
    "DateCase": "2021-05-28",
    "PatientCode": null,
    "PatientName": "a 01",
    "PatientIDCard": "07893444",
    "PatientPhone": "153886",
    "PatientAge": 36,
    "PatientSex": "M",
    "Lat": 11.5946862,
    "Long": 104.8611213,
    "Code_Vill_T": "1406010100",
    "ForestSleep": "Other",
    "ForestSleepOther": "yyh",
    "Workplace": null,
    "WorkplaceOther": null,
    "Shelter": "House",
    "Bednet": "No",
    "InvestigationDate": "2021-05-28",
```

```
"Investigator": "tghh",
            "InvestigatorJob": "test",
            "InvestigatorPhone": "480666",
            "Classify": "LC",
            "HouseNumber": 102,
            "Member": "03",
            "Age": 55,
            "Sex": "F",
            "Missing": "Reject",
            "Diagnosis": "F",
            "Treatment": "ASMQ",
            "TreatmentOther": null,
            "Fever": 0,
            "Forest": 1,
            "Travel": 1,
            "History": 1,
            "Relative": 1,
            "InitTime": "2021-05-28 13:35:52.587",
            "Code_Prov_T": "14",
            "Code_OD_T": "1406",
            "Code_Facility_T": "140612"
        }
   ]
}
```
# **8.4.3 Update**

**POST /api4/ReactiveCase/update** Insert/Update data

**Parse as json**:

```
{
    "Reactive_Activity_Cases": [
        {
            "Age": 25,
            "Bednet": "No",
            "Classify": "LC",
            "Code_Vill_T": "1406010100",
            "DateCase": "2021-05-28",
            "Diagnosis": "N",
            "Fever": 1,
            "Forest": 0,
            "ForestSleep": "Other",
            "ForestSleepOther": "yyh",
            "History": 0,
            "HouseNumber": "01",
            "Id": "",
            "InvestigationDate": "2021-05-28",
            "Investigation_Case_Id": "",
            "Investigator": "tghh",
            "InvestigatorJob": "test",
            "InvestigatorPhone": "480666",
            "Is_Mobile_Entry": 0,
            "Lat": 11.5946862,
```
```
"Long": 104.8611213,
        "Member": "02",
        "Missing": "Absent",
        "Passive_Case_Id": "1092112_HC",
        "PatientAge": 36,
        "PatientIDCard": "07893444",
        "PatientName": "a 01",
        "PatientPhone": "153886",
        "PatientSex": "M",
        "Relative": 0,
        "Sex": "M",
        "Shelter": "House",
        "Travel": 0,
        "UUID": "799440634c87b27f",
        "User_Code_Fa_T": "140612",
        "User_Id": "140612"
    },
    {
        "Age": 55,
        "Bednet": "No",
        "Classify": "LC",
        "Code_Vill_T": "1406010100",
        "DateCase": "2021-05-28",
        "Diagnosis": "F",
        "Fever": 0,
        "Forest": 1,
        "ForestSleep": "Other",
        "ForestSleepOther": "yyh",
        "History": 1,
        "HouseNumber": "0102",
        "Id": "",
        "InvestigationDate": "2021-05-28",
        "Investigation_Case_Id": "",
        "Investigator": "tghh",
        "InvestigatorJob": "test",
        "InvestigatorPhone": "480666",
        "Is_Mobile_Entry": 0,
        "Lat": 11.5946862,
        "Long": 104.8611213,
        "Member": "03",
        "Missing": "Reject",
        "Passive_Case_Id": "1092112_HC",
        "PatientAge": 36,
        "PatientIDCard": "07893444",
        "PatientName": "a 01",
        "PatientPhone": "153886",
        "PatientSex": "M",
        "Relative": 1,
        "Sex": "F",
        "Shelter": "House",
        "Travel": 1,
        "Treatment": "ASMQ",
        "UUID": "799440634c87b27f",
        "User_Code_Fa_T": "140612",
        "User_Id": "140612"
   }
]
```
**Note:** if  $Id = \cdots$  it will insert new data

if Id != "" it will update data

}

# **8.5 Stock data**

### **8.5.1 Stock close**

```
POST /api4/ReactiveCase/update
    Insert/Update data
```
**Parse as json**:

```
{
 "HC_Code": 123456,
 "Year": 2021,
 "Month": "01",
 "Data": [
              {
                   "Adjustment": "0",
                   "Balance": "0",
                   "Estimate": "0",
                  "ItemId": 34,
                   "Note": "",
                   "StockIn": "0",
                   "StockOut": "0",
                   "StockStart": "0",
                   "Expire": "2021-12-12"
              },
              {
                   "Adjustment": "0",
                   "Balance": "0",
                   "Estimate": "0",
                   "ItemId": 38,
                   "Note": "",
                   "StockIn": "0",
                   "StockOut": "0",
                   "StockStart": "0",
                   "Expire": "2021-12-12"
              },
              {
                   "Adjustment": "0",
                   "Balance": "0",
                   "Estimate": "0",
                   "ItemId": 39,
                   "Note": "",
                   "StockIn": "0",
                   "StockOut": "0",
                   "StockStart": "0",
                   "Expire": "2021-12-12"
```

```
},
{
    "Adjustment": "0",
    "Balance": "0",
    "Estimate": "0",
    "ItemId": 40,
    "Note": "",
    "StockIn": "0",
    "StockOut": "0",
    "StockStart": "0",
    "Expire": "2021-12-12"
},
{
    "Adjustment": "0",
    "Balance": "0",
    "Estimate": "0",
    "ItemId": 41,
    "Note": "",
    "StockIn": "0",
    "StockOut": "0",
    "StockStart": "0",
    "Expire": "2021-12-12"
},
{
    "Adjustment": "0",
    "Balance": "0",
    "Estimate": "0",
    "ItemId": 28,
    "Note": "",
    "StockIn": "0",
    "StockOut": "0",
    "StockStart": "0",
    "Expire": "2021-12-12"
},
{
    "Adjustment": "0",
    "Balance": "0",
    "Estimate": "0",
    "ItemId": 25,
    "Note": "",
    "StockIn": "0",
    "StockOut": "0",
    "StockStart": "0",
    "Expire": "2021-12-12"
},
{
    "Adjustment": "0",
    "Balance": "10",
    "Estimate": "-7",
    "ItemId": 26,
    "Note": "",
    "StockIn": "0",
    "StockOut": "0",
    "StockStart": "10",
    "Expire": "2021-12-12"
},
{
```

```
"Adjustment": "0",
    "Balance": "727",
    "Estimate": "-624.833",
    "ItemId": 27,
    "Note": "",
    "StockIn": "500",
    "StockOut": "52",
    "StockStart": "279",
    "Expire": "2021-12-12"
},
{
    "Adjustment": "0",
    "Balance": "1803",
    "Estimate": "-1,144.167",
    "ItemId": 29,
    "Note": "",
    "StockIn": "1300",
    "StockOut": "61",
    "StockStart": "564",
    "Expire": "2021-12-12"
},
{
    "Adjustment": "0",
    "Balance": "1343",
    "Estimate": "-1,246.167",
    "ItemId": 32,
    "Note": "",
    "StockIn": "1000",
    "StockOut": "120",
    "StockStart": "463",
    "Expire": "2021-12-12"
},
{
    "Adjustment": "0",
    "Balance": "0",
    "Estimate": "0",
    "ItemId": 30,
    "Note": "",
    "StockIn": "0",
    "StockOut": "0",
    "StockStart": "0",
    "Expire": "2021-12-12"
},
{
    "Adjustment": "0",
    "Balance": "172",
    "Estimate": "-126.667",
    "ItemId": 13,
    "Note": "",
    "StockIn": "200",
    "StockOut": "43",
    "StockStart": "15",
    "Expire": "2021-12-12"
},
{
    "Adjustment": "0",
    "Balance": "58",
```

```
"Estimate": "-51",
                  "ItemId": 33,
                  "Note": "",
                  "StockIn": "0",
                  "StockOut": "0",
                  "StockStart": "58",
                  "Expire": "2021-12-12"
              },
              {
                  "Adjustment": "0",
                  "Balance": "0",
                  "Estimate": "0",
                  "ItemId": 17,
                  "Note": "",
                  "StockIn": "0",
                  "StockOut": "0",
                  "StockStart": "0",
                  "Expire": "2021-12-12"
              },
              {
                  "Adjustment": "0",
                  "Balance": "0",
                  "Estimate": "0",
                  "ItemId": 18,
                  "Note": "",
                  "StockIn": "0",
                  "StockOut": "0",
                  "StockStart": "0",
                  "Expire": ""
              }
          ]
}
```
# **8.6 Report**

#### **8.6.1 Case report**

```
POST /api4/reports/report_by_hc
    Get case data
```
**Parse as json**:

```
{
 "HF_Request": {
   "end_date": "2021-12-30",
   "hc_code": "140612",
   "start_date": "2021-12-08",
   "type": "ALL"
 }
}
```
**Response as json**:

```
\lceil{
        "Negative": 0,
        "Positive": 1,
        "PF": 0,
        "PV": 1,
        "MIX": 0,
        "Incidence": ".15"
    }
```
## **8.6.2 Stock report**

]

**POST /api4/reports/stock**

Get case data

**Parse as json**:

```
{
 "Date_From": "2021-12-30",
 "Date_To": "2021-12-30",
 "HC_Code": "140612"
}
```
**Response as json**:

```
[
  {
    "Negative": 0,
    "Positive": 0,
    "PF": 0,
    "PV": 0,
    "MIX": 0,
    "Incidence": ".00"
  }
]
```
# **8.7 Population**

### **8.7.1 Form and data**

```
POST /api4/Population/pop_village
    show form with data
```
**Parse as json**:

```
{
 "hc_code": "150301",
 "year": 2021
}
```
**Response as json**:

```
\lceil{
   "Code_Vill_T": "1504020100",
   "Name_Vill_K": "Leach",
   "Distance": 9,
   "Pop": 1307,
   "MobilePop": 0,
   "HHold": 324
 },
 {
   "Code_Vill_T": "1504020200",
   "Name_Vill_K": "Pich Ban",
    "Distance": 0,
    "Pop": 1511,
    "MobilePop": 0,
    "HHold": 385
 }
]
```
## **8.7.2 Insert/Update Population**

```
POST /api4/Population/update_pop_village
```
Insert / update population

**Parse as json**:

{

```
"PopVillage": [
 {
     "Code_Vill_T": "1406010200",
     "Distance": 4.6,
     "HHold": 0,
     "MobilePop": 0,
     "Pop": "0",
     "Year": "2021"
 },
 {
     "Code_Vill_T": "1406010300",
     "Distance": 6,
     "HHold": 0,
     "MobilePop": 0,
     "Pop": "0",
     "Year": "2021"
 },
 {
     "Code_Vill_T": "1406010400",
     "Distance": 0,
     "HHold": 0,
     "MobilePop": 0,
     "Pop": "0",
     "Year": "2021"
 },
  {
     "Code_Vill_T": "1406010100",
     "Distance": 0,
     "HHold": 0,
```

```
"MobilePop": 0,
      "Pop": "0",
      "Year": "2021"
  }
]
```
# **8.8 Bednet**

}

### **8.8.1 Bednet form**

#### **POST /api4/BedNet/form**

Insert / update population

**Parse as json**:

```
{
 "hc_code": "140612",
 "month": 12,
 "year": 2021
}
```
**Response as json**:

```
[
 {
   "Code_Comm_T": "140601",
   "Name_Comm_K": "Angkor Ang",
   "Code_Vill_T": "1406010200",
   "Name_Vill_K": "Praek Treng",
   "VillCode": "1406010200",
   "LLIN": 1,
   "LLIHN": 1,
   "Campaign": 1,
   "Continued": 0,
   "Mobile": 0
 }
]
```
## **8.8.2 Bednet Insert/Update**

```
POST /api4/BedNet/update
```
Insert / update population

**Parse as json**:

```
"month": 12,
"year": 2021,
"hc_code": "010210",
"data": [
  {
```
(continues on next page)

{

```
"Year": "2021",
        "Month": "12",
        "ID": "010210",
        "VillCode": "0109061001",
        "LLIN": 256,
        "LLIHN": 256,
        "Campaign": 0,
        "Continued": 0,
        "Mobile": 1
   },
   {
       "Year": "2019",
       "Month": "01",
       "ID": "010210",
        "VillCode": "0109061000",
       "LLIN": 256,
        "LLIHN": 256,
        "Campaign": 0,
        "Continued": 0,
        "Mobile": 1
   }
 ]
}
```
# **8.9 Dashboard**

### **8.9.1 Malaria status**

#### **POST /api4/Reports/vill\_surveillance**

Retrieve data

**Parse as json**:

```
{
 "hc_code": "150301",
 "year": 2021,
 "mt": "01",
 "mf": "12"
```
**Response as json**:

}

```
\Gamma{
   "Code": "1504020100",
   "Name_Vill_K": "Leach",
   "TotalTestLastYear": 5,
    "TotalTestThisYear": 2,
    "TotalCaseLastYear": 5,
    "TotalCaseThisYear": 2,
    "PfLastYear": 3,
    "PfThisYear": 0,
    "PvLastYear": 2,
```

```
"PvThisYear": 2,
    "MixLastYear": 0,
   "MixThisYear": 0,
   "PositiveRateLastYear": "100",
    "PositiveRateThisYear": "100"
 },
  {
   "Code": "1504020200",
   "Name_Vill_K": "Pich ban",
   "TotalTestLastYear": 9,
   "TotalTestThisYear": 6,
   "TotalCaseLastYear": 9,
   "TotalCaseThisYear": 6,
   "PfLastYear": 2,
   "PfThisYear": 1,
   "PvLastYear": 7,
    "PvThisYear": 5,
    "MixLastYear": 0,
    "MixThisYear": 0,
    "PositiveRateLastYear": "100",
    "PositiveRateThisYear": "100"
 }
]
```
### **8.9.2 API of villages (chart)**

**POST /api4/Reports/vill\_surveillance** Retrieve data

**Parse as json**:

```
{
 "hc_code": "150301",
 "year": 2021,
 "mt": "01",
 "mf": "12"
}
```
**Response as json**:

[

```
{
    "Code_Vill_T": "0209050100",
    "Name_Vill_K": "Srae Onduong 1",
    "VillLat": 12.570106,
    "VillLong": 102.738759,
    "HFLat": 12.645585,
    "HFLong": 102.76089,
    "Pop": 498,
    "Positive": 0,
    "HFPositive": 0,
    "VMWPositive": 0,
    "API": ".000000000000"
},
{
```

```
"Code_Vill_T": "0209050200",
    "Name_Vill_K": "Chhork Roka",
    "VillLat": 12.57063,
    "VillLong": 102.740888,
    "HFLat": 12.645585,
    "HFLong": 102.76089,
    "Pop": 1768,
    "Positive": 0,
    "HFPositive": 0,
    "VMWPositive": 0,
    "API": ".000000000000"
}
```
## **8.9.3 Cases (chart)**

]

**POST /api4/Chart/cases** Retrieve data

**Parse as json**:

```
{
 "hc_code": "150301",
 "year": 2021,
 "mt": "01",
 "mf": "12"
}
```
**Response as json**:

```
\lceil{
      "Month": "01",
      "pf": 10,
      "pv": 138,
      "mix": 2,
      "TotalCases": 150
 },
 {
      "Month": "02",
      "pf": 13,
      "pv": 96,
      "mix": 1,
      "TotalCases": 110
 },
 {
      "Month": "03",
      "pf": 5,
      "pv": 84,
      "mix": 0,
      "TotalCases": 89
 },
 {
      "Month": "04",
      "pf": 4,
```

```
"pv"
: 85
,
     "mix"
:
0
,
     "TotalCases"
: 89
},{
     "Month"
: "05"
,
     "pf"
:
1
,
     "pv"
: 78
,
     "mix"
:
0
,
     "TotalCases"
: 79
},{
     "Month"
: "06"
,
     "pf"
:
7
,
     "pv"
: 77
,
     "mix"
:
4
,
     "TotalCases"
: 88
},{
     "Month"
: "07"
,
     "pf"
: 11
,
     "pv"
: 90
,
     "mix"
:
0
,
     "TotalCases"
: 101
},{
     "Month"
: "08"
,
     "pf"
:
1
,
     "pv"
: 69
,
     "mix"
:
2
,
     "TotalCases"
: 72
},{
     "Month"
: "09"
,
     "pf"
:
0
,
     "pv"
: 43
,
     "mix"
:
0
,
     "TotalCases"
: 43
},{
     "Month"
: "10"
,
     "pf"
:
4
,
     "pv"
: 54
,
     "mix"
:
0
,
     "TotalCases"
: 58
},{
     "Month"
: "11"
,
     "pf"
:
1
,
     "pv"
: 46
,
     "mix"
:
0
,
     "TotalCases"
: 47
},{
     "Month"
: "12"
,
     "pf"
:
2
,
     "pv"
: 32
,
```

```
"mix": 0,
    "TotalCases": 34
}
```
# **8.9.4 Top 10 villages (chart)**

**POST /api4/Chart/piechart**

Retrieve data **Parse as json**:

]

}

```
{
 "hc_code": "150301",
 "year": 2021,
 "mt": "01",
```
**Response as json**:

**"mf"**: "12"

```
\lceil{
     "Code_Vill_T": "0209050301",
      "Name_Vill_K": "Outa toeng",
      "Positive": 4,
      "TotalCases": 15,
      "API": "26.666666666600"
 },
 {
      "Code_Vill_T": "0209050601",
      "Name_Vill_K": "Prolean",
     "Positive": 4,
      "TotalCases": 15,
      "API": "26.666666666600"
 },
 {
      "Code_Vill_T": "0209050400",
      "Name_Vill_K": "Kantout",
      "Positive": 3,
      "TotalCases": 15,
      "API": "20.000000000000"
 }
```
]

# **8.10 Pv Radical cure**

## **8.10.1 HF patient follow up list**

#### **GET /api4/HFFollowup/list**

Retrieve list data

#### **Query Parameters**

- **year** (*int*) year of report, e.g: 2020,2021,…
- **month** (*string*) month of report, e.g: 01, 02, …, 12
- **hc\_code** (*string*) code of health facility

**Response as json**:

```
{
  "code": 200,
 "message": "success",
 "data": [
   {
        "Code_Vill_T": "1406010400",
        "Name_Vill_K": "veal ro bong",
        "PatientCode": "AA4397",
       "NameK": "sa",
       "Sex": "M",
       "Age": 55,
       "PatientPhone": null,
        "HaveVMW": 0,
        "Case_ID": "1139092",
        "Type": "HC",
        "Day3": 0,
        "Day3Date": "2021-09-02",
        "Day7": 1,
        "Day7Date": "2021-09-06",
        "Day14": 1,
        "Day14Date": "2021-09-13"
   },
    {
       "Code_Vill_T": "1406010400",
       "Name Vill K": "veal ro bong",
        "PatientCode": "AA4414",
        "NameK": "soda",
        "Sex": "M",
        "Age": 66,
        "PatientPhone": null,
        "HaveVMW": 0,
        "Case_ID": "1140082",
        "Type": "HC",
        "Day3": 0,
        "Day3Date": "2021-09-03",
        "Day7": 1,
        "Day7Date": "2021-09-07",
        "Day14": 1,
       "Day14Date": "2021-09-14"
   }
```
### **8.10.2 HF follow up detail**

] }

#### **GET /api4/HFFollowup/detail**

Retrieve detail data

**Query Parameters**

- **patient\_code** (*string*) patient code, e.g: AA1234
- **day** (*string*) day of follow up, e.g: Day3, Day7, Day14
- **case\_id** (*string*) Rec\_ID of case get from tblHFActivityCases

**Response as json**:

```
{
  "code": 200,
  "message": "success",
  "data": {
      "Rec_ID": 313,
      "Case_ID": "1139092",
      "Code_Vill_T": null,
      "PatientCode": "AA4397",
      "Day": "Day3",
      "Date": "2021-09-02",
      "Call": "Yes",
      "Refered": "Yes",
      "Code": "1, 4, 5",
      "TabletRemain": null,
      "IsMobileEntry": 1,
      "InitTime": "2021-09-02 13:43:15.240",
      "InitUser": null,
      "ModiTime": null,
      "ModiUser": null
  }
}
```
**Response JSON Object**

- **Case\_ID** (*string*) Rec\_ID of case get from tblHFActivityCases.
- **PatientCode** (*string*) Patient code of case get from tblHFActivityCases.
- **Day** (*string*) Day of follow up, e.g: Day3, Day7, Day14
- **Call** (*string*) Yes/No, if follow up patient by phone call the value is Yes, otherwise is no
- **Refered** (*string*) Yes/No, if refer patient to HC/RH the value is Yes, otherwise is no
- **Code** (*int*) 0/1/2/3/4/5
- **TabletRemain** (*int*) number of tablet that remain (medicine)

## **8.10.3 HF follow up Insert/Update**

#### **POST /api4/HFFollowup/update**

update/insert follow up

#### **Parse as json**:

```
{
  "followup": {
      "Code_Vill_T": "1406010100",
      "Case_ID" : "HC_123",
      "PatientCode": "AA1338",
      "Day": "Day3",
      "Date": "2020-12-12",
      "Call": "Yes",
      "Refered": "No",
      "Code": "1,2"
 }
}
```
### **8.10.4 VMW Follow up List**

#### **GET /api4/VMWFollowup/list**

Retrieve list data

**Query Parameters**

- **year** (*int*) year of report, e.g: 2020,2021,…
- **month**  $(string)$  month of report, e.g: 01, 02, ..., 12
- **code\_village** (*string*) code of vmw village

**Response as json**:

```
{
  "code": 200,
 "message": "success",
  "data": [
   {
     "Year": "2021",
     "Month": "09",
     "Code_Vill_T": "1406010100",
     "Name_Vill_K": "Angkor Ang (M)",
     "PatientCode": "AA4618",
     "NameK": "rey",
     "Sex": "M",
     "Age": 55,
     "DateCase": "2021-09-17",
     "Day3": 0,
     "Day3Date": "2021-09-23",
     "Day7": 0,
     "Day7Date": "2021-09-27",
     "Day14": 0,
     "Day14Date": "2021-10-04",
     "Case_ID": "HC_1143002"
   },
    {
```

```
"Year": "2021",
    "Month": "09",
    "Code_Vill_T": "1406010100",
    "Name_Vill_K": "Angkor Ang (M)",
    "PatientCode": "AA4620",
    "NameK": "rin",
    "Sex": "M",
    "Age": 50,
    "DateCase": "2021-09-17",
    "Day3": 0,
    "Day3Date": "2021-09-20",
    "Day7": 0,
    "Day7Date": "2021-09-24",
    "Day14": 0,
    "Day14Date": "2021-10-01",
    "Case_ID": "HC_1143004"
  }
]
```
### **8.10.5 VMW follow up detail**

```
GET /api4/VMWFollowup/detail
```
Retrieve detail data

}

**Query Parameters**

- **patient\_code** (*string*) patient code, e.g: AA1234
- **day** (*string*) day of follow up, e.g: Day3, Day7, Day14
- **case\_id** ( $string$ ) Rec\_ID of case get from tblVMWActivityCases/tblHFActivityCases, e.g: VMW\_123456/HC\_123456

**Response as json**:

```
{
  "code": 200,
 "message": "success",
 "data": {
   "Code_Vill_T": "1406010100",
   "Rec_ID": 650,
   "Case_ID": "VMW_123",
   "PatientCode": "AA0001",
   "Day": "Day7",
   "Date": "2019-01-15",
   "Method": "Direct",
   "Feeling": "Better",
   "ASMQ": "Yes",
   "Primaquine": "Yes",
    "NoPrimaquineReason": "Yes",
    "NoPrimaquineOtherReason": "",
   "PrimaquineRemain": 10,
    "CardNoted": "Yes",
    "NotNotedReason": "Forget, NotSick",
    "Symptom": "Yes",
```

```
"SevereFever": "Yes",
    "VeryChills": "Yes",
    "SoreThroat": "Yes",
    "VeryPale": "Yes",
    "VeryWeak": "Yes",
    "SevereVomiting": "Yes",
    "OtherSymptom": "",
    "OverPrimaquine": "Yes",
    "PatientManagement": "DoNothing",
    "IsMobileEntry": null,
   "InitTime": null,
   "InitUser": null,
   "ModiTime": null,
    "ModiUser": null
 }
}
```
#### **Response JSON Object**

- **Case\_ID** (*string*) Rec\_ID of case get from tblVMWActivityCases/tblHFActivityCases, e.g: VMW\_123456/HC\_123456.
- **PatientCode** (*string*) Patient code of case get from tblVMWActivity-Cases/tblHFActivityCases.
- **Day** (*string*) Day of follow up, e.g: Day3, Day7, Day14
- **Method** (*string*) Direct/By Phone.
- **Symptom** (*string*) Yes/No.
- **VeryPale** (*string*) Yes/No.
- **VeryWeak** (*string*) Yes/No.
- **SevereVomiting** (*string*) Yes/No.
- **OtherSymptom** (*string*) any string.
- **ASMQ** (*string*) Yes/No.
- **Primaquine** (*string*) Yes/No.
- **NoPrimaquineReason** (*string*) Forget, NotSick, SideEffect, Travel, NotTrust, LostMedicine
- **NoPrimaquineOtherReason** (*string*) Any string
- **PrimaquineRemain** (*int*) Integer value
- **CardNoted** (*string*) Yes/No.
- **NotNotedReason** (*string*) Any string
- **OverPrimaquine** (*string*) Yes/No.
- **PatientManagement** (*string*) DoNothing, CallHC, ReferToHC, ReferToRH

## **8.10.6 VMW follow up Insert/Update**

#### **POST /api4/VMWFollowup/update**

update/insert follow up

**Parse as json**:

```
{
 "followup":{
   "Code_Vill_T" : "1406010100",
   "Case_ID": "VMW_123",
   "PatientCode": "AA0001",
   "Day": "Day7",
   "Date": "2019-01-15",
   "Method": "Direct",
   "Feeling": "Better",
    "ASMQ": "Yes",
   "Primaquine": "Yes",
   "NoPrimaquineReason": "Yes",
   "NoPrimaquineOtherReason":"",
   "PrimaquineRemain": "10",
   "CardNoted": "Yes",
   "NotNotedReason":"Forget, NotSick",
   "Symptom": "Yes",
    "SevereFever": "Yes",
    "VeryChills": "Yes",
   "SoreThroat": "Yes",
    "VeryPale": "Yes",
    "VeryWeak": "Yes",
    "SevereVomiting": "Yes",
    "OtherSymptom": "headach",
    "OverPrimaquine": "Yes",
    "PatientManagement": "DoNothing"
  }
}
```
# **8.11 Medication**

## **8.11.1 HF Medication**

**GET /api4/Medication/hf** Get medication list for HF device

**Response as json**:

```
\sqrt{2}{
      "Id": 8,
      "Value": "ASMQ",
      "Name": "22 + 222"
  },
  {
      "Id": 47,
      "Value": "ASMQ + PQ",
      "Name": "22+222 222 2222222222"
```

```
},
 {
     "Id": 50,
     "Value": "ASMQ + PQ (1 Dose)",
     "Name": "ASMQ + PQ (1000)"
 },
 {
     "Id": 51,
     "Value": "ASMQ + PQ (14 Days)",
     "Name": "ASMQ + PQ (14000)"
 },
 {
     "Id": 38,
     "Value": "Other",
     "Name": ""
 },
 {
     "Id": 48,
     "Value": "Primaquine",
     "Name": "Primaquine 2222222227
 }
]
```
### **8.11.2 VMW Medication**

**GET /api4/Medication/vmw** Get medication list for VMW device

**Response as json**:

```
\sqrt{2}{
      "Id": 8,
      "Value": "ASMQ",
      "Name": " ?? + ???
 },
 {
      "Id": 47,
      "Value": "ASMQ + PQ",
      "Name": "22+222 222 2222222222"
 },
 {
     "Id": 13,
      "Value": "No Stock",
      "Name": "No Stock 200000000000000000000 "
 },
 {
      "Id": 39,
      "Value": "None",
      "Name": "None 22222222222"
 },
 {
      "Id": 38,
      "Value": "Other",
      "Name": ""
```
# **8.12 Register token**

```
POST /api4/Notification/update_token
```
update/insert follow up

**Parse as json**:

} ]

```
{
 "Imei": "123456789",
 "CodePlace": "123456",
 "Token": "1234567890"
}
```
#### **Response JSON Object**

• **CodePlace** (*string*) – 6 digits code for health facility, 10 digits code for village

## **8.13 Place**

### **8.13.1 Check place is modify**

**GET /api4/Places/isModify**

To check if place is modified in system.

**Note:** if return empty it mean nothing change.

if return any json data it mean place has been changed. and the json data that return is new data of place.

### **8.13.2 Get Province**

#### **GET /api4/Places/provinces**

Get province list.

**Response as json**:

```
{
   "meta": {
       "total_page": 1
   },
   "data": [
       {
           "Code_Prov_T": "01",
           "Name_Prov_E": "Banteay Meanchey",
           "Name_Prov_K": ""
       },
```

```
{
    "Code_Prov_T": "02",
    "Name_Prov_E": "Battambang",
    "Name_Prov_K": ""
},
{
    "Code_Prov_T": "03",
    "Name_Prov_E": "Kampong Cham",
    "Name_Prov_K": ""
},
{
    "Code_Prov_T": "04",
    "Name_Prov_E": "Kampong Chhnang",
    "Name_Prov_K": ""
},
{
    "Code_Prov_T": "05",
    "Name_Prov_E": "Kampong Speu",
    "Name_Prov_K": ""
},
{
    "Code_Prov_T": "06",
    "Name_Prov_E": "Kampong Thom",
    "Name_Prov_K": ""
},
{
    "Code_Prov_T": "07",
   "Name_Prov_E": "Kampot",
    "Name_Prov_K": ""
},
{
    "Code_Prov_T": "08",
    "Name_Prov_E": "Kandal",
    "Name_Prov_K": ""
},
{
    "Code_Prov_T": "09",
    "Name_Prov_E": "Koh Kong",
    "Name_Prov_K": ""
},
{
    "Code_Prov_T": "10",
    "Name_Prov_E": "Kratie",
    "Name_Prov_K": ""
},
{
    "Code_Prov_T": "11",
    "Name_Prov_E": "Mondul Kiri",
    "Name_Prov_K": ""
},
{
   "Code_Prov_T": "12",
   "Name_Prov_E": "Phnom Penh",
    "Name_Prov_K": ""
},
{
    "Code_Prov_T": "13",
```

```
"Name_Prov_E": "Preah Vihear",
   "Name_Prov_K": ""
},
{
   "Code_Prov_T": "14",
   "Name_Prov_E": "Prey Veng",
   "Name_Prov_K": ""
},
{
   "Code_Prov_T": "15",
   "Name_Prov_E": "Pursat",
   "Name_Prov_K": ""
},
{
   "Code_Prov_T": "16",
   "Name_Prov_E": "Ratanakiri",
   "Name_Prov_K": ""
},
{
   "Code_Prov_T": "17",
   "Name_Prov_E": "Siemreap",
   "Name_Prov_K": ""
},
{
   "Code_Prov_T": "18",
   "Name_Prov_E": "Preah Sihanouk",
   "Name_Prov_K": ""
},
{
   "Code_Prov_T": "19",
   "Name_Prov_E": "Stung Treng",
   "Name_Prov_K": ""
},
{
   "Code_Prov_T": "20",
   "Name_Prov_E": "Svay Rieng",
   "Name_Prov_K": ""
},
{
   "Code_Prov_T": "21",
   "Name_Prov_E": "Takeo",
   "Name_Prov_K": ""
},
{
   "Code_Prov_T": "22",
   "Name_Prov_E": "Oddar Meanchey",
   "Name_Prov_K": ""
},
{
   "Code_Prov_T": "23",
   "Name_Prov_E": "Kep",
   "Name_Prov_K": ""
},
{
   "Code_Prov_T": "24",
   "Name_Prov_E": "Pailin",
   "Name_Prov_K": ""
```

```
},
       {
          "Code_Prov_T": "25",
          "Name_Prov_E": "Tbong Khmum",
          "Name_Prov_K": ""
       },
       {
          "Code_Prov_T": "30",
          "Name_Prov_E": "National Hospitals",
          "Name_Prov_K": ""
       }
   ]
}
```
## **8.13.3 Get district**

#### **GET /api4/Places/districts** Get district list.

**Query Parameters**

• **page** (*int*) – Page number.

**Response as json**:

```
{
 "meta": {
     "total_page": 7
 },
 "data": [
   {
       "Code_Dist_T": "0102",
       "Name_Dist_E": "Mongkol Borei",
       "Name_Dist_K": ""
   },
   {
       "Code_Dist_T": "0103",
       "Name_Dist_E": "Phnum Srok",
       "Name_Dist_K": ""
   },
   {
       "Code_Dist_T": "0104",
       "Name_Dist_E": "Preah Netr Preah",
       "Name_Dist_K": ""
   }
 ]
}
```
## **8.13.4 Get district**

**GET /api4/Places/communes**

Get communes list.

**Query Parameters**

• **page** (*int*) – Page number.

**Response as json**:

```
{
 "meta": {
    "total_page": 55
 },
 "data": [
   \{"Code_Comm_T": "010201",
       "Name_Comm_E": "Banteay Neang",
      "Name_Comm_K": ""
   },
   {
       "Code_Comm_T": "010202",
       "Name_Comm_E": "Bat Trang",
       "Name_Comm_K": ""
   },
   {
       "Code_Comm_T": "010203",
       "Name_Comm_E": "",
       "Name_Comm_K": ""
   }
 ]
}
```
### **CHAPTER**

## **NINE**

# **API V5**

# **9.1 Stock**

## **9.1.1 Form**

{

#### **POST /api5/Stocks/stock\_form** Form of stock data

**Query Parameters**

- **Year** (*int*) year of report, e.g: 2020,2021,…
- **Month** (*string*) month of report, e.g: 01, 02, …, 12
- **HC\_Code** (*string*) code of health facility

**Response as json**:

```
"code": 200,
"message": "success",
"data": {
    "total_case": {
        "Pf": 0,
        "Pv": 0,
        "Mix": 0,
        "Positive": 0,
        "Test": 255
    },
    "hc_case": {
        "Pf": 0,
        "Pv": 0,
        "Mix": 0,
        "Positive": 0,
        "Test": 155
    },
    "vmw_case": {
        "Pf": 0,
        "Pv": 0,
        "Mix": 0,
        "Positive": 0,
        "Test": 100
    },
    "items": [
        {
```

```
(continued from previous page)
```

```
"ItemId": 42,
    "Code": "ND0087",
    "Description": "G6PD quantitative control kit (Kit/10 pairs)",
    "Strength": "",
    "Unit": "Pair",
    "StockStart": 0,
    "StockIn": 0,
    "Total": 0,
    "StockOut": 0,
    "Adjustment": 0,
    "AdjustmentDetail": [],
    "Balance": 0,
    "Estimate": "0",
    "AMC": ".000000",
    "Expire": "",
    "ExpireDetail": [],
    "Note": "",
    "Request": "",
    "Offer": "",
    "Receive": "",
    "Status": "",
    "Comment": "",
    "CommentDate": "",
    "isChecked": 0,
    "Rec_ID": 294863,
    "isNew": 0,
   "MOS": "NA"
},
{
    "ItemId": 43,
    "Code": "ND0084",
    "Description": "G6PD quantitative test device (Kit/ 25 tests)",
    "Strength": "",
    "Unit": "Test",
    "StockStart": 0,
    "StockIn": 0,
    "Total": 0,
    "StockOut": 0,
    "Adjustment": 0,
    "AdjustmentDetail": [],
    "Balance": 0,
    "Estimate": "0",
    "AMC": ".000000",
    "Expire": "",
    "ExpireDetail": [],
    "Note": "",
    "Request": "",
    "Offer": "",
    "Receive": "",
    "Status": "",
    "Comment": "",
    "CommentDate": "",
    "isChecked": 0,
    "Rec_ID": 294864,
    "isNew": 0,
    "MOS": "NA"
},
```

```
{
    "ItemId": 44,
    "Code": "ND0082",
    "Description": "Rapid Diagnostic Test (Kit/10 tests)",
    "Strength": "",
    "Unit": "Test",
    "StockStart": 0,
    "StockIn": "",
    "Total": "",
    "StockOut": "",
    "Adjustment": "",
    "AdjustmentDetail": [],
    "Balance": 0,
    "Estimate": "NA",
    "AMC": ".000000",
    "Expire": "",
    "ExpireDetail": [],
    "Note": "",
    "Request": "",
    "Offer": "",
    "Receive": "",
    "Status": "",
    "Comment": "",
    "CommentDate": "",
    "isChecked": 0,
    "Rec_ID": "",
    "isNew": 0,
   "MOS": "NA"
},
{
    "ItemId": 34,
    "Code": "ND0150",
    "Description": "Quinine sulfate",
    "Strength": "300mg",
    "Unit": "Tablet",
    "StockStart": 0,
    "StockIn": 0,
    "Total": 0,
    "StockOut": 0,
    "Adjustment": 0,
    "AdjustmentDetail": [],
    "Balance": 0,
    "Estimate": "0",
    "AMC": ".000000",
    "Expire": "",
    "ExpireDetail": [],
    "Note": "",
    "Request": "",
    "Offer": "",
    "Receive": "",
    "Status": "",
    "Comment": "",
    "CommentDate": "",
    "isChecked": 0,
    "Rec_ID": 294862,
    "isNew": 0,
    "MOS": "NA"
```

```
},
{
    "ItemId": 28,
    "Code": "ND0069",
    "Description": "Artesunate + Mefloquine",
    "Strength": "100mg + 200mg",
    "Unit": "Box / 3 Tablets",
    "StockStart": 0,
    "StockIn": 0,
    "Total": 0,
    "StockOut": 0,
    "Adjustment": 0,
    "AdjustmentDetail": [],
    "Balance": 0,
    "Estimate": "0",
    "AMC": ".000000",
    "Expire": "",
    "ExpireDetail": [],
    "Note": "",
    "Request": "",
    "Offer": "",
    "Receive": "",
    "Status": "",
    "Comment": "",
    "CommentDate": "",
    "isChecked": 0,
    "Rec_ID": 294865,
    "isNew": 0,
    "MOS": "NA"
},
{
    "ItemId": 25,
    "Code": "ND0065",
    "Description": "Artesunate + Mefloquine",
    "Strength": "25mg + 50mg",
    "Unit": "Box / 6 Tablets",
    "StockStart": 0,
    "StockIn": 0,
    "Total": 0,
    "StockOut": 0,
    "Adjustment": 0,
    "AdjustmentDetail": [],
    "Balance": 0,
    "Estimate": "0",
    "AMC": ".000000",
    "Expire": "",
    "ExpireDetail": [],
    "Note": "",
    "Request": "",
    "Offer": "",
    "Receive": "",
    "Status": "",
    "Comment": "",
    "CommentDate": "",
    "isChecked": 0,
    "Rec_ID": 294866,
    "isNew": 0,
```

```
"MOS": "NA"
},
{
    "ItemId": 26,
    "Code": "ND0066",
    "Description": "Artesunate + Mefloquine",
    "Strength": "25mg + 50mg",
    "Unit": "Box / 3 Tablets",
    "StockStart": 0,
    "StockIn": 0,
    "Total": 0,
    "StockOut": 0,
    "Adjustment": 0,
    "AdjustmentDetail": [],
    "Balance": 0,
    "Estimate": "0",
    "AMC": ".000000",
    "Expire": "",
    "ExpireDetail": [],
    "Note": "",
    "Request": "",
    "Offer": "",
    "Receive": "",
    "Status": "",
    "Comment": "",
    "CommentDate": "",
    "isChecked": 0,
    "Rec_ID": 294867,
    "isNew": 0,
    "MOS": "NA"
},
{
    "ItemId": 27,
    "Code": "ND0067",
    "Description": "Artesunate + Mefloquine",
    "Strength": "100mg + 200mg",
    "Unit": "Box / 6 Tablets",
    "StockStart": 24,
    "StockIn": 20,
    "Total": 44,
    "StockOut": 24,
    "Adjustment": 0,
    "AdjustmentDetail": [],
    "Balance": 20,
    "Estimate": "-20",
    "AMC": "2.000000",
    "Expire": "2021-11-30",
    "ExpireDetail": [
        {
            "Date": "2021-11-30",
            "Qty": 20
        }
    ],
    "Note": "",
    "Request": "",
    "Offer": "",
    "Receive": "",
```

```
"Status": "",
    "Comment": "",
    "CommentDate": "",
    "isChecked": 0,
    "Rec_ID": 294868,
    "isNew": 0,
    "MOS": 10
},
{
    "ItemId": 32,
   "Code": "ND0132",
    "Description": "Primaquine 7.5mg",
    "Strength": "7.5mg",
    "Unit": "Tablet",
    "StockStart": 30,
    "StockIn": 0,
    "Total": 30,
    "StockOut": 0,
    "Adjustment": 0,
    "AdjustmentDetail": [],
    "Balance": 30,
    "Estimate": "-26",
    "AMC": "2.000000",
    "Expire": "2021-09-30",
    "ExpireDetail": [
        {
            "Date": "2021-09-30",
            "Qty": 30
        }
    \vert,
    "Note": "",
    "Request": "",
    "Offer": "",
    "Receive": "",
    "Status": "",
    "Comment": "",
    "CommentDate": "",
    "isChecked": 0,
    "Rec_ID": 294870,
    "isNew": 0,
   "MOS": 15
},
{
    "ItemId": 13,
    "Code": "ND0080",
    "Description": "Rapid Dignostic Test (RDT)",
    "Strength": "",
    "Unit": "Kit / 25 Tests",
    "StockStart": 6,
    "StockIn": 3,
    "Total": 9,
    "StockOut": 6,
    "Adjustment": 0,
    "AdjustmentDetail": [],
    "Balance": 3,
    "Estimate": "7",
    "AMC": "6.333333",
```

```
"Expire": "2022-07-02",
    "ExpireDetail": [
       {
            "Date": "2022-07-02",
            "Qty": 3
        }
    \mid ,
    "Note": "",
    "Request": 20,
    "Offer": "",
    "Receive": "",
    "Status": "Requested",
    "Comment": "",
    "CommentDate": "",
    "isChecked": 0,
    "Rec_ID": 294872,
    "isNew": 0,
    "MOS": 0.5
},
{
    "ItemId": 17,
    "Code": "ND0225",
    "Description": "LLIN",
    "Strength": "",
    "Unit": "Piece",
    "StockStart": 0,
    "StockIn": 0,
    "Total": 0,
    "StockOut": 0,
    "Adjustment": 0,
    "AdjustmentDetail": [],
    "Balance": 0,
    "Estimate": "0",
    "AMC": ".000000",
    "Expire": "",
    "ExpireDetail": [],
    "Note": "",
    "Request": "",
    "Offer": "",
    "Receive": "",
    "Status": "",
    "Comment": "",
    "CommentDate": "",
    "isChecked": 0,
    "Rec_ID": 294874,
    "isNew": 0,
    "MOS": "NA"
},
{
    "ItemId": 18,
   "Code": "ND0227",
    "Description": "LLIHN",
    "Strength": "",
    "Unit": "Piece",
    "StockStart": 0,
    "StockIn": 0,
    "Total": 0,
```

```
"StockOut": 0,
                "Adjustment": 0,
                "AdjustmentDetail": [],
                "Balance": 0,
                "Estimate": "0",
                "AMC": ".000000",
                "Expire": "",
                "ExpireDetail": [],
                "Note": "",
                "Request": "",
                "Offer": "",
                "Receive": "",
                "Status": "",
                "Comment": "",
                "CommentDate": "",
                "isChecked": 0,
                "Rec_ID": 294875,
                "isNew": 0,
                "MOS": "NA"
            }
       ]
   }
}
```
# **9.2 Message**

#### **9.2.1 Message List**

```
GET /api5/message/list
```
List of messages

**Query Parameters**

• **code\_place** (*string*) – code of health facility / village code / name of CNM

**Response as json**:

```
{
    "code": 200,
   "message": "success",
   "data": [
        {
            "Rec_ID": 1,
            "Code_Place": "010201",
            "Text": "Hello CNM I need some money",
            "Parent_ID": null,
            "IsRead": 0,
            "InitTime": "2022-02-04 00:00:00.000"
        },
        {
            "Rec_ID": 3,
            "Code_Place": "CNM",
            "Text": "Yes",
            "Parent_ID": 1,
```

```
"IsRead": 0,
            "InitTime": "2022-02-06 00:00:00.000"
        },
        {
            "Rec_ID": 4,
            "Code_Place": "010201",
            "Text": "I need 1 million dollar",
            "Parent_ID": 1,
            "IsRead": 1,
            "InitTime": "2022-02-06 00:00:00.000"
        },
        {
            "Rec_ID": 5,
            "Code_Place": "CNM",
            "Text": "OK I will give you",
            "Parent_ID": 1,
            "IsRead": 1,
            "InitTime": "2022-02-06 00:00:00.000"
        }
   ]
}
```
## **9.2.2 Send message**

**POST /api5/message/list**

Send message

**Parse as json**:

```
{
    "message": {
       "Code_Place": "010201",
        "Text": "Hello",
        "Parent_ID": 1
   }
}
```
**Object**

• **Code\_Place** (*int*) – code of health facility / village code / name of CNM.

# **9.3 Update status**

**POST /api5/message/update\_status**

Update read status

**Parse as json**:

{

}

```
"Rec_ID": 1,
"IsRead": 1
```
## **Object**

- **Rec\_ID** (*int*) Rec\_ID of message.
- **IsRead** (*bit*) 0/1, if not yet read the value is 0 other wise is 1.

### **CHAPTER**

# **TEN**

# **API V1 OF CMI**

# **10.1 Users**

## **10.1.1 Authentication**

### **POST /api-malaria-info/v1/Users/auth**

User login

**Parse as json**:

```
{
 "user_name": "phdtest",
 "password": 123
}
```
**Object**

- **user\_name** (*string*) user name get from MIS User.
- **password** (*string*) password get from MIS User.

**Response as json**:

```
{
 "Us": "PHDTest",
 "Role": "PHD",
 "Code_Prov": "14",
 "Code_OD": "",
 "Code_RG": "",
 "Activate": 1,
 "IsNotification": 1
}
```
### **10.1.2 Register token**

```
POST /api-malaria-info/v1/Users/update_token
```
Insert/Update token

**Parse as json**:

```
{
 "Imei": "351910103270828901",
 "Username" : "bunthy",
 "Token": "gerate token from device"
}
```
### **10.1.3 Device logging**

**POST /api-malaria-info/v1/Users/log**

To log device

**Parse as json**:

```
{
 "Imei" : "999",
 "UserName" : "odtest",
 "PhoneModel" : "Iphone 12",
 "OS" : "IOS14",
 "AppVersion" : "1.0",
 "Frequency" : "5",
 "HasUserAccount" : "1",
 "Lat" : "11111",
 "Long" : "22222",
 "City" : "Phnom penh",
 "StartDate" : "2020-10-10",
 "LastOnline" : "2020-10-10"
}
```
# **10.2 Summary**

### **10.2.1 Daily case**

```
GET /api-malaria-info/v1/Surveillance/case_daily
    To get today case information
```
**Response as json**:

```
{
 "code": 200,
 "message": "success",
 "data": [
      {
          "PF": 0,
          "PV": 0,
          "Mix": 0,
          "Total": 0
```
} ]

### **10.2.2 Weekly case**

}

```
GET /api-malaria-info/v1/Surveillance/case_weekly
```
To get weekly case information

**Response as json**:

```
{
  "code": 200,
  "message": "success",
  "data": [
      {
          "PF": 0,
          "PV": 8,
          "Mix": 0,
          "Total": 8
      }
 ]
}
```
## **10.2.3 Monthly case**

```
GET /api-malaria-info/v1/Surveillance/case_monthly
    To get monthly case information
```

```
{
 "code": 200,
 "message": "success",
 "data": [
     {
          "PFThisYear": 1,
          "PFLastYear": 59,
         "PFChange": "-.983050847457",
          "PVThisYear": 40,
          "PVLastYear": 475,
          "PVChange": "-.915789473684",
          "MixThisYear": 0,
          "MixLastYear": 0,
          "MixChange": ".000000000000"
     }
 ]
}
```
### **10.2.4 This year case**

```
GET /api-malaria-info/v1/Surveillance/case_this_year
    To get this year case information
```
#### **Response as json**:

```
{
 "code": 200,
 "message": "success",
 "data": [
      {
          "PF": 1,
          "PV": 53,
          "Mix": 0,
          "Total": 54
      }
 ]
}
```
## **10.2.5 Pv Radical cure (chart)**

```
GET /api-malaria-info/v1/Surveillance/pv_radicalcure
    To get Pv radical cure info
```
#### **Query Parameters**

- **year** (*int*) year.
- **month\_from** (*string*) month begin.
- **month\_to** (*string*) month to.

```
{
 "code": 200,
 "message": "success",
 "data": [
      {
          "Pv": 56,
          "G6PDTest": 32,
          "G6PDNormal": 18,
          "Primaquine": 13
      }
 ]
}
```
### **10.2.6 HF report timely**

```
GET /api-malaria-info/v1/Surveillance/hf_report_timely
    To get report timely of health facility
```
**Query Parameters**

- **year** (*int*) year, e.g: 2021, 2022, …
- **month** (*string*) month, e.g: 01, …,12.

**Response as json**:

```
{
  "code": 200,
 "message": "success",
  "data": [
      {
          "Type": "Timely",
          "Month": "09",
          "Value": "36"
      },
      {
          "Type": "Received",
          "Month": "09",
          "Value": "815"
      }
 ]
}
```
### **10.2.7 VMW report timely**

```
GET /api-malaria-info/v1/Surveillance/vmw_report_timely
    To get report timely of VMW
```
**Query Parameters**

- **year** (*int*) year, e.g: 2021, 2022, …
- **month** (*string*) month, e.g: 01, …,12.

```
{
 "code": 200,
 "message": "success",
 "data": [
      {
          "Type": "Timely",
          "Month": "06",
          "Value": 42
      },
      {
          "Type": "Received",
          "Month": "06",
          "Value": 3311
      }
 ]
}
```
### **10.2.8 Annual Foci classification**

```
GET /api-malaria-info/v1/Surveillance/foci
```
To get annual foci classification and mornitoring

```
Response as json:
```

```
{
 "code": 200,
 "message": "success",
 "data": [
   {
       "Name_Prov_E": "Kampong Chhnang",
       "Name_Prov_K": "222222222222",
        "Code_Prov_T": "04",
       "Name_OD_E": "Kampong Chhnang",
       "Name_OD_K": "8888888888888",
       "Code_OD_T": "0401",
       "Name_Facility_E": "Kbal Tuek",
       "Name_Facility_K": "",
       "Code_Facility_T": "040116",
       "Name_Vill_E": "Doung Sla",
       "Name Vill K": "2000000",
       "Code_Vill_T": "0408040200",
       "Lat": 11.961394,
       "Long": 104.303273,
       "Year1": "orange",
       "Year2": "",
       "Year3": "",
       "Year4": "",
       "Status": "Active"
   },
    {
       "Name_Prov_E": "Kampong Chhnang",
       "Name_Prov_K": "222222222222",
       "Code_Prov_T": "04",
       "Name_OD_E": "Kampong Tralach",
       "Name_OD_K": "200000000000",
       "Code_OD_T": "0402",
       "Name_Facility_E": "Kampong Tralach Leu",
       "Name_Facility_K": "2000000000000 ,
        "Code_Facility_T": "040202",
       "Name_Vill_E": "Samretthi Chey",
       "Name_Vill_K": "20000000000",
       "Code_Vill_T": "0405040400",
       "Lat": 11.910326,
       "Long": 104.778443,
       "Year1": "orange",
       "Year2": "green",
       "Year3": "",
       "Year4": "",
       "Status": "Residual"
    }
 ]
}
```
### **10.2.9 Health worker**

```
GET /api-malaria-info/v1/HF/hf_worker
```
To get number of health facility, village, VMW, MMW, OD, province that is malaria target

**Response as json**:

```
{
 "code": 200,
 "message": "success",
 "data": [
      {
          "PopAtRisk": 9714485
      },
      {
          "Village": 10739
      },
      {
          "MMW": 269
      },
      {
          "VMW": 2560
      },
      {
          "HC": 874
      },
      {
          "OD": 55
      },
      {
          "Province": 21
      }
 ]
}
```
# **10.3 Dashboard**

```
10.3.1 Number of malaria test and case (Bar chart)
```

```
GET /api-malaria-info/v1/Surveillance/malaria
```
To get number of test, Pv, Pf, Mix of each month in selected year

#### **Query Parameters**

- **Year** (*int*) year of report, e.g: 2020,2021,…
- **province** (*string*) code of province.
- **od** (*string*) code of OD.

**Response as json**:

```
{
 "code": 200,
 "message": "success",
 "data": [
```

```
\{"Month"
: "01"
,
      "PF"
: 11
,
      "PV"
: 49
,
      "MIX"
:
1
,
      "Positive": 61,
      "Test"
: 797
},{
      "Month"
: "02"
,
      "PF"
: 16
,
      "PV"
: 48
,
      "MIX"
:
1
,
      "Positive"
: 65
,
      "Test"
: 1131
},{
      "Month"
: "03"
,
      "PF"
: 16
,
      "PV"
: 25
,
      "MIX"
:
1
,
      "Positive"
: 42
,
      "Test"
: 1347
},{
      "Month"
: "04"
,
      "PF"
: 17
,
      "PV"
: 25
,
      "MIX"
:
0
,
      "Positive"
: 42
,
      "Test"
: 1450
},{
      "Month"
: "05"
,
      "PF"
: 26
,
      "PV"
: 18
,
      "MIX"
:
0
,
      "Positive"
: 44
,
      "Test"
: 1095
\left\{ \begin{array}{c} \uparrow \\ \uparrow \end{array} \right."Month"
: "06"
,
      "PF"
: 77
,
      "PV"
: 36
,
      "MIX"
:
0
,
      "Positive"
: 113
,
      "Test"
: 1565
},{
      "Month"
: "07"
,
      "PF"
: 37
,
      "PV"
: 50
,
      "MIX"
:
1
,
      "Positive"
: 88
,
      "Test"
: 2274
},{
```

```
"Month": "08",
      "PF": 33,
      "PV": 41,
      "MIX": 0,
      "Positive": 74,
      "Test": 2152
 },
  {
      "Month": "09",
      "PF": 7,
      "PV": 35,
      "MIX": 0,
      "Positive": 42,
      "Test": 1352
  },
  {
      "Month": "10",
      "PF": 10,
      "PV": 37,
      "MIX": 0,
      "Positive": 47,
      "Test": 1215
  },
  {
      "Month": "11",
      "PF": 8,
      "PV": 27,
      "MIX": 0,
      "Positive": 35,
      "Test": 1143
  },
  {
      "Month": "12",
      "PF": 5,
      "PV": 18,
      "MIX": 0,
      "Positive": 23,
      "Test": 1221
  }
]
```
### **10.3.2 Top 10 villages with Pf and Mix (Pie chart)**

```
GET /api-malaria-info/v1/Surveillance/pf_mix
     To get top 10 villages with Pf and Mix.
```
**Query Parameters**

- **Year** (*int*) year of report, e.g: 2020,2021,…
- **province** (*string*) code of province.
- **od** (*string*) code of OD.
- **month\_from** (*string*) begin month.
- **month\_to** (*string*) end of month.

}

**Response as json**:

```
{
 "code": 200,
 "message": "success",
 "data": [
     {
         "Name_Vill_K": "",
         "Name_Vill_E": "Rumduol Thmei",
         "Name_Facility_K": " @@@@@@@@@@@@@@@@@@@@@@@@@ ",
         "Name_Facility_E": "Chambak",
         "Name_OD_K": "88888888888",
         "Name_OD_E": "Phnom Srouch",
         "PFMix": 61
     },
     {
         "Name_Vill_K": "2222223",
         "Name_Vill_E": "Peam lvea",
         "Name_Facility_K": "00000000000000000000 00000",
         "Name_Facility_E": "Chambak",
         "Name_OD_K": "222222222",
         "Name_OD_E": "Phnom Srouch",
         "PFMix": 37
     },
     {
         "Name_Vill_K": "200000000",
         "Name_Vill_E": "Krang Chek",
         "Name_Facility_K": " ",
         "Name_Facility_E": "Chambak",
         "Name_OD_K": "2000000000",
         "Name_OD_E": "Phnom Srouch",
         "PFMix": 18
     },
     {
         "Name_Vill_K": "2000000000 0000000000 (M)",
         "Name_Vill_E": "Banteay Roka_Kirisenchey (M)",
         "Name_Facility_K": " ",
         "Name_Facility_E": "Chambak",
         "Name_OD_K": "",
         "Name_OD_E": "Phnom Srouch",
         "PFMix": 17
     },
     {
         "Name_Vill_K": "2000000000",
         "Name_Vill_E": "Chonlong Mlu",
         "Name_Facility_K": "2222222222",
         "Name_Facility_E": "Samroung romduol",
         "Name_OD_K": "88888888888
         "Name_OD_E": "Phnom Srouch",
         "PFMix": 15
     },
     {
         "Name_Vill_K": "2000000 0000000 (M)",
         "Name_Vill_E": "Peam Lvea_Sre Doung (M)",
         "Name_Facility_K": " ",
         "Name_Facility_E": "Chambak",
         "Name_OD_K": "",
         "Name_OD_E": "Phnom Srouch",
```

```
"PFMix": 13
     },
     {
         "Name_Vill_K": "200_00000000000 (M)",
         "Name_Vill_E": "Doung_Kraong Meanchey (M)",
         "Name_Facility_K": " ",
         "Name_Facility_E": "Chambak",
         "Name_OD_K": "",
         "Name_OD_E": "Phnom Srouch",
         "PFMix": 12
     },
     {
        "Name_Vill_K": "222",
         "Name_Vill_E": "Doung",
         "Name_Facility_K": " ",
         "Name_Facility_E": "Chambak",
         "Name_OD_K": "88888888888",
         "Name_OD_E": "Phnom Srouch",
         "PFMix": 10
     },
     {
         "Name_Vill_K": "22222222222",
         "Name_Vill_E": "Krang Krouch",
         "Name_Facility_K": " ",
         "Name_Facility_E": "Chambak",
         "Name_OD_K": "2222222222",
         "Name_OD_E": "Phnom Srouch",
         "PFMix": 8
     },
     {
         "Name_Vill_K": "222222",
         "Name_Vill_E": "Kandal",
         "Name_Facility_K": "22222222224",
         "Name_Facility_E": "Samroung romduol",
         "Name_OD_K": "88888888888",
         "Name_OD_E": "Phnom Srouch",
         "PFMix": 7
     },
     {
         "Name_Vill_K": " (203 )",
         "Name_Vill_E": "Patient form other village (203 Village)",
         "Name_Facility_K": "",
         "Name_Facility_E": "Patient form other HF",
         "Name_OD_K": "2000000000000000000000 ",
         "Name_OD_E": "Patient form other OD",
         "PFMix": 66
     }
 ]
}
```
### **10.3.3 Top 10 villages (table)**

```
GET /api-malaria-info/v1/Surveillance/top_ten_village
    To get top 10 villages.
```
**Query Parameters**

- **year** (*int*) year of report, e.g: 2020,2021,…
- **province** (*string*) code of province.
- **od** (*string*) code of OD.
- $month_from (string) begin month, e.g. 01, 02, ..., 12.$
- **month\_to** (*string*) end of month, e.g: 01, 02, …, 12.

**Response as json**:

```
{
 "code": 200,
 "message": "success",
 "data": [
   {
       "Name_Vill_K": "222222222",
       "Name_Vill_E": "Rumduol Thmei",
       "Name_Facility_K": "20000000000000000000 00000",
       "Name_Facility_E": "Chambak",
       "Name_OD_K": "888888888888",
       "Name_OD_E": "Phnom Srouch",
       "PF": 61,
       "PV": 23,
       "Mix": 1,
       "Total": 85,
       "Pop": 345,
       "Incident": "246.376811594000"
   },
   {
       "Name_Vill_K": "200000000",
       "Name_Vill_E": "Krang Chek",
       "Name_Facility_K": " @@@@@@@@@@@@@@@@@@@@@@@@ ",
       "Name_Facility_E": "Chambak",
       "Name_OD_K": "",
       "Name_OD_E": "Phnom Srouch",
       "PF": 16,
       "PV": 20,
       "Mix": 0,
       "Total": 36,
       "Pop": 500,
       "Incident": "72.000000000000"
   },
   {
       "Name_Vill_K": "@@@@@@@@@_@@@@@@@@@@ (M)",
       "Name_Vill_E": "Banteay Roka_Kirisenchey (M)",
       "Name_Facility_K": " ",
       "Name_Facility_E": "Chambak",
       "Name_OD_K": "8888888888",
       "Name_OD_E": "Phnom Srouch",
       "PF": 15,
       "PV": 18,
```

```
(continued from previous page)
```

```
"Mix": 1,
    "Total": 34,
    "Pop": 434,
    "Incident": "78.341013824000"
},
{
    "Name_Vill_K": "222222222",
    "Name_Vill_E": "Krang Boeng",
    "Name_Facility_K": "2222222222",
    "Name_Facility_E": "Samroung romduol",
    "Name_OD_K": "222222223",
    "Name_OD_E": "Phnom Srouch",
    "PF": 4,
    "PV": 18,
    "Mix": 0,
    "Total": 22,
    "Pop": 645,
   "Incident": "34.108527131000"
},
{
    "Name_Vill_K": "888888888",
    "Name_Vill_E": "Srae Chrov",
    "Name_Facility_K": "2000000000",
    "Name_Facility_E": "Samroung romduol",
    "Name_OD_K": "222222222",
    "Name_OD_E": "Phnom Srouch",
    "PF": 3,
    "PV": 14,
    "Mix": 0,
    "Total": 17,
    "Pop": 735,
    "Incident": "23.129251700000"
},
{
   "Name_Vill_K": "2222222222",
    "Name_Vill_E": "Chonlong Mlu",
    "Name_Facility_K": "20000000000",
    "Name_Facility_E": "Samroung romduol",
    "Name_OD_K": "222222223",
    "Name_OD_E": "Phnom Srouch",
    "PF": 14,
    "PV": 2,
    "Mix": 0,
    "Total": 16,
    "Pop": 1016,
    "Incident": "15.748031496000"
},
{
    "Name_Vill_K": "RERRE RERRERRER (M)",
    "Name_Vill_E": "Dak Por_Toap Mreak (M)",
    "Name_Facility_K": "20000000000000000000 00000",
    "Name_Facility_E": "Chambak",
    "Name_OD_K": "8888888888888",
    "Name_OD_E": "Phnom Srouch",
    "PF": 1,
    "PV": 14,
    "Mix": 0,
```

```
(continued from previous page)
```

```
"Total": 15,
      "Pop": 340,
      "Incident": "44.117647058000"
  },
  {
      "Name_Vill_K": "227",
      "Name_Vill_E": "Doung",
      "Name_Facility_K": " @@@@@@@@@@@@@@@@@@@@@@@@@ ",
      "Name_Facility_E": "Chambak",
      "Name_OD_K": "88888888888",
      "Name_OD_E": "Phnom Srouch",
      "PF": 9,
      "PV": 4,
      "Mix": 1,
      "Total": 14,
      "Pop": 869,
      "Incident": "16.110471806000"
  },
  {
      "Name_Vill_K": "222222227",
      "Name_Vill_E": "Prey Kahiech",
      "Name_Facility_K": "00000000000000000000 00000",
      "Name_Facility_E": "Chambak",
      "Name_OD_K": "222222222",
      "Name_OD_E": "Phnom Srouch",
      "PF": 4,
      "PV": 9,
      "Mix": 1,
      "Total": 14,
      "Pop": 704,
      "Incident": "19.886363636000"
  },
  {
      "Name_Vill_K": "20000000",
      "Name_Vill_E": "Krang Thum",
      "Name_Facility_K": "",
      "Name_Facility_E": "Samroung romduol",
      "Name_OD_K": "222222222",
      "Name_OD_E": "Phnom Srouch",
      "PF": 1,
      "PV": 12,
      "Mix": 0,
      "Total": 13,
      "Pop": 1054,
      "Incident": "12.333965844000"
  }
]
```
}

### **10.3.4 Stock out**

```
GET /api-malaria-info/v1/Surveillance/stock_out
```
To get HC that has stock out.

#### **Query Parameters**

- **Year** (*int*) year of report, e.g: 2020,2021,…
- **month**  $(string)$  month of report, e.g:  $01, 02, ..., 12$
- **province** (*string*) code of province.
- **od** (*string*) code of OD.
- **user** (*string*) user name get form MIS.

```
{
  "code": 200,
  "message": "success",
  "data": [
   {
       "Name_Prov_K": "222222222",
       "Name_Prov_E": "Preah Sihanouk",
       "Name_Facility_K": "222222222 22222222222 ",
       "Name_Facility_E": "Preah Sihanouk RH",
       "Name_OD_K": "888888888888",
       "Name_OD_E": "Preah Sihanouk",
       "Description": "Rapid Dignostic Test (RDT)",
       "Unit": "Kit / 25 Tests"
   },
    {
       "Name_Prov_K": "2000000000",
        "Name_Prov_E": "Preah Sihanouk",
        "Name_Facility_K": "@@@@@@@@",
        "Name_Facility_E": "Steung Hav",
       "Name_OD_K": "222222223",
       "Name_OD_E": "Preah Sihanouk",
       "Description": "Rapid Dignostic Test (RDT)",
       "Unit": "Kit / 25 Tests"
   },
   {
       "Name_Prov_K": "222222227",
       "Name_Prov_E": "Preah Sihanouk",
        "Name_Facility_K": "@@@@@@@@",
        "Name_Facility_E": "Tuek L'ak",
        "Name_OD_K": "222222222",
        "Name_OD_E": "Preah Sihanouk",
        "Description": "Rapid Dignostic Test (RDT)",
       "Unit": "Kit / 25 Tests"
   }
 ]
}
```
### **10.3.5 Malaria Hotspot**

```
GET /api-malaria-info/v1/Surveillance/malaria_hotspot
```
To get village that is in hight rank of malaria cases.

#### **Query Parameters**

- **year** (*int*) year of report, e.g: 2020,2021,…
- **province** (*string*) code of province.
- **od** (*string*) code of OD.
- $month_from (string) begin month, e.g. 01, 02, ..., 12.$
- **month\_to** (*string*) end of month, e.g: 01, 02, …, 12.

#### **Response as json**:

{

```
"code": 200,
"message": "success",
"data": [
 {
     "Name_Vill_E": "Kbal Teahean",
     "Name_Vill_K": "2000000000",
     "Name_Facility_E": "Chheu Tom",
     "Name_Facility_K": "@@@@@",
     "Code_Vill_T": "1503042100",
     "Name_OD_E": "Krakor",
     "Name_OD_K": "22223",
     "Lat": 12.255001,
     "long": 104.161842,
     "Total": 757,
     "Rank": 35
 },
  {
     "Name_Vill_E": "Bam Nak",
     "Name_Vill_K": "22223",
     "Name_Facility_E": "Chheu Tom",
     "Name_Facility_K": "@@@@@",
     "Code_Vill_T": "1503041900",
     "Name_OD_E": "Krakor",
     "Name_OD_K": "22227",
     "Lat": 12.28574,
     "long": 104.180935,
     "Total": 670,
     "Rank": 33
 },
 {
     "Name_Vill_E": "Ksetr Bourei",
     "Name_Vill_K": "22222222222",
     "Name_Facility_E": "Phnom Kravanh",
     "Name_Facility_K": "2222222222",
     "Code_Vill_T": "1504060300",
     "Name_OD_E": "Kravanh",
     "Name_OD_K": "222227",
     "Lat": 12.04307,
     "long": 103.828709,
     "Total": 536,
```

```
"Rank": 26
   },
   {
        "Name_Vill_E": "Po Meas",
        "Name_Vill_K": "2222222",
        "Name_Facility_E": "Trapeang Cho",
        "Name_Facility_K": "200000000",
        "Code_Vill_T": "0504032600",
        "Name_OD_E": "Kampong Speu",
        "Name_OD_K": "222222222",
        "Lat": 11.8267223,
        "long": 104.130547,
        "Total": 351,
        "Rank": 25
   }
 ]
}
```
### **10.3.6 Map of HC and Village**

#### **GET /api-malaria-info/v1/Map/village\_hf**

To get village that is in hight rank of malaria cases.

#### **Query Parameters**

- **code\_province** (*string*) code of province.
- **code\_od** (*string*) code of OD.
- **code\_hf** (*string*) code of health facility.

#### **Response as json**:

```
{
 "code": 200,
 "message": "success",
 "data": [
   {
       "Code_Vill_T": "0105030400",
       "Name_Vill_K": "22222",
       "Name_Vill_E": "Yeay At",
       "Code_Facility_T": "010205",
       "Name_Facility_K": "@@@@@@@",
       "Name_Facility_E": "Nimith",
       "Code_OD_T": "0102",
       "Name_OD_K": "",
       "Name_OD_E": "Poipet",
       "Code_Prov_T": "01",
       "Name_Prov_K": "222222222222",
       "Name_Prov_E": "Banteay Meanchey",
       "Lat": 13.546843,
       "Long": 102.758938,
       "Type": "Village"
   },
   {
       "Code_Vill_T": "0105030500",
```

```
"Name Vill K": "200000000"
      "Name_Vill_E": "Kok Kanang",
      "Code_Facility_T": "010205",
      "Name_Facility_K": "@@@@@@@",
      "Name_Facility_E": "Nimith",
      "Code_OD_T": "0102",
      "Name_OD_K": "888888888",
      "Name_OD_E": "Poipet",
      "Code_Prov_T": "01",
      "Name_Prov_K": "222222222222",
      "Name_Prov_E": "Banteay Meanchey",
      "Lat": 13.566657,
      "Long": 102.733455,
      "Type": "Village"
  },
  {
      "Code_Vill_T": "0105030600",
      "Name_Vill_K": "2222222",
      "Name_Vill_E": "Thmat Porng",
      "Code_Facility_T": "010205",
      "Name_Facility_K": "@@@@@@@",
      "Name_Facility_E": "Nimith",
      "Code_OD_T": "0102",
      "Name_OD_K": "888888888",
      "Name_OD_E": "Poipet",
      "Code_Prov_T": "01",
      "Name_Prov_K": "88888888888888888
      "Name Prov E": "Banteay Meanchey",
      "Lat": 13.572624,
      "Long": 102.716994,
      "Type": "Village"
  },
  {
      "Code_Vill_T": "0105090200",
      "Name_Vill_K": "200009",
      "Name_Vill_E": "Chouk Chey",
      "Code_Facility_T": "010218",
      "Name_Facility_K": "2222222222",
      "Name_Facility_E": "Seila Khmer",
      "Code_OD_T": "0102",
      "Name_OD_K": "",
      "Name_OD_E": "Poipet",
      "Code_Prov_T": "01",
      "Name_Prov_K": "2000000000000"
      "Name_Prov_E": "Banteay Meanchey",
      "Lat": 13.760794,
      "Long": 102.701674,
      "Type": "Village"
  }
]
```
}

### **10.3.7 Map of foci**

#### **POST /api-malaria-info/v1/Foci/list**

To get foci village map

#### **Query Parameters**

• **user** (*string*) – user name.

**Response as json**:

```
{
  "code": 200,
 "message": "success",
 "data": [
   {
        "Name_Prov_E": "Kampong Chhnang",
        "Name_OD_E": "Kampong Chhnang",
        "Name_Facility_E": "Kbal Tuek",
        "Name_Vill_E": "Doung Sla",
        "Lat": 11.961394,
        "Long": 104.303273,
        "Year1": "orange",
        "Year2": "",
        "Year3": "",
        "Year4": "",
       "Status": "Active"
   },
   {
       "Name_Prov_E": "Kampong Chhnang",
       "Name_OD_E": "Kampong Tralach",
        "Name_Facility_E": "Kampong Tralach Leu",
        "Name_Vill_E": "Samretthi Chey",
        "Lat": 11.910326,
        "Long": 104.778443,
        "Year1": "orange",
        "Year2": "green",
        "Year3": "",
        "Year4": "",
        "Status": "Residual"
    }
 ]
}
```
# **10.4 Contact**

```
POST /api-malaria-info/v1/Contact/list
```
To get contact list

**Query Parameters**

- **type** (*string*) type of contact, CNM/Partner/PHD/OD/HC/VMW.
- **user** (*string*) user name.

```
{
 "code": 200,
  "message": "success",
  "data": [
   {
       "Rec_ID": 3909,
       "Name": "Mr. Chhim Chon",
       "Phone": "077 918 883",
       "Email": "",
       "Position": "Officer",
       "UnitName": "Accounting"
   },
    {
       "Rec_ID": 3910,
       "Name": "Mr. Yeouk Soklin",
       "Phone": "012 311 713",
        "Email": "",
        "Position": "Officer",
       "UnitName": "Accounting"
   },
   {
       "Rec_ID": 3975,
       "Name": "Ms. Arm Monybora",
       "Phone": "012 247 806",
       "Email": "",
       "Position": "Contract Staff",
       "UnitName": "Accounting"
   },
   {
       "Rec_ID": 3895,
       "Name": "Ma. Chea Monthavy",
       "Phone": "012 779 353",
       "Email": "",
       "Position": "Deputy Chief of Administration Office",
       "UnitName": "Administration"
   }
 ]
}
```
# **10.5 Notification**

```
GET /api-malaria-info/v1/Notification/get_list
     To get list of notification
```
**Query Parameters**

- **imei** (*string*) Imei of device.
- **type** (*string*) CASE/STOCK.

**Response as json**:

```
{
  "code": 200,
 "message": "success",
 "data": [
```

```
{
      "Rec_ID": 639506,
      "Imei": "866222031369872",
      "Message": " test   30 ␣
,→096  Pv    ␣
→BEREEBERE BEREEBER 1999 / 1999 / 1999 / 1999 / 1999 / 1999 / 1999 / 1999 / 1999 / 1999 / 1999 / 1999 / 1999 / 1999 / 1999 / 1999 / 1999 / 1999 / 1999 / 1999 / 1999 / 1999 / 1999 / 1999 / 1999 / 1999 / 1999 / 1999 / 1999
      "Type": "case",
      "InitTime": "2021-12-19 13:48:33.293"
   },
   {
      "Rec_ID": 639503,
      "Imei": "866222031369872",
      "Message": " hhh   30 ␣
,→096  Pv    ␣
→BREEBREERER BREEBREE HORE BREEBREERERE 012917012 <b>B ",
      "Type": "case",
      "InitTime": "2021-12-19 13:30:19.527"
   }
 ]
}
```
### **CHAPTER**

## **ELEVEN**

# **API V1 OF QA**

## **11.1 Users**

### **11.1.1 Authentication**

### **POST /api-qa/v1/Users/auth**

User login

**Parse as json**:

```
{
 "HC_Code": "123456",
 "Imei": "1234567890"
}
```
**Response as json**:

```
{
 "Role": "HC",
 "Code_Prov_T": "01",
 "Name_Prov_E": "Banteay Meanchey",
 "Name_Prov_K": "2000000000000",
 "Code_OD_T": "0102",
 "Name_OD_E": "Poipet",
 "Name_OD_K": "",
 "Code_Facility_T": "010202",
 "Name_Facility_E": "Poipet I",
 "Name_Facility_K": "200000000",
 "message": "ok"
}
```
# **11.2 Place**

{

```
POST /api-qa/v1/Place/all
    Get place
```
**Response as json**:

**"province"**: [ {

```
"Code_Prov_T": "01",
     "Name_Prov_E": "Banteay Meanchey",
     "Name_Prov_K": ""
 },
 {
     "Code_Prov_T": "02",
     "Name_Prov_E": "Battambang",
     "Name_Prov_K": ""
 }
],
"od": [
 {
     "Code_Prov_T": "01",
     "Code_OD_T": "0102",
     "Name_OD_E": "Poipet",
     "Name_OD_K": ""
 },
 {
     "Code_Prov_T": "01",
     "Code_OD_T": "0103",
     "Name_OD_E": "Preah Net Preah",
     "Name_OD_K": ""
 }
\frac{1}{2},
"hc": [
 {
     "Code_OD_T": "0102",
     "Code_Facility_T": "010202",
     "Name_Facility_E": "Poipet I",
     "Name_Facility_K": ""
 },
 {
     "Code_OD_T": "0102",
     "Code_Facility_T": "010203",
     "Name_Facility_E": "Ou Russei",
     "Name_Facility_K": ""
 }
\frac{1}{2},
"village": [
 \{"Code_Facility_T": "010313",
     "Code_Vill_T": "0103010100",
     "Name_Vill_E": "Rongvean",
     "Name_Vill_K": ""
 },
  {
     "Code_Facility_T": "010313",
     "Code_Vill_T": "0103011000",
     "Name_Vill_E": "Samraong",
     "Name_Vill_K": ""
 }
]
```
}

## **11.3 VMW's question**

### **11.3.1 List of VMW's question**

#### **POST /api-qa/v1/VMW/list**

Get list of questions of VMW

**Parse as json**:

```
{
 "Code_Prov_T": "15",
 "Code_OD_T": "1503",
 "Code_Facility_T": "150301",
 "Code_VIll_T": ""
}
```
**Response as json**:

 $\lceil$ 

```
{
   "Rec_ID": 387,
   "Code_Prov_T": "15",
   "Name_Prov_E": "Pursat",
   "Name_Prov_K": "",
   "Code_OD_T": "1503",
   "Name_OD_E": "Kravanh",
   "Name_OD_K": "888889",
   "Code_Facility_T": "150301",
   "Name_Facility_E": "Phnom Kravanh",
   "Name_Facility_K": "22222222222",
   "Code_Vill_T": "1504020400",
   "Name_Vill_E": "Sbov Rik",
    "Name_Vill_K": "@@@@@@@@",
    "VMWType": "VMW",
   "VMWName": "222 227
    "VisitDate": "2021-08-09",
   "VisitorName": "20000 20007",
   "Position": "222222227.
   "WorkPlace": "HC",
   "TPR": 6,
   "TotalScore": 99.06,
   "PreviousScore": null,
   "NextVisit": "",
   "Priority": 8,
   "LowestSectionScore": null,
   "Section2": 34.25,
   "Section2Priority": 8,
   "Section3": 34.8,
   "Section3Priority": 8,
   "Section4": 15,
   "Section4Priority": 8,
   "Section5": 5,
   "Section5Priority": 8,
   "Section6": 5.01,
   "Section6Priority": 8,
   "Section7": 5,
   "Section7Priority": 8
```

```
},
  {
     "Rec_ID": null,
     "Code_Prov_T": "15",
      "Name_Prov_E": "Pursat",
      "Name_Prov_K": "222222222",
      "Code_OD_T": "1503",
      "Name_OD_E": "Kravanh",
      "Name_OD_K": "",
      "Code_Facility_T": "150301",
     "Name_Facility_E": "Phnom Kravanh",
     "Name_Facility_K": "2000000000",
     "Code_Vill_T": "1504020501",
     "Name_Vill_E": "Meart",
     "Name_Vill_K": "227",
     "VMWType": "VMW",
      "VMWName": null,
      "VisitDate": null,
     "VisitorName": null,
     "Position": null,
     "WorkPlace": null,
     "TPR": null,
     "TotalScore": null,
     "PreviousScore": null,
     "NextVisit": "Never access",
     "Priority": 5,
     "LowestSectionScore": null,
     "Section2": null,
     "Section2Priority": 5,
     "Section3": null,
      "Section3Priority": 5,
     "Section4": null,
     "Section4Priority": 5,
     "Section5": null,
     "Section5Priority": 5,
     "Section6": null,
     "Section6Priority": 5,
     "Section7": null,
     "Section7Priority": 5
 }
]
```
### **11.3.2 Detail of question**

```
POST /api-qa/v1/VMW/detail
```
Get detail info of question.

**Parse as json**:

{ **"Rec\_ID"**: 387 }

```
"Rec_ID": 387,
"Code_Vill_T": "1504020400",
"VMWName": "222 222",
"VisitDate": "2021-08-09",
"VisitorName": "22222 2222",
"Position": "22222222",
"WorkPlace": "HC",
"TotalScore": 99.06,
"TPR": 6,
"Summary": {
    "Current": {
        "Section2": 34.25,
        "Section3": 34.8,
        "Section4": 15,
        "Section5": 5,
        "Section6": 5.01,
        "Section7": 5
    },
    "Previous": {
        "Section2": 0,
        "Section3": 0,
        "Section4": 0,
        "Section5": 0,
        "Section6": 0,
        "Section7": 0
   }
},
"Detail": [
    {
        "Question": "0.1",
        "Answer": "≤ 6 Months",
        "Score": 0
    },
    {
        "Question": "0.2",
        "Answer": "Male",
        "Score": 0
    },
    {
        "Question": "1",
        "Answer": "",
        "Score": 1
    },
    {
        "Question": "1.1",
        "Answer": "Yes",
        "Score": 0.25
    },
    {
        "Question": "1.2",
        "Answer": "Yes",
        "Score": 0.25
    },
    {
        "Question": "1.3",
        "Answer": "Yes",
```
{

```
"Score": 0.25
},
{
    "Question": "1.4",
    "Answer": "Yes",
    "Score": 0.25
},
{
    "Question": "2",
    "Answer": "Yes",
    "Score": 2
},
{
    "Question": "3",
    "Answer": "",
    "Score": 3
},
{
    "Question": "3.1",
    "Answer": "Yes",
    "Score": 0.5
},
{
    "Question": "3.2",
    "Answer": "Yes",
    "Score": 1.25
},
{
    "Question": "3.3",
    "Answer": "Yes",
    "Score": 1.25
},
{
    "Question": "4",
    "Answer": "Loss of consciousness/coma, Little urine, Convulsion",
    "Score": 3
},
{
    "Question": "5",
    "Answer": "Fever, Headache, Chills",
    "Score": 3
},
{
    "Question": "6",
    "Answer": "",
    "Score": 6
},
{
    "Question": "6.1",
    "Answer": "Yes",
    "Score": 1
},
{
    "Question": "6.2",
    "Answer": "Yes",
    "Score": 1
},
```

```
{
    "Question": "6.3",
    "Answer": "Yes",
    "Score": 1
},
{
    "Question": "6.4",
    "Answer": "Yes",
    "Score": 1
},
{
    "Question": "6.5",
    "Answer": "Yes",
    "Score": 1
},
{
    "Question": "6.6",
    "Answer": "Yes",
    "Score": 1
},
{
    "Question": "7",
    "Answer": "Health Center, Referral Hospital",
    "Score": 3
},
{
    "Question": "8",
    "Answer": "Conduct blood test (RDT)",
    "Score": 1
},
{
    "Question": "9",
    "Answer": "",
    "Score": 12.25
},
{
    "Question": "9.1",
    "Answer": "Yes",
    "Score": 0.5
},
{
    "Question": "9.2",
    "Answer": "Yes",
    "Score": 1.25
},
{
    "Question": "9.3",
    "Answer": "Yes",
    "Score": 0.5
},
{
    "Question": "9.4",
    "Answer": "Yes",
    "Score": 0.5
},
{
    "Question": "9.5",
```

```
"Answer": "Yes",
    "Score": 0.5
},
{
    "Question": "9.6",
    "Answer": "Yes",
    "Score": 1.25
},
{
    "Question": "9.7",
    "Answer": "Yes",
    "Score": 1.25
},
{
    "Question": "9.8",
    "Answer": "Yes",
    "Score": 1
},
{
    "Question": "9.9",
    "Answer": "Yes",
    "Score": 1.25
},
{
    "Question": "9.10",
    "Answer": "Yes",
    "Score": 1.25
},
{
    "Question": "9.11",
    "Answer": "Yes",
    "Score": 1.25
},
{
    "Question": "9.12",
    "Answer": "Yes",
    "Score": 1
},
{
    "Question": "9.13",
    "Answer": "Yes",
    "Score": 0.75
},
{
    "Question": "10",
    "Answer": "ACT or ACT+PQ",
    "Score": 3.5
},
{
    "Question": "11",
    "Answer": "Weight",
    "Score": 3.5
},
{
    "Question": "12",
    "Answer": "",
    "Score": 19.8
```

```
},
{
    "Question": "12.1",
    "Answer": "Yes",
    "Score": 3.3
},
{
    "Question": "12.2",
    "Answer": "Yes",
    "Score": 3.3
},
{
    "Question": "12.3",
    "Answer": "Yes",
    "Score": 3.3
},
{
    "Question": "12.4",
    "Answer": "Yes",
    "Score": 3.3
},
{
    "Question": "12.5",
    "Answer": "Yes",
    "Score": 3.3
},
{
    "Question": "12.6",
    "Answer": "Yes",
    "Score": 3.3
},
{
    "Question": "13",
    "Answer": "",
    "Score": 2
},
{
    "Question": "13.1",
    "Answer": "Yes",
    "Score": 1
},
{
    "Question": "13.2",
    "Answer": "Yes",
    "Score": 1
},
{
    "Question": "14",
    "Answer": "Yes",
    "Score": 3
},
{
    "Question": "15",
    "Answer": "",
    "Score": 3
},
{
```

```
"Question": "15.1",
    "Answer": "Yes",
    "Score": 1
},
{
    "Question": "15.2",
    "Answer": "Yes",
    "Score": 1
},
{
    "Question": "15.3",
    "Answer": "Yes",
    "Score": 1
},
{
    "Question": "16",
    "Answer": "",
    "Score": 3
},
{
    "Question": "16.1",
    "Answer": "Yes",
    "Score": 1
},
{
    "Question": "16.2",
    "Answer": "Yes",
    "Score": 1
},
{
    "Question": "16.3",
    "Answer": "Yes",
    "Score": 1
},
{
    "Question": "17",
    "Answer": "",
    "Score": 6
},
{
    "Question": "17.1",
    "Answer": "Yes",
    "Score": 1.2
},
{
    "Question": "17.2",
    "Answer": "Yes",
    "Score": 1.2
},
{
    "Question": "17.3",
    "Answer": "Yes",
    "Score": 1.2
},
{
    "Question": "17.4",
    "Answer": "Yes",
```

```
"Score": 1.2
},
{
    "Question": "17.5",
    "Answer": "Yes",
    "Score": 1.2
},
{
    "Question": "18",
    "Answer": "",
    "Score": 3
},
{
    "Question": "18.1",
    "Answer": "Yes",
    "Score": 1
},
{
    "Question": "18.2",
    "Answer": "Yes",
    "Score": 1
},
{
    "Question": "18.3",
    "Answer": "Yes",
    "Score": 1
},
{
    "Question": "19",
    "Answer": "",
    "Score": 3
},
{
    "Question": "19.1",
    "Answer": "Yes",
    "Score": 1
},
{
    "Question": "19.2",
    "Answer": "Yes",
    "Score": 1
},
{
    "Question": "19.3",
    "Answer": "Yes",
    "Score": 1
},
{
    "Question": "20",
    "Answer": "",
    "Score": 2.4799998
},
{
    "Question": "20.1",
    "Answer": "Yes",
    "Score": 0.31
},
```

```
{
    "Question": "20.2",
    "Answer": "Yes",
    "Score": 0.31
},
{
    "Question": "20.3",
    "Answer": "Yes",
    "Score": 0.31
},
{
    "Question": "20.4",
    "Answer": "Yes",
    "Score": 0.31
},
{
    "Question": "20.5",
    "Answer": "Yes",
    "Score": 0.31
},
{
    "Question": "20.6",
    "Answer": "Yes",
    "Score": 0.31
},
{
    "Question": "20.7",
    "Answer": "Yes",
    "Score": 0
},
{
    "Question": "20.8",
    "Answer": "Yes",
    "Score": 0.31
},
{
    "Question": "20.9",
    "Answer": "Yes",
    "Score": 0.31
},
{
    "Question": "21",
    "Answer": "",
    "Score": 2.52
},
{
    "Question": "21.1",
    "Answer": "18",
    "Score": 0
},
{
    "Question": "21.2",
    "Answer": "No",
    "Score": 0.42
},
{
    "Question": "21.3",
```

```
"Answer": "No",
         "Score": 0.42
     },
     {
         "Question": "21.4",
         "Answer": "Yes",
         "Score": 0.42
     },
     {
         "Question": "21.5",
         "Answer": "50",
         "Score": 0
     },
     {
         "Question": "21.6",
         "Answer": "No",
         "Score": 0.42
     },
     {
         "Question": "21.7",
         "Answer": "No",
         "Score": 0.42
     },
     {
         "Question": "21.8",
         "Answer": "Yes",
         "Score": 0.42
     },
     {
         "Question": "22",
         "Answer": "",
         "Score": 5.0099998
     },
     {
         "Question": "22.1",
         "Answer": "Yes",
         "Score": 1.67
     },
     {
         "Question": "22.2",
         "Answer": "Yes",
         "Score": 1.67
     },
     {
         "Question": "22.3",
         "Answer": "Yes",
         "Score": 1.67
     },
     {
         "Question": "23",
         "Answer": "Yes",
         "Score": 2
     },
     {
         "Question": "24",
         "Answer": "Sleep under a bednet every night,Wear long sleeved clothes␣
,→especially at night and in the forest,Use mosquito repellent on exposed skin",
```

```
"Score": 3
   }
]
```
## **11.3.3 Insert/Update Question**

#### **POST /api-qa/v1/VMW/update**

Insert/Update question.

**Parse as json**:

}

```
{
 "data": {
      "Code_Vill_T": "0105090400",
      "Detail": [
          {
              "Answer": "13 Months - 24 Months",
              "Question": "0.1",
              "Score": 0
          },
          {
              "Answer": "Female",
              "Question": "0.2",
              "Score": 0
          },
          {
              "Answer": "",
              "Question": "1",
              "Score": 1
          },
          {
              "Answer": "Yes",
              "Question": "1.1",
              "Score": 0.25
          },
          {
              "Answer": "Yes",
              "Question": "1.2",
              "Score": 0.25
          },
          {
              "Answer": "Yes",
              "Question": "1.3",
              "Score": 0.25
          },
          {
              "Answer": "Yes",
              "Question": "1.4",
              "Score": 0.25
          },
          {
              "Answer": "Yes",
              "Question": "2",
              "Score": 2
```

```
},
          {
              "Answer": "",
              "Question": "3",
              "Score": 3
          },
          {
              "Answer": "Yes",
              "Question": "3.1",
              "Score": 0.5
          },
          {
              "Answer": "Yes",
              "Question": "3.2",
              "Score": 1.25
          },
          {
              "Answer": "Yes",
              "Question": "3.3",
              "Score": 1.25
          },
          {
              "Answer": "Loss of consciousness\/coma, Little urine, Jaundice or
,→very pale",
              "Question": "4",
              "Score": 3
         },
          {
              "Answer": "Fever, Headache, Chills",
              "Question": "5",
              "Score": 3
          },
          {
              "Answer": "",
              "Question": "6",
              "Score": 6
          },
          {
              "Answer": "Yes",
              "Question": "6.1",
              "Score": 1
          },
          {
              "Answer": "Yes",
              "Question": "6.2",
              "Score": 1
          },
          {
              "Answer": "Yes",
              "Question": "6.3",
              "Score": 1
          },
          {
              "Answer": "Yes",
              "Question": "6.4",
              "Score": 1
          },
```

```
{
    "Answer": "Yes",
    "Question": "6.5",
    "Score": 1
},
{
    "Answer": "Yes",
    "Question": "6.6",
    "Score": 1
},
{
    "Answer": "Health Center",
    "Question": "7",
    "Score": 3
},
{
    "Answer": "Conduct blood test (RDT)",
    "Question": "8",
    "Score": 1
},
{
    "Answer": "",
    "Question": "9",
    "Score": 12.25
},
{
    "Answer": "Yes",
    "Question": "9.1",
    "Score": 0.5
},
{
    "Answer": "Yes",
    "Question": "9.2",
    "Score": 1.25
},
{
    "Answer": "Yes",
    "Question": "9.3",
    "Score": 0.5
},
{
    "Answer": "Yes",
    "Question": "9.4",
    "Score": 0.5
},
{
    "Answer": "Yes",
    "Question": "9.5",
    "Score": 0.5
},
{
    "Answer": "Yes",
    "Question": "9.6",
    "Score": 1.25
},
{
    "Answer": "Yes",
```
```
"Question": "9.7",
    "Score": 1.25
},
{
    "Answer": "Yes",
    "Question": "9.8",
    "Score": 1
},
{
    "Answer": "Yes",
    "Question": "9.9",
    "Score": 1.25
},
{
    "Answer": "Yes",
    "Question": "9.10",
    "Score": 1.25
},
{
    "Answer": "Yes",
    "Question": "9.11",
    "Score": 1.25
},
{
    "Answer": "Yes",
    "Question": "9.12",
    "Score": 1
},
{
    "Answer": "Yes",
    "Question": "9.13",
    "Score": 0.75
},
{
    "Answer": "ACT or ACT+PQ",
    "Question": "10",
    "Score": 3.5
},
{
    "Answer": "Weight,Age",
    "Question": "11",
    "Score": 3.5
},
{
    "Answer": "",
    "Question": "12",
    "Score": 16.5
},
{
    "Answer": "Yes",
    "Question": "12.1",
    "Score": 3.3
},
{
    "Answer": "Yes",
    "Question": "12.2",
    "Score": 3.3
```

```
},
{
    "Answer": "Yes",
    "Question": "12.3",
    "Score": 3.3
},
{
    "Answer": "Yes",
    "Question": "12.4",
    "Score": 3.3
},
{
    "Answer": "No",
    "Question": "12.5",
    "Score": 0
},
{
    "Answer": "Yes",
    "Question": "12.6",
    "Score": 3.3
},
{
    "Answer": "",
    "Question": "13",
    "Score": 2
},
{
    "Answer": "Yes",
    "Question": "13.1",
    "Score": 1
},
{
    "Answer": "Yes",
    "Question": "13.2",
    "Score": 1
},
{
   "Answer": "Yes",
    "Question": "14",
    "Score": 3
},
{
    "Answer": "",
    "Question": "15",
    "Score": 3
},
{
    "Answer": "Yes",
    "Question": "15.1",
    "Score": 1
},
{
    "Answer": "Yes",
    "Question": "15.2",
    "Score": 1
},
{
```

```
"Answer": "Yes",
    "Question": "15.3",
    "Score": 1
},
{
    "Answer": "",
    "Question": "16",
    "Score": 3
},
{
    "Answer": "Yes",
    "Question": "16.1",
    "Score": 1
},
{
    "Answer": "Yes",
    "Question": "16.2",
    "Score": 1
},
{
    "Answer": "Yes",
    "Question": "16.3",
    "Score": 1
},
{
    "Answer": "",
    "Question": "17",
    "Score": 6
},
{
    "Answer": "Yes",
    "Question": "17.1",
    "Score": 1.2
},
{
    "Answer": "Yes",
    "Question": "17.2",
    "Score": 1.2
},
{
    "Answer": "Yes",
    "Question": "17.3",
    "Score": 1.2
},
{
    "Answer": "Yes",
    "Question": "17.4",
    "Score": 1.2
},
{
    "Answer": "Yes",
    "Question": "17.5",
    "Score": 1.2
},
{
    "Answer": "",
    "Question": "18",
```

```
"Score": 3
},
{
    "Answer": "Yes",
    "Question": "18.1",
    "Score": 1
},
{
    "Answer": "Yes",
    "Question": "18.2",
    "Score": 1
},
{
    "Answer": "Yes",
    "Question": "18.3",
    "Score": 1
},
{
    "Answer": "",
    "Question": "19",
    "Score": 0
},
{
    "Answer": "No",
    "Question": "19.1",
    "Score": 0
},
{
    "Answer": "",
    "Question": "19.2",
    "Score": 0
},
{
    "Answer": "",
    "Question": "19.3",
    "Score": 0
},
{
   "Answer": "",
    "Question": "20",
   "Score": 2.1699998
},
{
    "Answer": "Yes",
    "Question": "20.1",
    "Score": 0.31
},
{
    "Answer": "Yes",
    "Question": "20.2",
    "Score": 0.31
},
{
    "Answer": "Yes",
    "Question": "20.3",
    "Score": 0.31
},
```

```
{
    "Answer": "Yes",
    "Question": "20.4",
    "Score": 0.31
},
{
    "Answer": "Yes",
    "Question": "20.5",
    "Score": 0.31
},
{
    "Answer": "Yes",
    "Question": "20.6",
    "Score": 0.31
},
{
    "Answer": "No",
    "Question": "20.7",
    "Score": 0
},
{
    "Answer": "No",
    "Question": "20.8",
    "Score": 0
},
{
    "Answer": "Yes",
    "Question": "20.9",
    "Score": 0.31
},
{
    "Answer": "",
    "Question": "21",
    "Score": 2.1
},
{
    "Answer": "24",
    "Question": "21.1",
    "Score": 0
},
{
    "Answer": "No",
    "Question": "21.2",
    "Score": 0.42
},
{
    "Answer": "No",
    "Question": "21.3",
    "Score": 0.42
},
{
    "Answer": "Yes",
    "Question": "21.4",
    "Score": 0.42
},
{
    "Answer": "32",
```

```
"Question": "21.5",
              "Score": 0
          },
          {
              "Answer": "Yes",
              "Question": "21.6",
              "Score": 0
          },
          {
              "Answer": "No",
              "Question": "21.7",
              "Score": 0.42
          },
          {
              "Answer": "Yes",
              "Question": "21.8",
              "Score": 0.42
          },
          {
              "Answer": "",
              "Question": "22",
              "Score": 3.34
          },
          {
              "Answer": "No",
              "Question": "22.1",
              "Score": 0
          },
          {
              "Answer": "Yes",
              "Question": "22.2",
              "Score": 1.67
         },
          {
              "Answer": "Yes",
              "Question": "22.3",
              "Score": 1.67
          },
          {
              "Answer": "Yes",
              "Question": "23",
              "Score": 2
          },
          {
              "Answer": "Sleep under a bednet every night,Plant holy basil around␣
,→your home,Clear excess vegetation from around your home",
              "Question": "24",
              "Score": 3
         }
     \cdot"Position":
→"áž"áŸ'ážšáž'áž¶áž"កáž<sup>~</sup>áŸ'áž<sup>~</sup>ឰវិáž'áž,áž,áŸ'ážšáž»áž"áž"ាញ់",
     "Rec_ID": 177,
     "Summary": {
         "Section2": 34.25,
          "Section3": 31.5,
          "Section4": 12,
```

```
"Section5": 4.2699995,
          "Section6": 3.34,
          "Section7": 5
      },
      "TotalScore": 90.35999,
      "VMWName": " Aztávanaz, aztávanaz, aztávanaz, aztávanaz, aztazont,
      "VisitDate": "2021-06-11",
      "VisitorName": " až~aŸ‰áž»áž€ až…áž"áŸNáž'áž'សaž¶ážœáŸ‰áž¶áž?",
      "WorkPlace": "OD"
 }
}
```
**Note:** if Rec\_ID is empty/null it will insert new.

if Rec\_ID is not empty/null it will update.

#### **11.3.4 Delete Question**

**POST /api-qa/v1/VMW/delete**

Delete question.

**Parse as json**:

**"Rec\_ID"**: 387 }

#### **11.3.5 Report**

{

**POST /api-qa/v1/VMW/report**

Show report

**Parse as json**:

```
{
 "Code_Prov_T": "15",
 "Code_OD_T": "1503",
 "Code_Facility_T": "150301",
 "Code_VIll_T": "",
 "Year": 2021,
 "Month": ""
}
```
**Response as json**:

 $\sqrt{2}$ 

```
{
 "Rec_ID": 387,
 "Code_Prov_T": "15",
 "Name_Prov_E": "Pursat",
 "Name_Prov_K": "222222222",
 "Code_OD_T": "1503",
```

```
"Name_OD_E": "Kravanh",
"Name_OD_K": "888888989",
"Code_Facility_T": "150301",
"Name_Facility_E": "Phnom Kravanh",
"Name_Facility_K": "@@@@@@@@@",
"Code_Vill_T": "1504020400",
"Name_Vill_E": "Sbov Rik",
"Name_Vill_K": "22222222",
"VMWType": "VMW",
"VMWName": "222 222",
"VisitDate": "2021-08-09",
"VisitorName": "22222 22227,
"Position": "@@@@@@@@?",
"WorkPlace": "HC",
"TPR": 6,
"TotalScore": 99.06,
"PreviousScore": null,
"NextVisit": "20000000000000",
"Priority": 8,
"LowestSectionScore": null,
"Section2": 34.25,
"Section2Priority": 8,
"Section3": 34.8,
"Section3Priority": 8,
"Section4": 15,
"Section4Priority": 8,
"Section5": 5,
"Section5Priority": 8,
"Section6": 5.01,
"Section6Priority": 8,
"Section7": 5,
"Section7Priority": 8
"Rec_ID": null,
"Code_Prov_T": "15",
"Name_Prov_E": "Pursat",
"Name_Prov_K": "2000000000",
"Code_OD_T": "1503",
"Name_OD_E": "Kravanh",
"Name_OD_K": "PRPPPPP",
"Code_Facility_T": "150301",
"Name_Facility_E": "Phnom Kravanh",
"Name_Facility_K": "",
"Code_Vill_T": "1504020501",
"Name_Vill_E": "Meart",
"Name_Vill_K": "",
"VMWType": "VMW",
"VMWName": null,
"VisitDate": null,
"VisitorName": null,
"Position": null,
"WorkPlace": null,
"TPR": null,
"TotalScore": null,
"PreviousScore": null,
"NextVisit": "Never access",
```
(continues on next page)

}, {

```
"Priority": 5,
  "LowestSectionScore": null,
  "Section2": null,
  "Section2Priority": 5,
  "Section3": null,
  "Section3Priority": 5,
  "Section4": null,
  "Section4Priority": 5,
  "Section5": null,
  "Section5Priority": 5,
  "Section6": null,
 "Section6Priority": 5,
  "Section7": null,
  "Section7Priority": 5
}
```
]

### **CHAPTER**

# **TWELVE**

# **API V2 OF LAST MILE**

# **12.1 House hold**

### **12.1.1 House hold List**

```
GET /api-last-smile/v1/fociHouseHold/list
    get list of house hold
```
**Query Parameters**

• **village\_code** (*int*) – code of village

**Respone as json**:

```
{
 "code": 200,
 "message": "success",
 "data": [
   {
      "Rec_ID": 119,
      "Month": "7",
     "Year": "2021",
      "Code_Vill_T": "1504060300",
      "HouseNumber": 1,
      "HouseHolder": "??",
      "Phone": "010898989",
      "TotalMember": 2,
      "LLIN": 3,
      "LLINLack": -2,
      "LLIHN": 1,
      "LLIHNLack": 0,
      "TotalForestEntry": 1,
      "Lat": 11.5923671,
      "Long": 104.8897794,
      "HasMemberAtHome": null,
     "InitUser": null,
     "IsMobileEntry": null,
      "TDA1": null,
     "TDA2": null,
      "IPT": [],
      "AFS": []
   }
 ]
}
```
**Object**

- **HasMemberAtHome** (*string*) Yes/No.
- **TDA1** (*string*) Date of TDA 1.
- **TDA2** (*string*) Date of TDA 2.
- **IPT** (*array*) Date of IPT (Array).
- **AFS** (*array*) Date of AFS (Array).

### **12.1.2 House hold detail**

```
GET /api-last-smile/v1/fociHouseHold/detail
    get detail of house hold
```
**Query Parameters**

• **house\_hold\_id** (*int*) – id (primary key) house hold.

**Respone as json**:

```
{
  "code": 200,
 "message": "success",
 "data": {
     "house": {
         "Rec_ID": 21,
          "Month": "4",
          "Year": "2021",
          "Code_Vill_T": "0504033301",
          "HouseNumber": 1,
          "HouseHolder": "Dary",
          "Phone": "069859540",
          "TotalMember": 2,
          "LLIN": 2,
          "LLINLack": -1,
          "LLIHN": 1,
          "LLIHNLack": 0,
          "TotalForestEntry": 1,
          "Lat": 11.8050141,
          "Long": 104.1685751,
          "HasMemberAtHome": null,
          "InitUser": null,
          "IsMobileEntry": null,
          "TDA1": null,
          "TDA2": null,
          "IPT": []
      },
      "members": [
          {
              "Rec_ID": 40,
              "Name": "Dara",
              "Age": 22,
              "Sex": "M",
              "ForestEntry": "Yes",
              "TDA": "Yes",
              "IPT": "Yes",
```

```
"HouseHoldID": 21
          },
          {
              "Rec_ID": 41,
              "Name": "Daro",
              "Age": 43,
              "Sex": "F",
              "ForestEntry": "No",
              "TDA": null,
              "IPT": null,
              "HouseHoldID": 21
          }
     ]
 }
}
```
### **12.1.3 Insert/Update house hold**

```
POST /api-last-smile/v1/fociHouseHold/update
```
Insert/Update house hold

**Parse as json**:

```
{
 "house":{
   "Rec_ID": null,
    "Code_Vill_T": "0109050901",
   "HouseNumber": "1",
   "HouseHolder": "test",
   "Phone": "013346789",
   "TotalMember": 8,
   "LLIN": 1,
   "LLINLack": -1,
   "LLIHN": 1,
   "LLIHNLack": -2,
   "TotalForestEntry": 0,
   "Month": "01",
   "Year": "2021",
   "HasMemberAtHome": "Yes",
    "Lat": 122.255,
   "Long": 234.555
 },
 "member": [
   {
     "Rec_ID": null,
     "Name": "ta",
      "Age": "34",
      "Sex": "M",
      "ForestEntry": "No",
      "TDA": "",
      "IPT": "",
      "HouseHoldID": 1
   },
   {
      "Rec_ID": null,
```

```
"Name": "ty",
      "Age": "40",
      "Sex": "F",
      "ForestEntry": "Yes",
      "TDA": "",
      "IPT": "",
      "HouseHoldID": 1
   },
    {
      "Rec_ID": null,
      "Name": "tt",
      "Age": 45,
      "Sex": "M",
      "ForestEntry": "Yes",
      "TDA": "",
      "IPT": "",
      "HouseHoldID": 1
    }
  ]
}
```
#### **Object**

- **HasMemberAtHome** (*string*) Yes/No.
- **TDA** (*string*) Yes/No.
- **IPT** (*string*) Yes/No.
- **ForestEntry** (*string*) Yes/No.

**Note:** If Rec\_ID is null then it will insert new.

if Rec\_ID is not null then it will update.

If member of house hold with Age between 15 and 49 and  $Sex = M$  then  $TDA = Yes$ 

If member of house hold with Age between 15 and 49 and ForestEntry  $=$  Yes then IPT  $=$  Yes

# **12.2 TDA**

### **12.2.1 TDA form**

```
GET /api-last-smile/v1/TDA/form
    Get form of TDA
```
**Query Parameters**

- **house\_hold\_id** (*int*) id (primary key) house hold.
- **type** (*int*) 1/2.

**Respone as json**:

```
{
 "code": 200,
 "message": "success",
 "data": {
   "TDA": [
       {
          "TDADate": "2021-07-19",
          "HouseHoldID": 216,
          "HouseMemberID": 792,
          "Name": "222 227",
          "Age": 35,
          "Sex": "M",
          "DoNotUse": "No",
          "Reject": "No",
          "Absent": "Yes",
          "SideEffect": null,
          "RejectReason": null,
          "Type": 1,
          "Date": null,
          "IsTDA": 1
        },
        {
          "TDADate": "2021-07-19",
          "HouseHoldID": 216,
          "HouseMemberID": 794,
          "Name": "222 227",
          "Age": 15,
          "Sex": "M",
          "DoNotUse": "No",
          "Reject": "No",
          "Absent": "Yes",
          "SideEffect": null,
          "RejectReason": null,
          "Type": 1,
          "Date": null,
          "IsTDA": 1
       }
   ]
 }
}
```
#### **Object**

- **DoNotUse** (*string*) Yes/No.
- **Reject** (*string*) Yes/No.
- **Absent** (*string*) Yes/No.

### **12.2.2 Insert/Update TDA**

**POST /api-last-smile/v1/TDA/update** Insert/update TDA

**Parse as json**:

```
{
  "TDA" : [
   {
        "TDADate" : "2021-07-07",
        "DoNotUse": "Yes",
        "Reject": "",
        "Absent": "",
        "Type": "1",
        "Date": "2021-18-01",
        "SideEffect": "headache",
        "RejectReason": "lazy",
        "HouseHoldID": 216,
        "HouseMemberID": 794
   },
   {
       "TDADate" : "2021-07-07",
       "DoNotUse": "Yes",
        "Reject": "",
        "Absent": "",
        "Type": "1",
        "Date": "",
        "SideEffect": "headache",
        "RejectReason": "lazy",
        "HouseHoldID": 216,
        "HouseMemberID": 794
    }
 ]
}
```
**Note:** TDA1 and TDA2 must be 28 days apart.

Must complete TDA1/TDA2 before do IPT.

IPT and TDA1 must be 14 days apart.

IPT and TDA2 must be 28 days apart.

# **12.3 IPT**

### **12.3.1 IPT form**

```
GET /api-last-smile/v1/IPT/form
    Get form of IPT
```
**Query Parameters**

- **house\_hold\_id** (*int*) id (primary key) house hold.
- **month** (*string*) 01,02,…,12.

• **year** (*string*) – 2021,2022,…

**Respone as json**:

```
{
 "code": 200,
 "message": "success",
 "data": {
   "IPT": [
      {
          "HouseMemberID": 792,
          "Month": null,
          "Year": null,
          "Name": "222 227,
          "Age": 35,
          "Sex": "M",
          "IPTDate": null,
          "DoNotUse": null,
          "Reject": null,
          "Date": null,
          "HouseHoldID": 216,
          "NotEnterForest": null,
          "RefuseReason": null,
          "Absent": null,
          "IsIPT": 1
      }
   ]
 }
}
```
**Object**

- **NotEnterForest** (*string*) Yes/No.
- **DoNotUse** (*string*) Yes/No.
- **Reject** (*string*) Yes/No.
- **Absent** (*string*) Yes/No.

## **12.3.2 Insert/Update IPT**

```
POST /api-last-smile/v1/IPT/update
    Insert/update IPT
```
**Parse as json**:

```
{
 "IPT": [
      {
          "HouseMemberID": 479,
          "Month": "08",
          "Year": 2021,
          "IPTDate": "2021-07-07",
          "DoNotUse": "",
          "Reject": "",
          "Date": "",
          "NotEnterForest": "",
```

```
"Absent": "",
        "RefuseReason": "",
        "HouseHoldID": 82
    }
]
```
# **12.4 AFS**

}

#### **12.4.1 AFS form**

```
GET /api-last-smile/v1/AFS/form
    Get form of AFS
```
**Query Parameters**

- **house\_hold\_id** (*int*) id (primary key) house hold.
- **afs\_date** (*string*) Date of AFS, YYYY-MM-DD, e.g: 2021-11-30.

**Respone as json**:

```
{
  "code": 200,
 "message": "success",
 "data": {
   "AFS": [
      {
          "HouseMemberID": 479,
          "Name": "Sophy",
          "Age": 36,
          "Sex": "F",
          "AFSDate": null,
          "W1": null,
          "W2": null,
          "W3": null,
          "W4": null,
          "W1Specie": null,
          "W2Specie": null,
          "W3Specie": null,
          "W4Specie": null,
          "HouseHoldID": 82
      },
      {
          "HouseMemberID": 480,
          "Name": "Bopha",
          "Age": 38,
          "Sex": "M",
          "AFSDate": null,
          "W1": null,
          "W2": null,
          "W3": null,
          "W4": null,
          "W1Specie": null,
          "W2Specie": null,
```

```
"W3Specie": null,
          "W4Specie": null,
          "HouseHoldID": 82
      }
    ]
 }
}
```
**Object**

- **W1/W2/W3/W4** (*string*) Yes/No/N/A.
- **W1Specie/W2Specie/W3Specie/W4Specie** (*string*) F/V/M/N.

### **12.4.2 Insert/Update AFS**

```
POST /api-last-smile/v1/AFS/update
```
Insert/update AFS

**Parse as json**:

```
{
 "AFS": [
    {
        "HouseMemberID": 479,
        "AFSDate": "2021-07-07",
        "W1": "",
        "W2": "",
        "W3": "",
        "W4": "",
        "W1Specie": null,
        "W2Specie": null,
        "W3Specie": null,
        "W4Specie": null,
        "HouseHoldID": 82
   },
    {
       "HouseMemberID": 480,
        "AFSDate": "2021-07-07",
        "W1": "",
        "W2": "",
        "W3": "",
        "W4": "",
        "W1Specie": "Pv",
        "W2Specie": null,
        "W3Specie": null,
        "W4Specie": null,
        "HouseHoldID": 82
    }
 ]
}
```
### **CHAPTER**

# **THIRTEEN**

# **API V3 OF LAST MILE**

# **13.1 House hold**

### **13.1.1 Insert/Update**

```
POST /api-last-smile/v1/fociHouseHold/update
    Insert/Update house hold
```
**Parse as json**:

```
{
 "house":{
   "Rec_ID": null,
   "Code_Vill_T": "0109050901",
   "HouseNumber": "1",
   "HouseHolder": "test",
   "Phone": "013346789",
   "TotalMember": 8,
   "LLIN": 1,
   "LLINLack": -1,
   "LLIHN": 1,
   "LLIHNLack": -2,
   "TotalForestEntry": 0,
   "Month": "01",
    "Year": "2021",
    "HasMemberAtHome": "Yes",
   "Lat": 122.255,
   "Long": 234.555,
   "CompleteBy": "Vicheka Nar",
   "Position": "Village manager",
   "CompleteDate": "2022-07-07"
 },
 "member": [
   {
     "Rec_ID": null,
     "Name": "ta",
     "Age": "34",
     "Sex": "M",
     "ForestEntry": "No",
     "TDA": "",
     "IPT": "",
     "HouseHoldID": 1
   },
```

```
{
      "Rec_ID": null,
      "Name": "ty",
      "Age": "40",
      "Sex": "F",
      "ForestEntry": "Yes",
      "TDA": "",
      "IPT": "",
      "HouseHoldID": 1
   },
    {
      "Rec_ID": null,
      "Name": "tt",
      "Age": 45,
      "Sex": "M",
      "ForestEntry": "Yes",
      "TDA": "",
      "IPT": "",
      "HouseHoldID": 1
    }
  ]
}
```
#### **Object**

- **HasMemberAtHome** (*string*) Yes/No.
- **TDA** (*string*) Yes/No.
- **IPT** (*string*) Yes/No.
- **ForestEntry** (*string*) Yes/No.

**Note:** If Rec\_ID is null then it will insert new.

if Rec\_ID is not null then it will update.

If member of house hold with Age between 15 and 49 and  $Sex = M$  then  $TDA = Yes$ 

If member of house hold with Age between 15 and 49 and ForestEntry  $=$  Yes then IPT  $=$  Yes

# **13.2 TDA**

#### **13.2.1 TDA form**

```
GET /api-last-smile/v3/TDA/form
    Get form of TDA
```
**Query Parameters**

- **house\_hold\_id** (*int*) id (primary key) house hold.
- **type** (*int*) 1/2.

**Respone as json**:

```
{
    "code": 200,
    "message": "success",
   "data": {
        "TDA": [
           {
                "TDADate": null,
                "HouseHoldID": 216,
                "HouseMemberID": 792,
                "Name": "222 222",
                "Age": 35,
                "Sex": "M",
                "DoNotUse": null,
                "SideEffect": null,
                "NotSick": null,
                "RejectOtherReason": null,
                "Absent": null,
                "Type": null,
                "Date": null,
                "IsTDA": 1
            },
            {
                "TDADate": "2021-07-07",
                "HouseHoldID": 216,
                "HouseMemberID": 794,
                "Name": "222 222",
                "Age": 15,
                "Sex": "M",
                "DoNotUse": "No",
                "SideEffect": null,
                "NotSick": null,
                "RejectOtherReason": "Affraid",
                "Absent": "No",
                "Type": 1,
                "Date": "2021-18-01",
                "IsTDA": 1
            },
            {
                "TDADate": "2021-07-07",
                "HouseHoldID": 216,
                "HouseMemberID": 794,
                "Name": "222 223",
                "Age": 15,
                "Sex": "M",
                "DoNotUse": "No",
                "SideEffect": "Yes",
                "NotSick": "Yes",
                "RejectOtherReason": "Fear",
                "Absent": "No",
                "Type": 1,
                "Date": "2021-18-01",
                "IsTDA": 1
            },
            {
                "TDADate": "2021-07-07",
                "HouseHoldID": 216,
                "HouseMemberID": 794,
```

```
"Name": "222 227",
                "Age": 15,
                "Sex": "M",
                "DoNotUse": "No",
                "SideEffect": "Yes",
                "NotSick": "",
                "RejectOtherReason": "Affraid",
                "Absent": "No",
                "Type": 1,
                "Date": "2021-18-01",
                "IsTDA": 1
            }
       ]
   }
}
```
**Object**

- **DoNotUse** (*string*) Yes/No.
- **SideEffect** (*string*) Yes/No.
- **NotSick** (*string*) Yes/No.
- **RejectOtherReason** (*string*) any string
- **Absent** (*string*) Yes/No.

### **13.2.2 Insert/Update TDA**

**POST /api-last-smile/v3/TDA/update** Insert/update TDA

**Parse as json**:

```
{
   "TDA" : [
        {
            "TDADate" : "2021-07-07",
            "DoNotUse": "No",
            "Absent": "No",
            "Type": "1",
            "Date": "2021-18-01",
            "SideEffect": "Yes",
            "NotSick": "Yes",
            "RejectOtherReason": "Fear",
            "HouseHoldID": 216,
            "HouseMemberID": 794
        },
        {
            "TDADate" : "2021-07-07",
            "DoNotUse": "No",
            "Absent": "No",
            "Type": "1",
            "Date": "2021-18-01",
            "SideEffect": "Yes",
            "NotSick": "",
```

```
"RejectOtherReason": "Affraid",
        "HouseHoldID": 217,
        "HouseMemberID": 794
    }
]
```
**Object**

}

- **DoNotUse** (*string*) Yes/No.
- **SideEffect** (*string*) Yes/No.
- **NotSick** (*string*) Yes/No.
- **RejectOtherReason** (*string*) any string
- **Absent** (*string*) Yes/No.

**Note:** TDA1 and TDA2 must be 28 days apart. Must complete TDA1/TDA2 before do IPT. IPT and TDA1 must be 14 days apart. IPT and TDA2 must be 28 days apart.

### **13.2.3 TDA summary**

**GET /api-last-smile/v3/TDA/summary** Get TDA summary

**Query Parameters**

• **house\_hold\_id** (*int*) – id (primary key) house hold.

**Response as json**:

```
{
 "code": 200,
 "message": "success",
 "data": [
      {
          "TotalTDA": 0,
          "TDA1": 0,
          "SideEffectTDA1": 0,
          "NotSickTDA1": 0,
          "OtherTDA1": 0,
          "DoNotUseTDA1": 0,
          "AbsentTDA1": 0,
          "TDA2": 0,
          "SideEffectTDA2": 0,
          "NotSickTDA2": 0,
          "OtherTDA2": 0,
          "DoNotUseTDA2": 0,
          "AbsentTDA2": 0
```
**13.3 IPT**

] }

**13.3.1 IPT form**

}

**GET /api-last-smile/v3/IPT/form** Get form of IPT

**Query Parameters**

- **house\_hold\_id** (*int*) id (primary key) house hold.
- **month** (*string*) 01,02,…,12.
- **year** (*string*) 2021,2022,…

**Respone as json**:

```
{
   "code": 200,
    "message": "success",
   "data": {
        "IPT": [
            {
                "HouseMemberID": 792,
                "Month": null,
                "Year": null,
                "Name": "222 223",
                "Age": 35,
                "Sex": "M",
                "IPTDate": null,
                "DoNotUse": null,
                "Date": null,
                "HouseHoldID": 216,
                "NotEnterForest": null,
                "SideEffect": null,
                "NotSick": null,
                "RefuseOtherReason": null,
                "Absent": null
            },
            {
                "HouseMemberID": 794,
                "Month": null,
                "Year": null,
                "Name": "222 222",
                "Age": 15,
                "Sex": "M",
                "IPTDate": null,
                "DoNotUse": null,
                "Date": null,
                "HouseHoldID": 216,
                "NotEnterForest": null,
```

```
"SideEffect": null,
                 "NotSick": null,
                 "RefuseOtherReason": null,
                 "Absent": null
            }
        ]
    }
}
```
**Object**

- **NotEnterForest** (*string*) Yes/No.
- **DoNotUse** (*string*) Yes/No.
- **SideEffect** (*string*) Yes/No.
- **NotSick** (*string*) Yes/No.
- **RefuseOtherReason** (*string*) any string
- **Absent** (*string*) Yes/No.
- **Date** (*date*) date when received IPTf

### **13.3.2 Insert/Update IPT**

```
POST /api-last-smile/v3/IPT/update
    Insert/update IPT
```
**Parse as json**:

```
{
    "IPT": [
        {
            "HouseMemberID": 479,
            "Month": "08",
            "Year": 2021,
            "IPTDate": "2021-07-07",
            "DoNotUse": "No",
            "SideEffect": "Yes",
            "NotSick": "Yes",
            "RefuseOtherReason": "Afraid",
            "Date": "",
            "NotEnterForest": "No",
            "Absent": "No",
            "HouseHoldID": 82
        },
        {
            "HouseMemberID": 478,
            "Month": "08",
            "Year": 2021,
            "IPTDate": "2021-07-07",
            "DoNotUse": "No",
            "SideEffect": "Yes",
            "NotSick": "",
            "RefuseOtherReason": "",
```

```
"Date": "2021-07-07",
            "NotEnterForest": "No",
            "Absent": "No",
            "HouseHoldID": 82
        }
    ]
}
```
#### **Object**

- **NotEnterForest** (*string*) Yes/No.
- **DoNotUse** (*string*) Yes/No.
- **SideEffect** (*string*) Yes/No.
- **NotSick** (*string*) Yes/No.
- **RefuseOtherReason** (*string*) any string
- **Absent** (*string*) Yes/No.
- **Date** (*date*) date when received IPTf

# **13.4 AFS**

#### **13.4.1 AFS form**

**GET /api-last-smile/v3/AFS/form** Get form of AFS

**Query Parameters**

- **house\_hold\_id** (*int*) id (primary key) house hold.
- **afs\_date** (*string*) Date of AFS, YYYY-MM-DD, e.g: 2021-11-30.

**Respone as json**:

```
{
 "code": 200,
 "message": "success",
  "data": {
    "AFS": [
      {
          "HouseMemberID": 479,
          "Name": "Sophy",
          "Age": 36,
          "Sex": "F",
          "AFSDate": null,
          "W1": null,
          "W2": null,
          "W3": null,
          "W4": null,
          "HouseHoldID": 82
      },
      {
```

```
"HouseMemberID": 480,
          "Name": "Bopha",
          "Age": 38,
          "Sex": "M",
          "AFSDate": null,
          "W1": null,
          "W2": null,
          "W3": null,
          "W4": null,
          "HouseHoldID": 82
      }
   ]
 }
}
```
#### **Object**

• **W1/W2/W3/W4** (*string*) – Yes / No/ N/A.

**Note:** W1/W2/W3/W4 :

- Yes Tested
- No Not Test
- $N/A Absent$

### **13.4.2 Insert/Update AFS**

**POST /api-last-smile/v3/AFS/update** Insert/update AFS

**Parse as json**:

```
{
 "AFS": [
   {
       "HouseMemberID": 479,
        "AFSDate": "2021-07-07",
       "W1": "Yes",
       "W2": "No",
        "W3": "N/A",
       "W4": "",
       "HouseHoldID": 82
   },
   {
       "HouseMemberID": 480,
        "AFSDate": "2021-07-07",
        "W1": "",
        "W2": "",
        "W3": "",
        "W4": "",
        "HouseHoldID": 82
   }
```
**Object**

 $\,$   $\,$   $\,$ }

• **W1/W2/W3/W4** (*string*) – Yes / No/ N/A.

**Note:** W1/W2/W3/W4 :

- Yes Tested
- No Not Test
- N/A Absent

### **CHAPTER**

# **FOURTEEN**

# **API V1 OF CHECK LIST APP**

# **14.1 User Authentication**

**POST /api-checklist/v1/Users/auth** User login

**Parse as json**:

```
{
 "Username": "RattanaMIS",
 "Password": "123456"
}
```
**Respone as json**:

```
{
 "Role": "AU",
 "Code_Prov_T": "",
 "Code_OD_T": "",
 "Code_Facility_T": "",
 "message": "ok"
}
```
# **14.2 HC checklist**

## **14.2.1 Get HC check list**

```
POST /api-checklist/v1/hc/list
```
Get list of HC checklist

**Parse as json**:

```
{
 "Code_Prov_T":"01",
 "Code_OD_T":"",
 "Code_Facility_T":""
}
```
**Respone as json**:

```
{
    "Rec_ID": 33,
    "Code_Facility_T": "010202",
    "Quarter": "2021 Q3",
    "VisitDate": "2021-10-13",
    "VisitorName": "Hem Vanna ",
    "VisitorSex": "M",
    "Part1Score": null,
    "Part2Score": null,
    "Part3Score": null,
    "Part4Score": null,
    "Part5Score": null,
    "Code_Prov_T": "01",
    "Code_OD_T": "0102"
},
{
    "Rec_ID": 58,
    "Code_Facility_T": "010303",
    "Quarter": "Q1 2021",
    "VisitDate": "2022-01-04",
    "VisitorName": "1",
    "VisitorSex": "F",
    "Part1Score": 18.5,
    "Part2Score": 19,
    "Part3Score": 20,
    "Part4Score": 1,
    "Part5Score": 4,
    "Code_Prov_T": "01",
    "Code_OD_T": "0103"
},
{
    "Rec_ID": 59,
    "Code_Facility_T": "010303",
    "Quarter": "Q1 2021",
    "VisitDate": "2022-01-04",
    "VisitorName": "1",
    "VisitorSex": "F",
    "Part1Score": 18.5,
    "Part2Score": 19,
    "Part3Score": 20,
    "Part4Score": 1,
    "Part5Score": 4,
    "Code_Prov_T": "01",
    "Code_OD_T": "0103"
}
```
 $\lceil$ 

]

## **14.2.2 HC checklist detail**

**POST /api-checklist/v1/hc/detail**

Get detail of HC checklist

**Parse as json**:

}

{

{ **"Rec\_ID"**: 33

**Respone as json**:

```
"Rec_ID": 33,
"Code_Facility_T": "010202",
"Quarter": "2021 Q3",
"VisitDate": "2021-10-13",
"VisitorName": "Hem Vanna ",
"VisitorSex": "M",
"Part1Score": null,
"Part2Score": null,
"Part3Score": null,
"Part4Score": null,
"Part5Score": null,
"Code_Prov_T": "01",
"Code_OD_T": "0102",
"Detail": {
    "P1Q1": {
        "Answer": {
            "other": "",
            "tick": "Yes"
        },
        "Score": 0
    },
    "P1Q1_1": {
        "Answer": {
            "other": "",
            "tick": "Over 7 days"
        },
        "Score": 0
    },
    "P1Q1_2": {
        "Answer": {
           "other": "",
            "tick": "Yes"
        },
        "Score": 0
    },
    "P1Q2": {
        "Answer": {
            "other": "",
            "tick": "Yes"
        },
        "Score": 0
    },
    "P1Q3": {
        "Answer": {
```

```
"other": "",
        "tick": "Referred"
    },
    "Score": 0
},
"P1Q4": {
    "Answer": {
       "other": "",
       "tick": "Yes"
    },
    "Score": 0
},
"P1Q5": {
    "Answer": {
       "other": "",
       "tick": "Yes"
    },
    "Score": 0
},
"P1Q6": {
    "Answer": {
        "other": "",
        "tick": [
           "National guidelines",
           "Surveillance book",
           "Other"
       \mathbf{I}},
    "Score": 0
},
"P1Q7": {
    "Answer": {
        "other": "",
        "tick": "Yes"
    },
    "Score": 0
},
"P2Q1": {
    "Answer": {
       "other": "",
       "tick": "Everyday"
    },
    "Score": 0
},
"P2Q2": {
    "Answer": {
       "other": "",
        "tick": "Everyday"
    },
    "Score": 0
},
"P2Q3": {
    "Answer": {
       "other": "",
       "tick": "Under 24 hours"
    },
    "Score": 0
```

```
},
"P2Q4": {
    "Answer": {
       "other": "",
        "tick": "Correct"
    },
    "Score": 0
},
"P2Q5": {
    "Answer": {
       "other": "",
       "tick": "Correct"
    },
    "Score": 0
},
"P2Q6": {
    "Answer": {
       "other": "",
        "tick": "Correct"
    },
    "Score": 0
},
"P3Q1": {
    "Answer": {
       "mix": "2",
       "pf": "2",
       "positive": "2",
       "pv": "2",
       "test": "2"
    },
    "Score": 0
},
"P3Q2": {
    "Answer": {
        "mix": "2",
        "pf": "2",
       "positive": "2",
        "pv": "2",
        "test": ""
    },
    "Score": 0
},
"P3Q2_1": {
    "Answer": "thhh",
    "Score": 0
},
"P3Q3": {
    "Answer": {
        "mix": "2",
       "pf": "2",
       "positive": "2",
       "pv": "2",
       "test": ""
    },
    "Score": 0
},
"P3Q3_1": {
```

```
"Answer": "vghh",
    "Score": 0
},
"P3Q3_2": {
    "Answer": {
        "other": "",
       "tick": "No Pf and Mix"
    },
    "Score": 0
},
"P3Q3_3": {
    "Answer": {
       "other": "",
       "tick": "No Pv"
    },
    "Score": 0
},
"P3Q3_4": {
    "Answer": {
       "other": "",
        "tick": "No Pf and Mix"
    },
    "Score": 0
},
"P3Q4": {
    "Answer": {
       "l1": "3",
       "lc": ""
    },
    "Score": 0
},
"P3Q5": {
    "Answer": "3",
    "Score": 0
},
"P4": {
    "Answer": {
        "list": [
            {
                "age": "88",
                "duration": "556",
                "medicine": "gg",
                "pill": "555",
                "score": 0,
                "sex": "M",
                "tick": "Correct",
                "virus": "F"
            },
            {
                "age": "88",
                "duration": "556",
                "medicine": "gg",
                "pill": "555",
                "score": 0,
                "sex": "M",
                "tick": "Correct",
                "virus": "F"
```

```
},
{
    "age": "88",
    "duration": "556",
    "medicine": "gg",
    "pill": "555",
    "score": 0,
    "sex": "M",
    "tick": "Correct",
    "virus": "F"
},
{
    "age": "88",
    "duration": "556",
    "medicine": "gg",
    "pill": "555",
    "score": 0,
    "sex": "M",
    "tick": "Correct",
    "virus": "F"
},
{
    "age": "88",
    "duration": "556",
    "medicine": "gg",
    "pill": "555",
    "score": 0,
    "sex": "M",
    "tick": "Correct",
    "virus": "F"
},
{
    "age": "88",
    "duration": "556",
    "medicine": "gg",
    "pill": "555",
    "score": 0,
    "sex": "M",
    "tick": "Correct",
    "virus": "F"
},
{
    "age": "88",
    "duration": "556",
    "medicine": "gg",
    "pill": "555",
    "score": 0,
    "sex": "M",
    "tick": "Correct",
    "virus": "F"
},
{
    "age": "88",
    "duration": "556",
    "medicine": "gg",
    "pill": "555",
    "score": 0,
```

```
"sex": "M",
                "tick": "Correct",
                "virus": "F"
            },
            {
                "age": "88",
                "duration": "556",
                "medicine": "gg",
                "pill": "555",
                "score": 0,
                "sex": "M",
                "tick": "Correct",
                "virus": "F"
            }
        ],
        "qty": 9
    },
    "Score": 0
},
"P5Q1": {
    "Answer": {
       "other": "",
        "tick": "Not stockout"
    },
    "Score": 0
},
"P5Q2": {
    "Answer": {
       "other": "",
       "tick": "Stockout"
    },
    "Score": 0
},
"P5Q3": {
    "Answer": {
       "other": "",
       "tick": "Stockout"
    },
    "Score": 0
},
"P5Q4": {
    "Answer": {
       "other": "",
        "tick": "Not stockout"
    },
    "Score": 0
},
"P5Q5": {
    "Answer": {
       "other": "",
       "tick": "Not stockout"
   },
   "Score": 0
},
"P6Q1": {
    "Answer": {
       "date": "2021-10-10",
```
```
"person": "jhhu",
                "problem": "yffyyg",
                "solution": "vhghy"
            },
            "Score": 0
        },
        "P6Q2": {
            "Answer": {
                "date": "2021-10-01",
                "person": "huhu",
                "problem": "hvyg",
               "solution": "hguh"
            },
            "Score": 0
       }
   }
}
```
## **14.2.3 HC checklist Insert/Update**

**POST /api-checklist/v1/hc/update** Insert/Update

**Parse as json**:

```
{
    "Code_Facility_T": "010202",
    "Code_OD_T": "0102",
   "Code_Prov_T": "01",
   "Detail": {
       "P1Q1": {
            "Answer": {
                "other": "",
                "tick": "Yes"
            },
            "Score": 2
        },
        "P1Q1_1": {
            "Answer": {
               "other": "",
                "tick": "Over 7 days"
            },
            "Score": 0
       },
        "P1Q1_2": {
            "Answer": {
               "other": "",
                "tick": "Yes"
            },
            "Score": 1
        },
        "P1Q2": {
            "Answer": {
                "other": "",
                "tick": "Yes"
```

```
},
    "Score": 0
},
"P1Q3": {
    "Answer": {
       "other": "",
       "tick": "Referred"
    },
    "Score": 2
},
"P1Q4": {
    "Answer": {
       "other": "",
       "tick": "Yes"
    },
    "Score": 4
},
"P1Q5": {
    "Answer": {
       "other": "",
        "tick": "Yes"
    },
    "Score": 5
},
"P1Q6": {
    "Answer": {
       "other": "",
        "tick": [
            "National guidelines",
           "Surveillance book",
           "Other"
        ]
    },
    "Score": 6
},
"P1Q7": {
    "Answer": {
       "other": "",
       "tick": "Yes"
    },
    "Score": 4
},
"P2Q1": {
    "Answer": {
       "other": "",
        "tick": "Everyday"
    },
    "Score": 5
},
"P2Q2": {
    "Answer": {
       "other": "",
       "tick": "Everyday"
   },
    "Score": 5
},
"P2Q3": {
```

```
"Answer": {
        "other": "",
        "tick": "Under 24 hours"
    },
    "Score": 5
},
"P2Q4": {
    "Answer": {
       "other": "",
       "tick": "Correct"
    },
    "Score": 5
},
"P2Q5": {
    "Answer": {
        "other": "",
        "tick": "Correct"
    },
    "Score": 5
},
"P2Q6": {
    "Answer": {
        "other": "",
       "tick": "Correct"
    },
   "Score": 5
},
"P3Q1": {
    "Answer": {
       "mix": "2",
        "pf": "2",
        "positive": "2",
        "pv": "2",
       "test": "2"
    },
    "Score": 0
},
"P3Q2": {
    "Answer": {
       "mix": "2",
        "pf": "2",
        "positive": "2",
        "pv": "2",
        "test": ""
    },
    "Score": 0
},
"P3Q2_1": {
    "Answer": "thhh",
    "Score": 0
},
"P3Q3": {
    "Answer": {
        "mix": "2",
        "pf": "2",
        "positive": "2",
        "pv": "2",
```

```
"test": ""
    },
    "Score": 0
},
"P3Q3_1": {
    "Answer": "vghh",
    "Score": 0
},
"P3Q3_2": {
    "Answer": {
       "other": "",
       "tick": "No Pf and Mix"
    },
    "Score": 8
},
"P3Q3_3": {
    "Answer": {
       "other": "",
        "tick": "No Pv"
    },
    "Score": 8
},
"P3Q3_4": {
    "Answer": {
        "other": "",
        "tick": "No Pf and Mix"
    },
    "Score": 4
},
"P3Q4": {
    "Answer": {
      "l1": "3",
       "lc": "0"
    },
    "Score": 0
},
"P3Q5": {
    "Answer": "3",
   "Score": 0
},
"P4": {
    "Answer": {
        "list": [
            {
                 "age": "88",
                 "duration": "556",
                "medicine": "gg",
                "pill": "555",
                "score": 1,
                "sex": "M",
                "tick": "Correct",
                "virus": "F"
            },
            {
                "age": "88",
                "duration": "556",
                "medicine": "gg",
```

```
"pill": "555",
    "score": 1,
    "sex": "M",
    "tick": "Correct",
    "virus": "F"
},
{
    "age": "88",
    "duration": "556",
    "medicine": "gg",
    "pill": "555",
    "score": 1,
    "sex": "M",
    "tick": "Correct",
    "virus": "F"
},
{
    "age": "88",
    "duration": "556",
    "medicine": "gg",
    "pill": "555",
    "score": 1,
    "sex": "M",
    "tick": "Correct",
    "virus": "F"
},
{
    "age": "88",
    "duration": "556",
    "medicine": "gg",
    "pill": "555",
    "score": 1,
    "sex": "M",
    "tick": "Correct",
    "virus": "F"
},
{
    "age": "88",
    "duration": "556",
    "medicine": "gg",
    "pill": "555",
    "score": 1,
    "sex": "M",
    "tick": "Correct",
    "virus": "F"
},
{
    "age": "88",
    "duration": "556",
    "medicine": "gg",
    "pill": "555",
    "score": 1,
    "sex": "M",
    "tick": "Correct",
    "virus": "F"
},
{
```

```
"age": "88",
                 "duration": "556",
                 "medicine": "gg",
                 "pill": "555",
                 "score": 1,
                 "sex": "M",
                 "tick": "Correct",
                 "virus": "F"
            },
            {
                 "age": "88",
                 "duration": "556",
                 "medicine": "gg",
                 "pill": "555",
                 "score": 1,
                 "sex": "M",
                 "tick": "Correct",
                 "virus": "F"
            }
        \mathbf{I}_{\ell}"qty": 9
    },
    "Score": 9
},
"P5Q1": {
    "Answer": {
        "other": "",
        "tick": "Not stockout"
    },
    "Score": 2
},
"P5Q2": {
    "Answer": {
       "other": "",
        "tick": "Stockout"
    },
    "Score": 0
},
"P5Q3": {
    "Answer": {
        "other": "",
        "tick": "Stockout"
    },
    "Score": 0
},
"P5Q4": {
    "Answer": {
        "other": "",
        "tick": "Not stockout"
    },
    "Score": 2
},
"P5Q5": {
    "Answer": {
        "other": "",
        "tick": "Not stockout"
    },
```

```
"Score": 2
        },
        "P6Q1": {
            "Answer": {
                "date": "2021-10-10",
                "person": "jhhu",
                "problem": "yffyyg",
                "solution": "vhghy"
            },
            "Score": 0
        },
        "P6Q2": {
            "Answer": {
                "date": "2021-10-01",
                "person": "huhu",
                "problem": "hvyg",
                "solution": "hguh"
            },
            "Score": 0
       }
   },
    "Quarter": "2021 Q3",
   "Rec_ID": 33,
    "VisitDate": "2021-10-13",
   "VisitorName": "Hem Vanna ",
    "VisitorSex": "M"
}
```
**Note:** If Rec\_ID is null or 0 it will insert new.

If Rec\_ID is not null or not equal 0 it will update.

### **14.2.4 HC checklist aditional data**

#### **POST /api-checklist/v1/hc/misdata**

get aditional data

**Parse as json**:

{

}

{

}

```
"Code_Facility_T": "010202"
```
**Response as json**:

**"vmw"**: 0

# **14.3 OD checklist**

#### **14.3.1 Get OD check list**

```
POST /api-checklist/v1/od/list
```
Get list of OD checklist

**Parse as json**:

```
{
  "Code_Prov_T":"01",
  "Code_OD_T":""
}
```
**Respone as json**:

 $\sqrt{2}$ 

```
{
    "Rec_ID": 25,
    "Code_OD_T": "0102",
    "Quarter": "2021 Q3",
    "VisitDate": "2021-10-01",
    "VisitorName": "Tata",
    "VisitorSex": "F",
   "Part1Score": 34.19,
   "Part2Score": 2,
   "Part3Score": 0,
   "Part4Score": 0,
   "Code_Prov_T": "01"
},
{
   "Rec_ID": 26,
    "Code_OD_T": "0102",
    "Quarter": "2021 Q3",
    "VisitDate": "2021-10-04",
    "VisitorName": "Vary",
    "VisitorSex": "F",
    "Part1Score": null,
   "Part2Score": null,
   "Part3Score": null,
   "Part4Score": null,
   "Code_Prov_T": "01"
},
{
   "Rec_ID": 28,
    "Code_OD_T": "0102",
    "Quarter": "2021 Q3",
    "VisitDate": "2021-10-12",
    "VisitorName": "Rinna",
    "VisitorSex": "M",
    "Part1Score": null,
    "Part2Score": null,
   "Part3Score": null,
   "Part4Score": null,
   "Code_Prov_T": "01"
}
```
]

# **14.3.2 OD check list detail**

#### **POST /api-checklist/v1/od/list**

Get detail data of OD checklist

**Parse as json**:

}

{ **"Rec\_ID"**: 123

**Respone as json**:

```
{
  "Rec_ID": 25,
  "Code_OD_T": "0102",
  "Quarter": "2021 Q3",
  "VisitDate": "2021-10-01",
  "VisitorName": "?????",
  "VisitorSex": "F",
  "Part1Score": 34.19,
  "Part2Score": 2,
  "Part3Score": 0,
  "Part4Score": 0,
  "Code_Prov_T": "01",
  "Detail": {
      "P1Q1_1": {
          "Answer": {
              "other": "",
              "tick": "No"
          },
          "Score": 0
      },
      "P1Q1_2": {
          "Answer": {
              "other": "",
              "tick": "No"
          },
          "Score": 0
      },
      "P1Q1_3": {
          "Answer": {
              "other": "",
              "tick": "No"
          },
          "Score": 0
      },
      "P1Q2_1": {
          "Answer": {
              "plan": "3",
              "result": "3"
          },
          "Score": 100
      },
      "P1Q2_2": {
          "Answer": {
              "plan": "11",
              "result": "1"
```

```
},
    "Score": 9
},
"P1Q2_3": {
    "Answer": {
       "plan": "1",
       "result": "1"
   },
    "Score": 100
},
"P1Q3_1": {
    "Answer": {
       "other": "",
       "tick": "No"
   },
   "Score": 0
},
"P1Q3_2": {
    "Answer": {
      "other": "",
       "tick": "No"
   },
    "Score": 0
},
"P1Q3_3": {
    "Answer": {
       "other": "",
       "tick": "No"
   },
   "Score": 0
},
"P1Q4": {
    "Answer": {
      "other": "",
       "tick": "Yes"
   },
   "Score": 5
},
"P1Q5": {
    "Answer": {
       "other": "",
       "tick": "Yes"
    },
    "Score": 15
},
"P1Q6": {
    "Answer": {
       "other": "",
       "tick": "Yes"
   },
   "Score": 5
},
"P1Q7": {
    "Answer": {
       "other": "",
       "tick": "Yes"
    },
```

```
"Score": 5
},
"P1Q8_1": {
    "Answer": {
       "plan": "15",
       "result": "2"
    },
    "Score": 0.4
},
"P1Q8_2": {
    "Answer": {
       "plan": "8",
       "result": "2"
    },
    "Score": 0.25
},
"P1Q8_3": {
    "Answer": {
       "plan": "50",
        "result": "2"
    },
    "Score": 0.04
},
"P2Q1": {
    "Answer": {
       "amc": "2",
       "balance": "2",
       "stockin": "2",
       "stockout": "2",
       "tick": "Under"
    },
    "Score": 0.5
},
"P2Q2": {
    "Answer": {
       "amc": "2",
        "balance": "2",
       "stockin": "2",
       "stockout": "2",
       "tick": "Under"
    },
    "Score": 0.5
},
"P2Q3": {
    "Answer": {
       "amc": "2",
        "balance": "2",
        "stockin": "2",
        "stockout": "2",
        "tick": "Under"
    },
    "Score": 0.5
},
"P2Q4": {
    "Answer": {
        "amc": "2",
        "balance": "2",
```

```
"stockin": "2",
        "stockout": "2",
        "tick": "Under"
    },
    "Score": 0.25
},
"P2Q5": {
    "Answer": {
       "amc": "2",
        "balance": "2",
        "stockin": "2",
        "stockout": "2",
        "tick": "Under"
    },
    "Score": 0.25
},
"P3VMW_Test": {
    "Answer": "32",
    "Score": null
},
"P3VMW_Positive": {
    "Answer": "2",
    "Score": null
},
"P3VMW_Pf": {
    "Answer": "2",
    "Score": null
},
"P3VMW_Pv": {
    "Answer": "2",
    "Score": null
},
"P3VMW_Mix": {
    "Answer": "2",
    "Score": null
},
"P3VMW_Minor": {
   "Answer": "2",
    "Score": null
},
"P3VMW_Severe": {
    "Answer": "2",
    "Score": null
},
"P3VMW_Death": {
    "Answer": "2",
    "Score": null
},
"P3VMW_Report": {
    "Answer": "2",
    "Score": null
},
"P3HC_Test": {
    "Answer": "2",
    "Score": null
},
"P3HC_Positive": {
```

```
"Answer": "2",
    "Score": null
},
"P3HC_Pf": {
    "Answer": "2",
    "Score": null
},
"P3HC_Pv": {
    "Answer": "2",
    "Score": null
},
"P3HC_Mix": {
   "Answer": "2",
    "Score": null
},
"P3HC_Minor": {
    "Answer": "2",
    "Score": null
},
"P3HC_Severe": {
    "Answer": "2",
    "Score": null
},
"P3HC_Death": {
    "Answer": "2",
    "Score": null
},
"P3HC_Report": {
    "Answer": "2",
    "Score": null
},
"P4Q1": {
    "Answer": "2",
    "Score": null
},
"P4Q2": {
    "Answer": "2",
    "Score": null
},
"P4Q3": {
    "Answer": "2",
    "Score": null
},
"P4Q4": {
    "Answer": "2",
    "Score": null
},
"P4Q5": {
    "Answer": "2",
    "Score": null
},
"P5Q1": {
    "Answer": {
        "date": "2021-10-01",
        "person": "",
        "problem": "??",
        "solution": ""
```

```
},
           "Score": null
       },
       "P5Q2": {
           "Answer": {
               "date": "2021-10-01",
                "person": "",
                "problem": "??",
               "solution": ""
           },
           "Score": null
       }
   }
}
```
# **14.3.3 Insert/Update OD check list**

```
POST /api-checklist/v1/od/update
    Insert/Update OD check list
```
**Parse as json**:

```
{
     "Code_OD_T": "0102",
     "Code_Prov_T": "01",
     "Detail": {
         "P1Q1_1": {
             "Answer": {
                 "other": "",
                 "tick": "No"
             },
             "Score": 0
         },
         "P1Q1_2": {
             "Answer": {
                "other": "",
                 "tick": "No"
             },
             "Score": 0
         },
         "P1Q1_3": {
             "Answer": {
                 "other": "",
                 "tick": "No"
             },
             "Score": 0
         },
         "P1Q2_1": {
             "Answer": {
                 "plan": "3",
                 "result": "3"
             },
             "Score": 1.67
         },
         "P1Q2_2": {
```
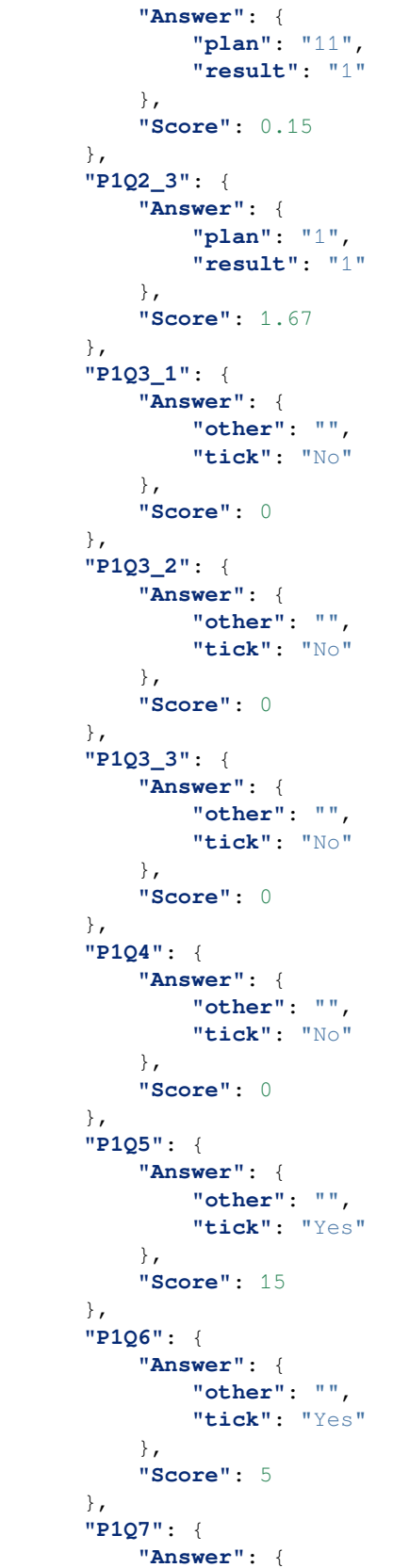

```
"other": "",
        "tick": "Yes"
    },
    "Score": 5
},
"P1Q8_1": {
    "Answer": {
       "plan": "15",
        "result": "2"
    },
    "Score": 0.4
},
"P1Q8_2": {
    "Answer": {
       "plan": "8",
       "result": "2"
    },
    "Score": 0.25
},
"P1Q8_3": {
    "Answer": {
       "plan": "50",
        "result": "2"
    },
    "Score": 0.08
},
"P2Q1": {
    "Answer": {
        "amc": "2",
        "balance": "2",
       "stockin": "2",
       "stockout": "2",
       "tick": "Under"
    },
    "Score": 0.5
},
"P2Q2": {
    "Answer": {
       "amc": "2",
       "balance": "2",
       "stockin": "2",
       "stockout": "2",
       "tick": "Under"
    },
    "Score": 0.5
},
"P2Q3": {
    "Answer": {
        "amc": "2",
        "balance": "2",
       "stockin": "2",
       "stockout": "2",
       "tick": "Under"
    },
    "Score": 0.5
},
"P2Q4": {
```

```
"Answer": {
        "amc": "2",
        "balance": "2",
        "stockin": "2",
        "stockout": "2",
        "tick": "Under"
    },
    "Score": 0.25
},
"P2Q5": {
    "Answer": {
       "amc": "2",
        "balance": "2",
        "stockin": "2",
        "stockout": "2",
        "tick": "Under"
    },
    "Score": 0.25
},
"P3HC_Death": {
    "Answer": "2",
    "Score": 0.56
},
"P3HC_Minor": {
    "Answer": "2",
    "Score": 0.56
},
"P3HC_Mix": {
    "Answer": "2",
    "Score": 0.56
},
"P3HC_Pf": {
    "Answer": "2",
    "Score": 0.56
},
"P3HC_Positive": {
    "Answer": "2",
    "Score": 0.56
},
"P3HC_Pv": {
    "Answer": "2",
    "Score": 0.56
},
"P3HC_Report": {
    "Answer": "2",
    "Score": 0.01
},
"P3HC_Severe": {
    "Answer": "2",
    "Score": 0
},
"P3HC_Test": {
    "Answer": "2",
    "Score": 0
},
"P3VMW_Death": {
    "Answer": "2",
```

```
"Score": 0.56
},
"P3VMW_Minor": {
    "Answer": "2",
    "Score": 0.56
},
"P3VMW_Mix": {
    "Answer": "2",
    "Score": 0.56
},
"P3VMW_Pf": {
    "Answer": "2",
    "Score": 0.56
},
"P3VMW_Positive": {
    "Answer": "2",
    "Score": 0.56
},
"P3VMW_Pv": {
    "Answer": "2",
    "Score": 0.56
},
"P3VMW_Report": {
    "Answer": "2",
    "Score": 0.01
},
"P3VMW_Severe": {
    "Answer": "2",
    "Score": 0
},
"P3VMW_Test": {
   "Answer": "32",
    "Score": 0.02
},
"P4Q1": {
    "Answer": "2",
   "Score": 12
},
"P4Q2": {
    "Answer": "2",
   "Score": 4.5
},
"P4Q3": {
    "Answer": "2",
    "Score": 4.5
},
"P4Q4": {
    "Answer": "2",
    "Score": 4.5
},
"P4Q5": {
    "Answer": "2",
    "Score": 4.5
},
"P5Q1": {
    "Answer": {
        "date": "2021-10-01",
```

```
"person": "áž"áž áŸ'",
                "problem": "ážaža",
                "solution": "áž"áž?"
            },
            "Score": 0
        },
        "P5Q2": {
            "Answer": {
                "date": "2021-10-01",
                "person": "áž"ážšážažš",
                "problem": "ážgáž"",
                "solution": "až, až,"
            },
            "Score": 0
        }
    },
   "Part1Score": 34.19,
   "Part2Score": 2,
   "Part3Score": 0,
   "Part4Score": 0,
    "Quarter": "2021 Q3",
   "Rec_ID": 25,
   "VisitDate": "2021-10-01",
   "VisitorName": "ážažvážvář'áža",
   "VisitorSex": "F"
}
```
Note: if Rec\_ID is 0 or null, it will insert new

if  $Rec\_ID > 0$ , it will update

### **14.3.4 OD check list aditional data**

**POST /api-checklist/v1/od/misdata**

Get aditional data of OD checklist

**Parse as json**:

```
{
  "Code_OD_T": "0102",
  "Quarter": 1
}
```
**Respone as json**:

{

```
"stockReport": 0,
"stockACT": 92,
"stockRDT": 100,
"vmwTest": 0,
"vmwPositive": null,
"vmwPf": null,
"vmwPv": null,
```

```
"vmwMix": null,
"vmwMinor": null,
"vmwSevere": null,
"vmwDeath": 0,
"vmwReport": null,
"hcTest": 0,
"hcPositive": null,
"hcPf": null,
"hcPv": null,
"hcMix": null,
"hcMinor": null,
"hcSevere": null,
"hcDeath": 0,
"hcReport": null,
"pf": null,
"pv": null,
"mix": null,
"pfL1": null,
"pfLC": null,
"pvL1": null,
"pvLC": null,
"mixL1": null,
"mixLC": null,
"pfFoci": null,
"pvFoci": 0,
"mixFoci": null
```
# **14.4 EPI check list**

#### **14.4.1 EPI check list**

}

```
POST /api-checklist/v1/epi/list
     Get list data of EPI checklist
```
**Parse as json**:

```
{
 "Code_Prov_T":"01",
 "Code_OD_T":"",
  "Code_Facility_T":""
}
```
**Respone as json**:

 $\sqrt{2}$ 

```
{
    "Rec_ID": 8,
    "Code_Facility_T": "010402",
    "Quarter": "2021 Q3",
    "VisitDate": "2021-11-08",
    "VisitorName": "vanna",
    "VisitorSex": "M",
```

```
"VisitorPosition": "data",
       "VisitorPhone": "0967333347",
        "VisitorWorkplace": "CNM",
       "Part1Score": 89,
       "Part2Score": 99,
       "Code_Prov_T": "01",
       "Code_OD_T": "0104"
   },
   {
       "Rec_ID": 13,
       "Code_Facility_T": "010203",
       "Quarter": "2021 Q1",
       "VisitDate": "2022-01-04",
       "VisitorName": "i",
       "VisitorSex": "F",
       "VisitorPosition": "k",
       "VisitorPhone": "55",
       "VisitorWorkplace": "Province",
       "Part1Score": 2,
        "Part2Score": 6,
       "Code_Prov_T": "01",
       "Code_OD_T": "0102"
   }
]
```
### **14.4.2 EPI check list detail**

**POST /api-checklist/v1/epi/detail**

Get detail data of EPI checklist

**Parse as json**:

{

}

```
"Rec_ID":123
```
**Respone as json**:

```
{
    "Rec_ID": 8,
   "Code_Facility_T": "010402",
   "Quarter": "2021 Q3",
   "VisitDate": "2021-11-08",
   "VisitorName": "vanna",
   "VisitorSex": "M",
   "VisitorPosition": "data",
    "VisitorPhone": "0967333347",
    "VisitorWorkplace": "CNM",
   "Part1Score": 89,
    "Part2Score": 99,
    "Code_Prov_T": "01",
    "Code_OD_T": "0104",
    "Detail": {
        "Q1": {
            "Answer": {
```

```
"lastYear": {
    "hc": {
        "month1": "8",
        "month2": "9",
        "month3": "10",
        "value1": "2",
        "value2": "1",
        "value3": "6",
        "year": "2021"
    },
    "total": {
        "month1": "8",
        "month2": "9",
        "month3": "10",
        "value1": "4",
        "value2": "4",
        "value3": "11",
        "year": "2021"
    },
    "vmw": {
        "month1": "8",
        "month2": "9",
        "month3": "10",
        "value1": "2",
        "value2": "2",
        "value3": "2",
        "year": "2021"
   }
},
"thisYear": {
    "hc": {
        "month1": "8",
        "month2": "9",
        "month3": "9",
        "value1": "1",
        "value2": "2",
        "value3": "3",
        "year": "2020"
    },
    "total": {
        "month1": "8",
        "month2": "9",
        "month3": "9",
        "value1": "2",
        "value2": "4",
        "value3": "6",
        "year": "2020"
    },
    "vmw": {
        "month1": "8",
        "month2": "9",
        "month3": "9",
        "value1": "1",
        "value2": "1",
        "value3": "1",
        "year": "2020"
    }
```

```
}
    },
    "Score": 0
},
"Q2": {
    "Answer": {
        "lastYear": {
            "hc": {
                "month1": "8",
                 "month2": "9",
                 "month3": "10",
                 "value1": "0",
                 "value2": "0",
                 "value3": "0",
                 "year": "2021"
            },
            "total": {
                 "month1": "8",
                 "month2": "9",
                 "month3": "10",
                 "value1": "0",
                 "value2": "0",
                 "value3": "0",
                "year": "2021"
            },
            "vmw": {
                "month1": "8",
                 "month2": "9",
                 "month3": "10",
                 "value1": "0",
                 "value2": "0",
                 "value3": "0",
                 "year": "2021"
            }
        },
        "thisYear": {
            "hc": {
                "month1": "8",
                "month2": "9",
                "month3": "10",
                "value1": "1",
                 "value2": "1",
                 "value3": "1",
                 "year": "2020"
            },
            "total": {
                 "month1": "8",
                 "month2": "9",
                 "month3": "10",
                 "value1": "2",
                 "value2": "2",
                "value3": "2",
                 "year": "2020"
            },
            "vmw": {
                 "month1": "8",
                 "month2": "9",
```

```
"month3": "10",
                 "value1": "1",
                 "value2": "1",
                 "value3": "1",
                 "year": "2020"
            }
        }
    },
    "Score": 0
},
"Q3": {
    "Answer": {
        "lastYear": {
            "hc": {
                 "month1": "8",
                 "month2": "9",
                 "month3": "10",
                 "value1": "0",
                 "value2": "0",
                 "value3": "0",
                 "year": "2021"
            },
             "total": {
                 "month1": "8",
                 "month2": "9",
                 "month3": "10",
                 "value1": "0",
                 "value2": "0",
                 "value3": "0",
                 "year": "2021"
            },
            "vmw": {
                 "month1": "8",
                 "month2": "9",
                 "month3": "10",
                 "value1": "0",
                 "value2": "0",
                 "value3": "0",
                 "year": "2021"
            }
        },
        "thisYear": {
            "hc": {
                 "month1": "8",
                 "month2": "9",
                 "month3": "10",
                 "value1": "0",
                 "value2": "0",
                 "value3": "0",
                 "year": "2020"
            },
            "total": {
                 "month1": "8",
                 "month2": "9",
                 "month3": "10",
                 "value1": "0",
                 "value2": "0",
```

```
"value3": "0",
                 "year": "2020"
            },
             "vmw": {
                 "month1": "8",
                 "month2": "9",
                 "month3": "10",
                 "value1": "0",
                 "value2": "0",
                 "value3": "0",
                 "year": "2020"
            }
        }
    },
    "Score": 0
},
"Q4": {
    "Answer": {
        "lastYear": {
            "hc": {
                 "month1": "8",
                 "month2": "9",
                 "month3": "10",
                 "value1": "0",
                 "value2": "0",
                 "value3": "0",
                 "year": "2021"
            },
             "total": {
                 "month1": "8",
                 "month2": "9",
                 "month3": "10",
                 "value1": "0",
                 "value2": "0",
                 "value3": "0",
                 "year": "2021"
            },
             "vmw": {
                 "month1": "8",
                 "month2": "9",
                 "month3": "10",
                 "value1": "0",
                 "value2": "0",
                 "value3": "0",
                 "year": "2021"
            }
        },
        "thisYear": {
             "hc": {
                 "month1": "8",
                 "month2": "9",
                 "month3": "10",
                 "value1": "0",
                 "value2": "0",
                 "value3": "0",
                 "year": "2020"
             },
```
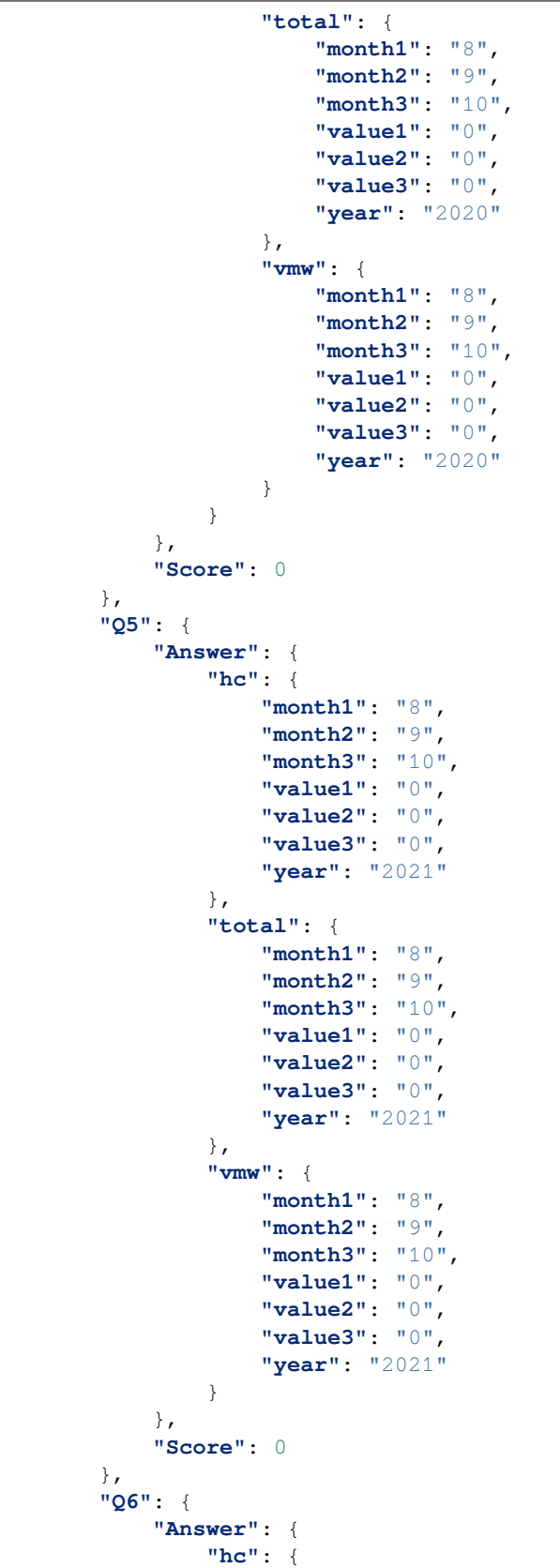

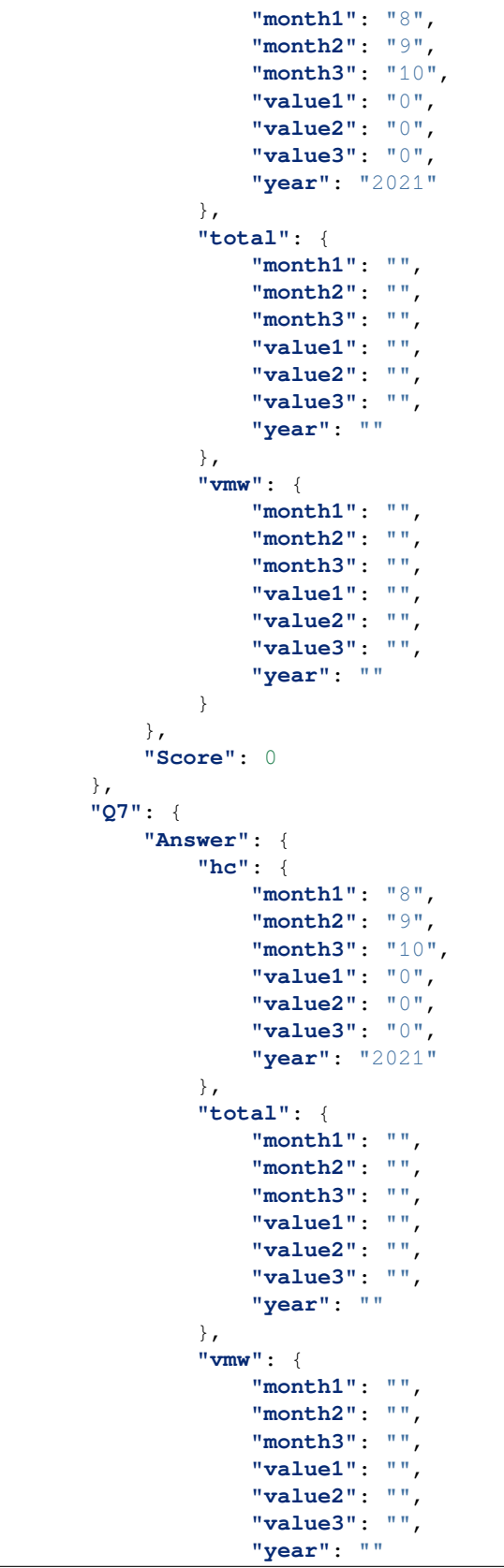

```
}
    },
    "Score": 0
},
"Q8": {
    "Answer": {
        "hc": {
            "month1": "8",
            "month2": "9",
            "month3": "10",
            "value1": "0",
            "value2": "0",
            "value3": "0",
            "year": "2021"
        },
        "total": {
            "month1": "8",
            "month2": "9",
            "month3": "10",
            "value1": "0",
            "value2": "0",
            "value3": "0",
            "year": "2021"
        },
        "vmw": {
            "month1": "8",
            "month2": "9",
            "month3": "10",
            "value1": "0",
            "value2": "0",
            "value3": "0",
            "year": "2021"
        }
    },
    "Score": 0
},
"Q9": {
    "Answer": "20000000000 ",
   "Score": 0
},
"Q10": {
    "Answer": "???",
    "Score": 0
},
"P1Q1": {
    "Answer": {
        "hc": {
            "month1": "8",
            "month2": "9",
            "month3": "10",
            "value1": "0",
            "value2": "0",
            "value3": "0",
            "year": "2021"
        },
        "total": {
            "month1": "8",
```

```
"month2": "9",
            "month3": "10",
            "value1": "0",
            "value2": "0",
            "value3": "0",
            "year": "2021"
        },
        "vmw": {
            "month1": "8",
            "month2": "7",
            "month3": "10",
            "value1": "0",
            "value2": "0",
            "value3": "0",
            "year": "2021"
        }
    },
    "Score": 10
},
"P1Q2": {
    "Answer": {
        "hc": {
            "month1": "8",
            "month2": "9",
            "month3": "10",
            "value1": "0",
            "value2": "0",
            "value3": "0",
            "year": "2021"
        },
        "total": {
            "month1": "8",
            "month2": "9",
            "month3": "10",
            "value1": "0",
            "value2": "0",
            "value3": "0",
            "year": "2021"
        },
        "vmw": {
            "month1": "8",
            "month2": "9",
            "month3": "10",
            "value1": "0",
            "value2": "0",
            "value3": "0",
            "year": "2021"
        }
    },
    "Score": 14
},
"P1Q3": {
    "Answer": {
        "other": "",
        "tick": [
            "No internet"
        ]
```

```
},
    "Score": 0
},
"P1Q4": {
    "Answer": {
        "hc": {
            "month1": "8",
            "month2": "9",
            "month3": "10",
            "value1": "0",
            "value2": "0",
            "value3": "0",
            "year": "2021"
        },
        "total": {
            "month1": "8",
            "month2": "9",
            "month3": "10",
            "value1": "0",
            "value2": "0",
            "value3": "0",
            "year": "2021"
        },
        "vmw": {
            "month1": "8",
            "month2": "9",
            "month3": "10",
            "value1": "0",
            "value2": "0",
            "value3": "0",
            "year": "2021"
        }
    },
    "Score": 15
},
"P1Q5": {
    "Answer": {
        "other": "",
        "tick": [
            "No internet"
        ]
    },
    "Score": 0
},
"P1Q6": {
    "Answer": {
        "month1": "8",
        "month2": "9",
        "month3": "10",
        "value1": "0",
        "value2": "0",
        "value3": "0",
        "year": "2021"
    },
    "Score": 10
},
"P1Q6_1": {
```

```
"Answer": "50",
    "Score": 0
},
"P1Q7": {
    "Answer": {
        "month1": "8",
        "month2": "9",
        "month3": "10",
        "value1": "0",
        "value2": "0",
        "value3": "0",
        "year": "2021"
    },
    "Score": 10
},
"P1Q7_1": {
    "Answer": "50",
    "Score": 0
},
"P1Q8": {
    "Answer": {
        "other": "",
        "tick": [
            "Far village",
            "Not enough staff",
            "Passing patient",
            "No reports from VMW",
            "Wait for OD"
        ]
    },
    "Score": 0
},
"P1Q9": {
    "Answer": {
        "paper": {
            "IMP": "0",
            "L1": "0",
            "L2": "0",
            "L3": "0",
            "L4": "0"
        },
        "tablet": {
            "IMP": "0",
            "L1": "0",
            "L2": "0",
            "L3": "0",
            "L4": "0"
        }
    },
    "Score": 5
},
"P1Q10": {
    "Answer": {
        "other": "",
        "tick": "No"
    },
    "Score": 5
```

```
},
"P1Q11": {
    "Answer": {
        "other": "",
        "percent1": "0",
        "percent2": "",
        "percent3": "",
        "qty1": "0",
        "qty2": "",
        "qty3": "",
        "tick": "Under 7 days"
    },
    "Score": 20
},
"P2Q1": {
    "Answer": {
        "other": "",
        "percent1": "0",
        "percent2": "",
        "percent3": "",
        "qty1": "0",
        "qty2": "",
        "qty3": "",
        "tick": "Under 14 days"
    },
    "Score": 20
},
"P2Q2": {
    "Answer": {
        "other": "",
        "qty1": "0",
        "qty2": "",
        "qty3": "",
        "tick": "Full"
    },
    "Score": 20
},
"P2Q3": {
    "Answer": {
       "other": "",
        "qty1": "0",
        "qty2": "",
        "qty3": "",
        "tick": "Draw"
    },
    "Score": 20
},
"P2Q4": {
    "Answer": {
        "other": "",
        "qty1": "0",
        "qty2": "",
        "qty3": "",
        "tick": "Done"
    },
    "Score": 19
},
```

```
"P2Q5": {
            "Answer": {
                "bednet": "0",
                "educate": "0",
                "test": "0"
            },
            "Score": 20
        },
        "Request": {
            "Answer": "",
            "Score": 0
       }
   }
}
```
# **14.4.3 Insert/Update EPI check list**

```
POST /api-checklist/v1/epi/detail
     Insert/Update data of EPI checklist
```
**Parse as json**:

```
{
    "Code_Facility_T": "010203",
    "Detail": {
        "P1Q1": {
            "Answer": {
                "hc": {
                     "month1": "8",
                     "month2": "9",
                     "month3": "10",
                     "value1": "1",
                     "value2": "1",
                     "value3": "1",
                     "year": "2021"
                },
                 "total": {
                     "month1": "8",
                     "month2": "9",
                     "month3": "10",
                     "value1": "2",
                     "value2": "2",
                     "value3": "2",
                     "year": "2021"
                },
                "vmw": {
                     "month1": "8",
                     "month2": "9",
                     "month3": "10",
                     "value1": "1",
                     "value2": "1",
                     "value3": "1",
                     "year": "2021"
                }
            },
```

```
"Score": 0
},
"P1Q10": {
    "Answer": {
       "other": "",
        "tick": "Yes"
    },
    "Score": 0
},
"P1Q11": {
    "Answer": {
       "other": "",
        "percent1": "5",
        "percent2": "",
        "percent3": "",
        "qty1": "5",
        "qty2": "",
        "qty3": "",
        "tick": "Under 7 days"
    },
    "Score": 0
},
"P1Q2": {
    "Answer": {
        "hc": {
            "month1": "8",
            "month2": "9",
            "month3": "10",
            "value1": "1",
            "value2": "1",
            "value3": "1",
            "year": "2021"
        },
        "total": {
            "month1": "8",
            "month2": "9",
            "month3": "10",
            "value1": "2",
            "value2": "2",
            "value3": "2",
            "year": "2021"
        },
        "vmw": {
            "month1": "8",
            "month2": "9",
            "month3": "10",
            "value1": "1",
            "value2": "1",
            "value3": "1",
            "year": "2021"
        }
    },
    "Score": 0
},
"P1Q3": {
    "Answer": {
        "other": "",
```

```
"tick": [
            "Phone\/Tablet broken"
        ]
    },
    "Score": 0
},
"P1Q4": {
    "Answer": {
        "hc": {
            "month1": "8",
            "month2": "9",
            "month3": "10",
            "value1": "1",
            "value2": "1",
            "value3": "1",
            "year": "2021"
        },
        "total": {
            "month1": "8",
            "month2": "9",
            "month3": "10",
            "value1": "2",
            "value2": "2",
            "value3": "2",
            "year": "2021"
        },
        "vmw": {
            "month1": "8",
            "month2": "9",
            "month3": "10",
            "value1": "1",
            "value2": "1",
            "value3": "1",
            "year": "2021"
        }
    },
    "Score": 0
},
"P1Q5": {
    "Answer": {
        "other": "",
        "tick": [
            "Tablet broken"
        ]
    },
    "Score": 0
},
"P1Q6": {
    "Answer": {
        "month1": "8",
        "month2": "9",
        "month3": "10",
        "value1": "1",
        "value2": "1",
        "value3": "1",
        "year": "2021"
    },
```

```
"Score": 2
},
"P1Q6_1": {
    "Answer": "10",
    "Score": 0
},
"P1Q7": {
    "Answer": {
        "month1": "8",
        "month2": "9",
        "month3": "10",
        "value1": "1",
        "value2": "1",
        "value3": "1",
        "year": "2021"
    },
    "Score": 0
},
"P1Q7_1": {
    "Answer": "30",
    "Score": 0
},
"P1Q8": {
    "Answer": {
        "other": "ooi",
        "tick": [
           "Other"
        ]
    },
    "Score": 0
},
"P1Q9": {
    "Answer": {
        "paper": {
            "IMP": "2",
            "L1": "5",
            "L2": "8",
            "L3": "6",
            "L4": "5"
        },
        "tablet": {
            "IMP": "5",
            "L1": "5",
            "L2": "5",
            "L3": "2",
            "L4": "5"
        }
   },
    "Score": 0
},
"P2Q1": {
    "Answer": {
        "other": "",
        "percent1": "5",
        "percent2": "",
        "percent3": "",
        "qty1": "4",
```
```
"qty2": "",
        "qty3": "",
        "tick": "Under 14 days"
    },
    "Score": 0
},
"P2Q2": {
    "Answer": {
        "other": "",
        "qty1": "55",
        "qty2": "",
        "qty3": "",
        "tick": "Full"
    },
    "Score": 6
},
"P2Q3": {
    "Answer": {
        "other": "",
        "qty1": "5",
        "qty2": "",
        "qty3": "",
        "tick": "Draw"
    },
    "Score": 0
},
"P2Q4": {
    "Answer": {
        "other": "",
        "qty1": "55",
        "qty2": "",
        "qty3": "",
        "tick": "Done"
    },
    "Score": 0
},
"P2Q5": {
    "Answer": {
       "bednet": "5",
        "educate": "8",
        "test": "8"
    },
    "Score": 0
},
"Q1": {
    "Answer": {
        "lastYear": {
            "hc": {
                "month1": "8",
                "month2": "9",
                "month3": "10",
                "value1": "1",
                "value2": "1",
                "value3": "1",
                "year": "2021"
            },
            "total": {
```
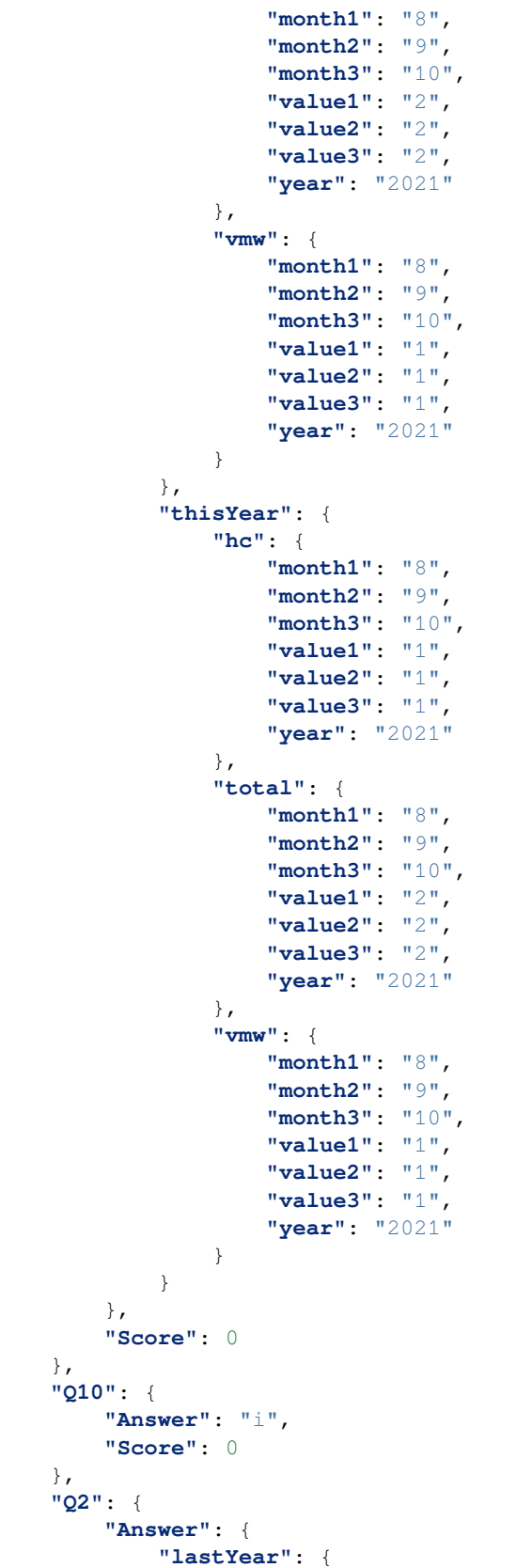

```
"hc": {
        "month1": "8",
        "month2": "9",
        "month3": "10",
        "value1": "1",
        "value2": "1",
        "value3": "1",
        "year": "2021"
    },
    "total": {
        "month1": "8",
        "month2": "9",
        "month3": "10",
        "value1": "2",
        "value2": "2",
        "value3": "2",
        "year": "2021"
    },
    "vmw": {
        "month1": "8",
        "month2": "9",
        "month3": "10",
        "value1": "1",
        "value2": "1",
        "value3": "1",
        "year": "2021"
    }
},
"thisYear": {
    "hc": {
        "month1": "8",
        "month2": "9",
        "month3": "10",
        "value1": "1",
        "value2": "1",
        "value3": "1",
        "year": "2021"
    },
    "total": {
        "month1": "8",
        "month2": "9",
        "month3": "10",
        "value1": "2",
        "value2": "2",
        "value3": "2",
        "year": "2021"
    },
    "vmw": {
        "month1": "8",
        "month2": "9",
        "month3": "10",
        "value1": "1",
        "value2": "1",
        "value3": "1",
        "year": "2021"
    }
}
```

```
},
    "Score": 0
},
"Q3": {
    "Answer": {
        "lastYear": {
            "hc": {
                 "month1": "8",
                 "month2": "9",
                 "month3": "10",
                 "value1": "1",
                 "value2": "1",
                 "value3": "1",
                 "year": "2021"
             },
             "total": {
                 "month1": "8",
                 "month2": "9",
                 "month3": "10",
                 "value1": "2",
                 "value2": "2",
                 "value3": "2",
                 "year": "2021"
            },
             "vmw": {
                 "month1": "8",
                 "month2": "9",
                 "month3": "10",
                 "value1": "1",
                 "value2": "1",
                 "value3": "1",
                 "year": "2021"
            }
        },
        "thisYear": {
            "hc": {
                 "month1": "8",
                 "month2": "9",
                 "month3": "10",
                 "value1": "1",
                 "value2": "1",
                 "value3": "1",
                 "year": "2021"
             },
             "total": {
                 "month1": "8",
                 "month2": "9",
                 "month3": "10",
                 "value1": "2",
                 "value2": "2",
                 "value3": "2",
                 "year": "2021"
             },
             "vmw": {
                 "month1": "8",
                 "month2": "9",
                 "month3": "10",
```

```
"value1": "1",
                 "value2": "1",
                 "value3": "1",
                 "year": "2021"
            }
        }
    },
    "Score": 0
},
"Q4": {
    "Answer": {
        "lastYear": {
            "hc": {
                 "month1": "8",
                 "month2": "9",
                 "month3": "10",
                 "value1": "1",
                 "value2": "1",
                 "value3": "1",
                 "year": "2021"
            },
             "total": {
                 "month1": "8",
                 "month2": "9",
                 "month3": "10",
                 "value1": "2",
                 "value2": "2",
                 "value3": "2",
                 "year": "2021"
             },
             "vmw": {
                 "month1": "8",
                 "month2": "9",
                 "month3": "10",
                 "value1": "1",
                 "value2": "1",
                 "value3": "1",
                 "year": "2021"
            }
        },
        "thisYear": {
            "hc": {
                 "month1": "8",
                 "month2": "9",
                 "month3": "10",
                 "value1": "1",
                 "value2": "1",
                 "value3": "1",
                 "year": "2021"
            },
             "total": {
                 "month1": "8",
                 "month2": "9",
                 "month3": "10",
                 "value1": "2",
                 "value2": "2",
                 "value3": "2",
```
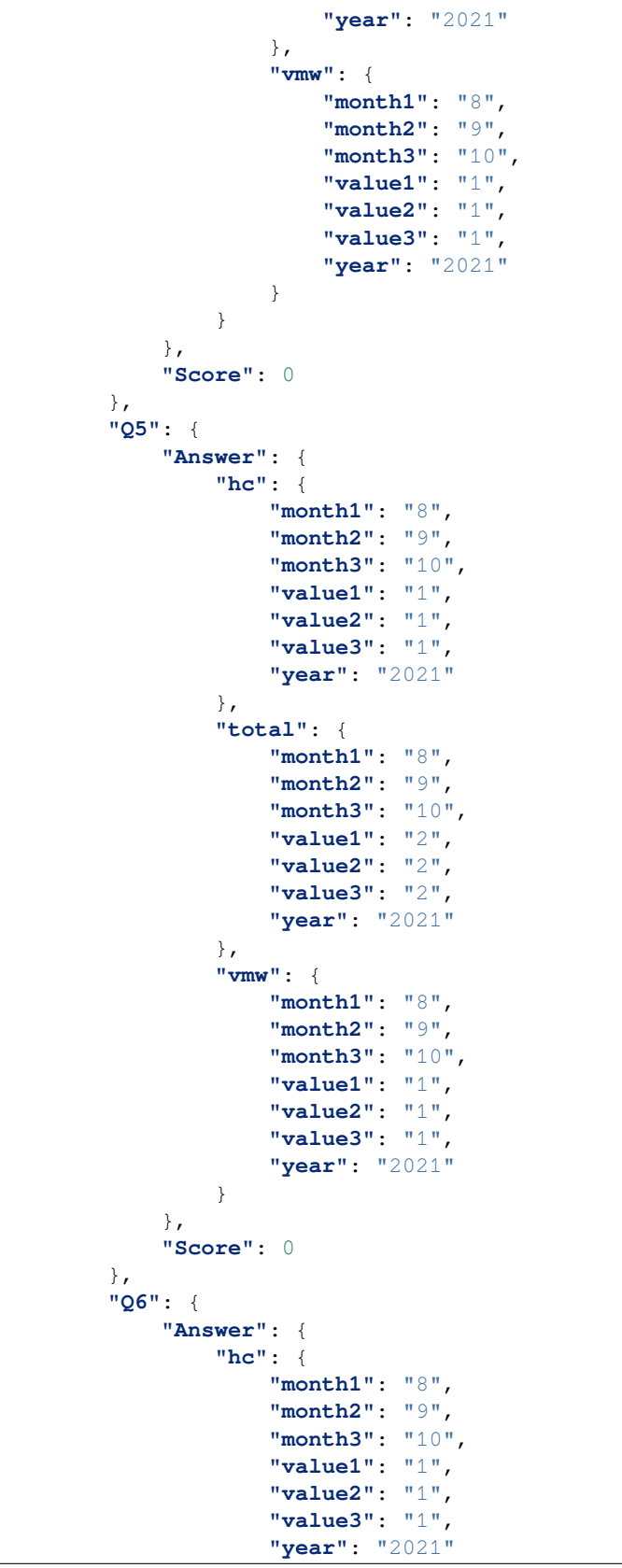

```
},
        "total": {
            "month1": "8",
            "month2": "9",
            "month3": "10",
            "value1": "2",
            "value2": "2",
            "value3": "2",
            "year": "2021"
        },
        "vmw": {
            "month1": "8",
            "month2": "9",
            "month3": "10",
            "value1": "1",
            "value2": "1",
            "value3": "1",
            "year": "2021"
        }
    },
    "Score": 0
},
"Q7": {
    "Answer": {
        "hc": {
            "month1": "8",
            "month2": "9",
            "month3": "10",
            "value1": "1",
            "value2": "1",
            "value3": "1",
            "year": "2021"
        },
        "total": {
            "month1": "8",
            "month2": "9",
            "month3": "10",
            "value1": "2",
            "value2": "2",
            "value3": "2",
            "year": "2021"
        },
        "vmw": {
            "month1": "8",
            "month2": "9",
            "month3": "10",
            "value1": "1",
            "value2": "1",
            "value3": "1",
            "year": "2021"
        }
    },
    "Score": 0
},
"Q8": {
    "Answer": {
        "hc": {
```

```
"month1": "8",
                    "month2": "9",
                    "month3": "10",
                    "value1": "1",
                    "value2": "1",
                    "value3": "1",
                    "year": "2021"
                },
                "total": {
                    "month1": "8",
                    "month2": "9",
                    "month3": "10",
                    "value1": "2",
                    "value2": "2",
                    "value3": "2",
                    "year": "2021"
                },
                "vmw": {
                    "month1": "8",
                    "month2": "9",
                    "month3": "10",
                    "value1": "1",
                    "value2": "1",
                    "value3": "1",
                    "year": "2021"
                }
            },
            "Score": 0
        },
        "Q9": {
            "Answer": "i",
            "Score": 0
       },
        "Request": {
            "Answer": "ko",
            "Score": 0
       }
   },
   "Part1Score": 2,
   "Part2Score": 6,
   "Quarter": "2021 Q1",
   "Rec_ID": 13,
    "VisitDate": "2022-01-04",
   "VisitorName": "i",
   "VisitorPhone": "55",
   "VisitorPosition": "k",
    "VisitorSex": "F",
    "VisitorWorkplace": "Province"
}
```
#### **CHAPTER**

### **FIFTEEN**

## **API V1 OF TRAINING**

## **15.1 Material**

#### <span id="page-224-0"></span>**GET /api-training/v1/material/list**

To get list of material file: PDF, Slide, Video

#### **Query Parameters**

- **audience** (*string*) VMW/HC/OD
- **category** (*string*) MIS/M&E/EPI/Finance/VMW/Education
- **place\_code** (*string*) code of village / code of HF

#### **Response as json**:

```
{
 "code": 200,
 "message": "success",
 "data": [
       {
            "Material_ID": 1,
            "Title": "Documentation",
            "Source": "52.168.163.48/media/Training/name.pdf",
            "Type": "PDF",
            "Category": "MIS",
            "Code_Vill_T": "0102010300",
            "Thumbnail": "52.168.163.48/media/Training/e-learning.png",
            "IsRead": 0
        }
 ]
}
```
**Object**

- **Type** (*string*) type of Source. e.g: PDF, Slide, Video.
- **Audience** (*string*) OD/HC/VMW.
- **Source** (*string*) URL
- **Category** (*string*) MIS/M&E/EPI/Finance/VMW/Education
- **IsRead** (*bit*) 0/1

# **15.2 Update status material**

#### <span id="page-225-1"></span>**POST /api-training/v1/material/update\_status**

To update status weather material training is read or not yet.

**Parse as json**:

```
{
    "Code_Place" : "0102010300",
    "Material_ID" : 1,
    "IsRead": 1
}
```
#### **Object**

- **Code\_Place** (*string*) code of Village / code of HF
- **Material\_ID** (*string*) Rec\_ID of material training
- **IsRead** (*bit*) 0/1, if not yet read the value is 0 otherwise is 1.

# **15.3 Quiz list**

```
GET /api-training/v1/quiz/list
     To get list of Quiz
```
**Query Parameters**

- **category** (*string*) MIS/M&E/EPI/Finance/VMW/Education
- **candidate** (*string*) VMW/HC

**Response as json**:

```
{
    "code": 200,
    "message": "success",
    "data": [
        {
            "Rec_ID": 1,
            "Title": "20000000000000000000000000 ",
            "Description": "2000000000000000",
            "Category": "MIS",
            "Candidate": "VMW"
        }
    ]
}
```
# **15.4 Quiz Question**

<span id="page-226-0"></span>**GET /api-training/v1/quiz/questions**

To get list of Questionaire.

**Query Parameters**

• **quiz\_id** (*int*) – Rec\_Id of quiz

**Response as json**:

```
{
    "code": 200,
    "message": "success",
    "data": [
        {
            "QuestionID": 1,
            "Question": "222222222222222222222222?",
            "Answers": [
                {
                    "Rec_ID": 1,
                    "Answer": "245h",
                    "IsCorrect": 1,
                    "QuestionID": 1
                },
                {
                    "Rec_ID": 2,
                    "Answer": "23h",
                    "IsCorrect": 1,
                     "QuestionID": 1
                },
                {
                    "Rec_ID": 3,
                    "Answer": "20h",
                    "IsCorrect": 0,
                    "QuestionID": 1
                },
                {
                     "Rec_ID": 4,
                     "Answer": "21h",
                     "IsCorrect": 0,
                     "QuestionID": 1
                }
            ]
        },
        {
            "QuestionID": 4,
            "Question": "2000000000000000000000000 ",
            "Answers": [
                {
                    "Rec_ID": 13,
                    "Answer": "233",
                    "IsCorrect": 0,
                     "QuestionID": 4
                },
                {
                    "Rec_ID": 14,
                     "Answer": "365",
```

```
"IsCorrect": 1,
                     "QuestionID": 4
                 },
                 {
                     "Rec_ID": 15,
                     "Answer": "555",
                     "IsCorrect": 0,
                     "QuestionID": 4
                 },
                 {
                     "Rec_ID": 16,
                     "Answer": "55",
                     "IsCorrect": 0,
                     "QuestionID": 4
                }
            ]
        }
    ]
}
```
**Object**

- **IsCorrect** (*bit*) if it is a correct answer its value is 1 otherwise 0
- **Candidate** (*string*) OD/HC/VMW.
- **Category** (*string*) MIS/M&E/EPI/Finance/VMW/Education

# **15.5 Answer Question**

```
POST /api-training/v1/quiz/answer_question
```
To answer the question of quiz.

**Parse as json**:

```
{
    "quiz_take" : {
       "QuizID":"1",
        "Code_Place":"010101",
        "TotalScore":10,
        "StartTime": "2022-03-04 10:10:00",
        "EndTime": "2022-03-04 10:14:00"
   },
    "answers": [
        {
            "QuestionID":"1",
            "AnswerID":"1"
        },
        {
            "QuestionID":"1",
            "AnswerID":"1"
        }
   ]
}
```
# **15.6 Profile**

```
GET /api-training/v1/quiz/profile
```
To get profil and result.

**Query Parameters**

• **Code\_Place** (*string*) – Code of village / code of HF

**Response as json**:

```
{
    "code": 200,
    "message": "success",
   "data": [
        {
            "Code_Place": "010101",
            "Name_Place": "Serei Sophon RH",
            "QuizID": 1,
            "Title": "20000000000000000000000000 ",
            "StartTime": "2022-03-04 10:10:00.000",
            "EndTime": "2022-03-04 10:14:00.000",
            "TotalScore": 10
        }
   ]
}
```
# **15.7 Comment**

### **15.7.1 Comment List**

```
GET api-training/v1/comment/list
```
List of comment of any material lesson

**Query Parameters**

- **code\_place** (*string*) code of health facility / village code / name of CNM user
- **material\_id** (*int*) rec\_id of lesson.

**Response as json**:

```
{
    "code": 200,
    "message": "success",
   "data": [
        {
            "Rec_ID": 1,
            "Code_Place": "010102",
            "Text": "I don't know this one ",
            "Parent_ID": null,
            "Material_ID": 1,
            "IsRead": 0,
            "InitTime": "2022-03-18 00:00:00.000"
        },
        {
```

```
"Rec_ID": 2,
            "Code_Place": "CNM",
            "Text": "I can explain you",
            "Parent_ID": 1,
            "Material_ID": 1,
            "IsRead": 0,
            "InitTime": "2022-03-18 00:00:00.000"
        },
        {
            "Rec_ID": 3,
            "Code_Place": "010102",
            "Text": "Hello",
            "Parent_ID": 1,
            "Material_ID": 1,
            "IsRead": 0,
            "InitTime": "2022-03-18 10:03:06.493"
        }
   ]
}
```
### **15.7.2 Send comment**

```
POST api-training/v1/comment/send
```
Send comment

**Parse as json**:

```
{
    "message": {
        "Code_Place": "010102",
        "Text": "Hello",
        "Parent_ID": 1,
        "Material_ID": 1
   }
}
```
**Object**

• **Code\_Place** (*int*) – code of health facility / village code / name of CNM user.

# **15.8 Update status**

```
POST api-training/v1/comment/update_status
```
Update read status

**Parse as json**:

```
{
    "Rec_ID": 1,
    "IsRead": 1
}
```
**Object**

- **Rec\_ID** (*int*) Rec\_ID of message.
- **IsRead** (*bit*) 0/1, if not yet read the value is 0 other wise is 1.

# **HTTP ROUTING TABLE**

### /api-checklist

```
POST /api-checklist/v1/Users/auth, 169
POST /api-checklist/v1/epi/detail, 209
POST /api-checklist/v1/epi/list, 196
POST /api-checklist/v1/hc/detail, 171
POST /api-checklist/v1/hc/list, 169
POST /api-checklist/v1/hc/misdata, 183
POST /api-checklist/v1/hc/update, 177
POST /api-checklist/v1/od/list, 185
POST /api-checklist/v1/od/misdata, 195
POST /api-checklist/v1/od/update, 190
/api-last-smile
GET /api-last-smile/v1/AFS/form, 157
GET /api-last-smile/v1/IPT/form, 155
GET /api-last-smile/v1/TDA/form, 153
GET / upi ince im i/<br>GET /api-last-smile/v1/fociHouseHold/detail
       151
GET /api-last-smile/v1/fociHouseHold/list,
       150
GET /api-last-smile/v3/AFS/form, 166
GET /api-last-smile/v3/IPT/form, 164
GET /api-last-smile/v3/TDA/form, 160
GET /api-last-smile/v3/TDA/summary, 163
POST /api-last-smile/v1/AFS/update, 158
POST /api-last-smile/v1/IPT/update, 156
POST /api-last-smile/v1/TDA/update, 155
POST /api-last-
       smile/v1/fociHouseHold/update,
       159
POST /api-last-smile/v3/AFS/update, 167
POST /api-last-smile/v3/IPT/update, 165
POST /api-last-smile/v3/TDA/update, 162
/api-malaria-info
GET /api-malaria-info/v1/HF/hf_worker,
```

```
110
GET /api-malaria-
     info/v1/Map/village_hf, 120
GET /api-malaria-
     info/v1/Notification/get_list,
     123
```
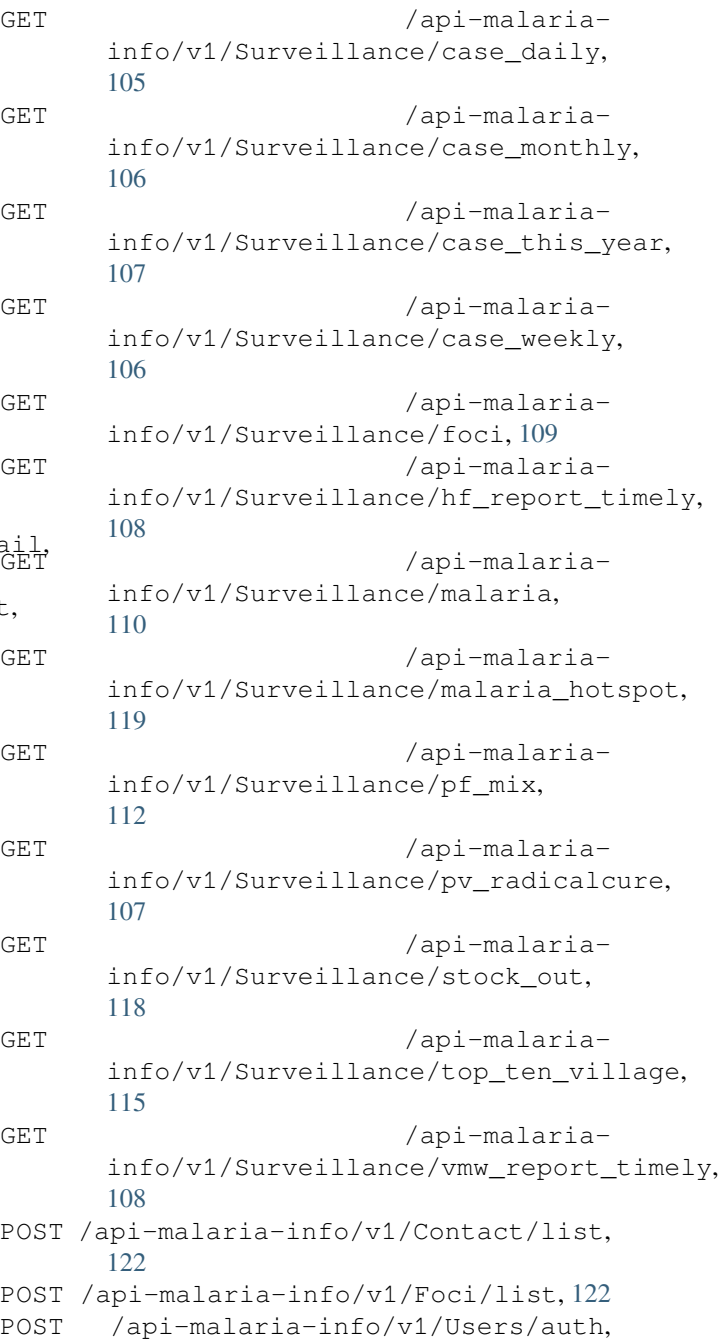

[104](#page-107-0)

```
POST /api-malaria-info/v1/Users/log, 105
POST /api-malaria-
     info/v1/Users/update_token, 105
```
## /api-qa

- POST /api-qa/v1/Place/all, [125](#page-128-0) POST /api-qa/v1/Users/auth, [125](#page-128-1) POST /api-qa/v1/VMW/delete, [147](#page-150-0)
- POST /api-qa/v1/VMW/detail, [128](#page-131-0)
- POST /api-qa/v1/VMW/list, [127](#page-130-0)
- POST /api-qa/v1/VMW/report, [147](#page-150-1)
- POST /api-qa/v1/VMW/update, [138](#page-141-0)

# /api-training

- GET /api-training/v1/material/list, [221](#page-224-0) GET /api-training/v1/quiz/list, [222](#page-225-0) GET /api-training/v1/quiz/profile, [225](#page-228-0) GET /api-training/v1/quiz/questions, [223](#page-226-0) GET api-training/v1/comment/list, [225](#page-228-1)
- POST /api-training/v1/material/update\_status, POST /api4/reports/stock, [74](#page-77-1) [222](#page-225-1) 211 **/api-training/v1/quiz/answer\_question, 212**
- [224](#page-227-0)
- POST api-training/v1/comment/send, [226](#page-229-0)
	- [226](#page-229-1)
- POST /api4/Reports/delete\_vmw\_activity\_case, [64](#page-67-0)
- POST /api4/Reports/hc\_data, [59](#page-62-1)
- POST /api4/Reports/hf\_activity\_cases, [57](#page-60-0)
- POST /api4/Reports/search\_patient, [64](#page-67-1)
- POST /api4/Reports/update hf activity case, [58](#page-61-0)
- POST /api4/Reports/update\_vmw\_activity\_case, [63](#page-66-0)
- POST /api4/Reports/vill\_surveillance, [78](#page-81-0)
- POST /api4/Reports/vmw\_activity\_cases, [62](#page-65-0)
- POST /api4/Users/location, [56](#page-59-0)
- POST /api4/Users/logout, [55](#page-58-0)
- POST /api4/Users/mobile\_auth, [55](#page-58-1)
- POST /api4/Users/permission, [56](#page-59-1)
- POST /api4/Users/phone\_info, [56](#page-59-2)
- POST /api4/Users/restrict\_login, [56](#page-59-3)
- POST /api4/VMWFollowup/update, [87](#page-90-1)
- POST /api4/reports/report by hc, [73](#page-76-0)
- - GET /api5/message/list, [101](#page-104-0)
	- POST /api5/Stocks/stock\_form, [94](#page-97-0)
- POST api-training/v1/comment/update\_statug.ST /api5/message/list,[102](#page-105-0)
	- POST /api5/message/update\_status, [102](#page-105-1)

## /api4

GET /api4/HFFollowup/detail, [83](#page-86-0) GET /api4/HFFollowup/list, [82](#page-85-0) GET /api4/Medication/hf, [87](#page-90-0) GET /api4/Medication/vmw, [88](#page-91-0) GET /api4/Places/communes, [93](#page-96-0) GET /api4/Places/districts, [92](#page-95-0) GET /api4/Places/isModify, [89](#page-92-0) GET /api4/Places/provinces, [89](#page-92-1) GET /api4/ReactiveCase/detail, [66](#page-69-0) GET /api4/ReactiveCase/list, [65](#page-68-0) GET /api4/VMWFollowup/detail, [85](#page-88-0) GET /api4/VMWFollowup/list, [84](#page-87-0) POST /api4/BedNet/form, [76](#page-79-0) POST /api4/BedNet/update, [76](#page-79-1) POST /api4/Chart/cases, [79](#page-82-0) POST /api4/Chart/piechart, [81](#page-84-0) POST /api4/HFFollowup/update, [84](#page-87-1) POST /api4/Notification/update\_token, [89](#page-92-2) POST /api4/Population/pop\_village, [74](#page-77-0) POST /api4/Population/update\_pop\_village, [75](#page-78-0) POST /api4/ReactiveCase/update, [70](#page-73-0) POST /api4/Reports/delete\_hf\_activity\_case, [59](#page-62-0)